# МИНИСТЕРСТВО НАУКИ И ВЫСШЕГО ОБРАЗОВАНИЯ РОССИЙСКОЙ ФЕДЕРАЦИИ

федеральное государственное бюджетное образовательное учреждение высшего образования

«Тольяттинский государственный университет»

Институт математики, физики и информационных технологий (наименование института полностью)

Кафедра Прикладная математика и информатика

(наименование)

09.04.03 Прикладная информатика

(код и наименование направления подготовки)

Информационные системы и технологии корпоративного управления (направленность (профиль))

# **ВЫПУСКНАЯ КВАЛИФИКАЦИОННАЯ РАБОТА (МАГИСТЕРСКАЯ ДИССЕРТАЦИЯ)**

на тему «Моделирование интеллектуальной информационной системы поддержки принятия решения в образовании»

Студент В.В. Гладчук (И.О. Фамилия) (личная подпись)

Научный руководитель к. т. н, доцент Е.А. Ерофеева (ученая степень, звание, И.О. Фамилия)

# **Оглавление**

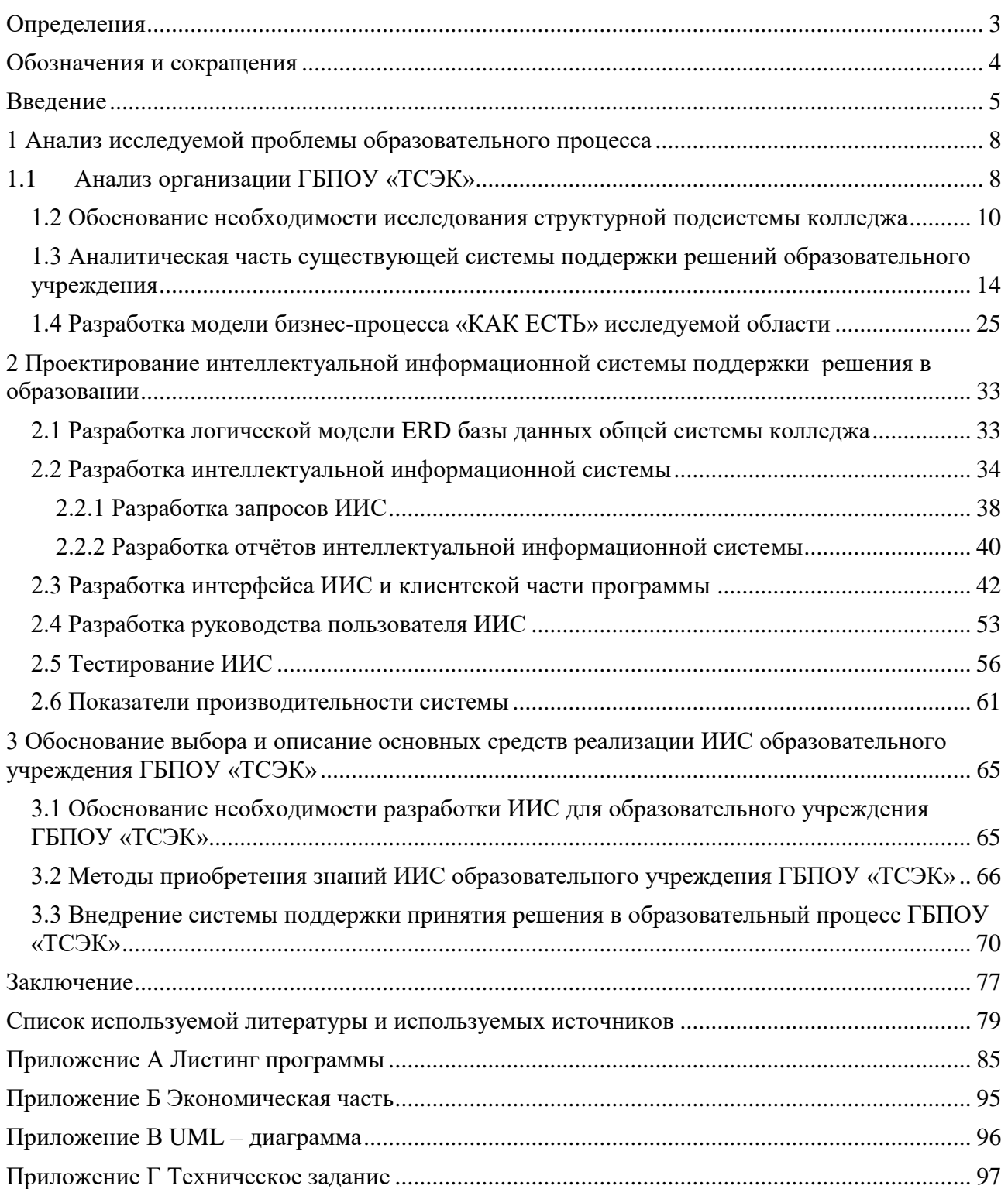

### <span id="page-2-0"></span>Определения

В настоящем отчете о НИР применяют следующие термины с соответствующими определениями:

Моделирование процессов - исследование объектов или систем с помощью специальных моделей;

Информационные системы - Совокупность методов и средств, позволяющие хранить, обрабатывать и передавать информацию;

Искусственный интеллект - способность компьютера принимать решения и выполнять действия;

Системы поддержки решения предприятий вычислительная  $\overline{\phantom{m}}$ которой автоматизированная система. целью является выполнение классифицированных процессов.

Тестирование информационных систем - один из главных этапов разработки проекта ИС, который подразумевает испытания и выявление ошибок программы, а так же проверку соответствия ИС в целом.

Внедрение информационных систем - этап слияния программного проекта на предприятие, согласно требованиям технического задания.

Гипотеза проекта - предварительное решение, или предположение результатов;

Прогнозирование системы - предсказание, которое предполагает состояние решения проблем в будущем.

# <span id="page-3-0"></span>Обозначения и сокращения

ERP - Enterprise Resource Planing - система планирования Ресурсов

БД - база данных

БЗ - база знаний

- ЕЯ естественный язык
- ИАД интеллектуальный анализ данных
- ИС информационная система
- ИИС интеллектуальная информационная система

ПО - программное обеспечение

- СУБД система управления базами данных
- ЭДС экспертно диагностическая система

### <span id="page-4-0"></span>**Введение**

Использование информационных технологий в образовательном процессе является масштабным и главным критерием, как и в любой другой сфере деятельности предприятий. Создание СППР систем (системы поддержки принятия решений), позволит глубже окунуться в спектр рассматриваемых вопросов и проблем, выполнить исследования, разработать решения и протестировать их в образовательном процессе.

Предметной областью исследования является успеваемость студентов, которая строится как на индивидуальном отношении (единично), так и в глобальном плане, захватывая целое отделение колледжа. Система принятия решений будет функционировать не только на студентов, но и на преподавателей колледжа. Рейтинг успеваемости и список тех проблем, с которыми сталкиваются студенты, зависят и от своих преподавателей. В образовательном процессе роль преподавателя является главной и ключевой, так как индивидуальный подход к студенту включает в себя поиск решений для того, чтобы заинтересовать и научить профессиональной деятельности. Оценка успеваемости студентов характеризуется как качественная и абсолютная, за которой расположен и плод работы выполненной преподавателем. Учебный процесс представляет сложную структуру, которая на сегодняшний день проходит в разных форматах. Студенты получают знания не только в учебных аудиториях, но и в мастерских, в местах учебной и производственной практики, демонстрируя итоги своих знаний курсовыми работами и защитой проекта. Молодые профессионалы смогут повышать качество своих способностей до высокого уровня, используя современные методы решений.

Исследуя область проблемы из года в год, было решено создавать собственную систему СППР, используя современные технологические возможности. Несмотря на текущую структуру «АИС кадры», которая с каждым годом расширялась и добавляла множественный функционал WEB – структуры и структуры баз данных, взаимодействие с электронными таблицами

Excel, ГБПОУ «ТСЭК» на текущий момент единственный колледж в области, который планирует внедрение систем 1С ERP (управление предприятием), позволяя реализовывать плотный контроль всех подсистем колледжа. В колледже активно функционируют и другие системы платформы 1С, такие как 1С: Колледж, 1С: Предприятие (технологическая платформа), 1С: Бухгалтерия. Разработка новой единой системы, которая будет интегрировать с разными модулями программ, в том числе и MySQL, позволит автоматизировать процесс передачи данных, документооборот.

Задача ИИ (искусственного интеллекта) заключаются в том, чтобы сделать ИТ структуру более современной, заложив основные принципы. В учебном заведении сетевая структура ПК передаёт запросы не только внутри колледжа, но и территориально в разные корпуса зданий. Основной задачей является создать и заложить ИИ в вычислительные системы, на основании имеющихся проблем.

Обоснование актуальности научного исследования:

Из года в год нагрузка на образовательный процесс увеличивается, возрастает количество бюджетных мест, абитуриенты приходят подавать документы и в дальнейшем становятся студентами колледжа. Статистика учебной части показывает, что не все студенты успешно могут справляться с образовательной программой и на это есть разные причины. Подготовка молодых специалистов иногда заводит в тупик даже квалифицированных преподавателей, которые не знают тех проблем, с которыми не могут справиться дети. Посещаемость студентов часто находится не в пределах нормы, отследить каждого студента и причину пропуска очень сложно. Процесс внедрения интеллектуальной информационной системы позволит улучшить процесс качества работы учебной части. Система поддержки начнёт обрабатывать успеваемость как по 1 студенту индивидуально, так и по всем учебным группам. Обработка успеваемости и посещаемости позволит автоматически разработать решения, для устранения проблем и улучшения качества обучения студентов. Подсистема ИИ коснётся и преподавателей, где

так же будут разрабатываться решения основных проблем учебной части и проблем индивидуального подхода неуспевающих студентов. Процесс передачи решений исследуемой проблемы, будет интегрироваться со всеми сотрудниками ежедневно.

Теоретическая значимость исследования заключается в анализе исследуемой проблемы образовательного процесса.

Научная новизна исследования заключается в разработке новых автоматизированных средств, позволяющих контролировать этапы образовательного процесса.

Цели и задачи исследования:

Целью данного исследования является, создание глобальной системы ИИ поддержки образовательного процесса учебной части, интегрируемой с другими подсистема колледжа.

Задачей данного исследования является:

- Исследование всех материалов учебной части образовательного процесса;

Изучение существующей системы, которая выполняет функцию учета образовательного процесса;

- Выявление исследуемых проблем, которые необходимо разобрать с помощью специальных средств;

- Исследование принципа работы искусственного интеллекта в образовании, для моделирования системы принятия решения в образовании;

Разработка функциональных и логический моделей;

Разработка интерфейса приложения, которое будет выполнять функцию СППР;

Этапы внедрения и запуска программного продукта, с примером реальных цифр.

## <span id="page-7-0"></span>**1 Анализ исследуемой проблемы образовательного процесса**

## <span id="page-7-1"></span>**1.1 Анализ организации ГБПОУ «ТСЭК»**

Колледж был открыт в соответствии с приказом Министерства образования РСФСР №176 от 30.04.1992 г.

Юридический адрес: Поволжский регион Самарской области, город Тольятти, улица Мурысева, дом 61а.

Тольяттинский социально экономический колледж занимается обучением студентов с 1992 года. С каждым годом деятельность колледжа наращивает свои обороты. Ежегодно в ГБПОУ «ТСЭК» проходят вступительные конкурсы на поступление, где участвуют тысячи абитуриентов. Главная задача образовательного процесса – это выполнить все условия набора, обучить будущих студентов специальностей, воспитать профессионалов и отчислить согласно приказу об окончании учебного заведения.

За основу исследования была взята подсистема учебной части, которая влечёт самую важную роль в жизни учебного процесса. В таблице 1 указана структура учебной части ГБПОУ «ТСЭК».

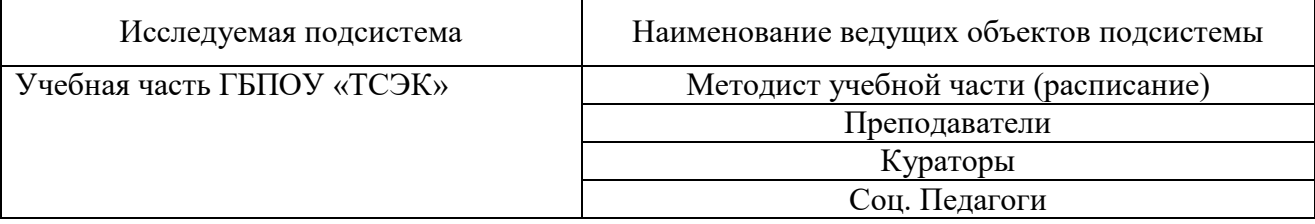

Таблица 1 – Структура исследуемой подсистемы

Методист учебной части занимается распределением учебных занятий по группам и преподавателям, согласно тарификации;

Преподаватели занимаются учебным процессом, который включает в себя учебные занятия, написание курсовых, ведение учебных и производственных

практик от колледжа, участие в профессиональных семинарах и подготовка выпускных квалификационных работ к защите;

Кураторы являются руководителями учебной группы, которую курирует с 1 по 4 учебный год обучения в колледже, вместе с родителями;

Социальные педагоги курируют все социальные вопросы, такие как (Стипендия, Военкомат, Помощь малообеспеченным семьям, дети сироты и другие сложные вопросы, связанные с текущим обучением студентов и их родителей).

Все эти подразделения учебной части работают сообща, информативно, решая важные вопросы совместно. В учебном заведении существует 4 отделения, которые подразделяются на сферу деятельности специальностей. На рисунке 1 изображена схема сведений структуры управления образовательной организации ГБПОУ «ТСЭК».

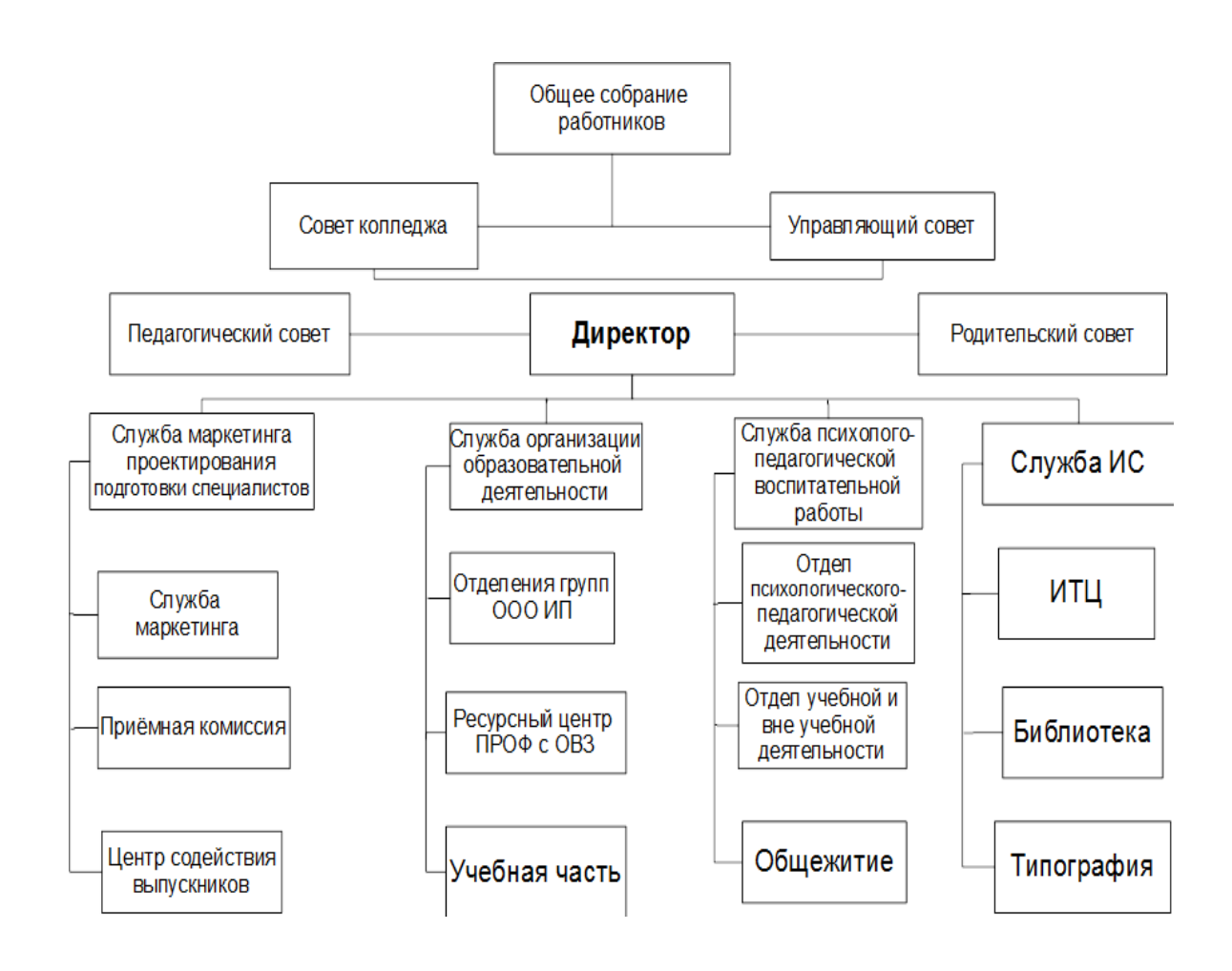

Рисунок 1 – Схема управления ГБПОУ «ТСЭК»

# <span id="page-9-0"></span>**1.2 Обоснование необходимости исследования структурной подсистемы колледжа**

Обоснованием для исследования послужило то, что учебная часть нуждается в необходимости более глубокого анализа и оценочной системе студентов. Несмотря на современные методы и профессионализм сотрудников учебного заведения, было решено разработать собственную систему.

Исследуемая система будет использовать точные результаты и показатели не только на группу, но и на каждого студента в целом, выявляя все его проблемы. На сегодняшний день, самыми распространенными проблемами являются:

– Отсутствие студента на учебных занятиях по неуважительной причине;

– Отсутствие студента на учебных занятиях в больших объёмах, по уважительной причине (опираясь на документы);

– Неуспеваемость студента, в связи с отставанием в учебном процессе;

– Некачественная успеваемость студентов по учебным дисциплинам;

– Личные характерные и индивидуальные качества студентов (по которым не успевают осваивать учебную программу);

– Личностные проблемы преподавателей и студентов.

Каждая учебная дисциплина как (ОП $^1$ ) так и (ПМ) имеет своё характерное назначение по определенным специальностям. Система оценивания имеет сложную структуру, которая требует полноценного анализа (текущая успеваемость на парах, оценка по домашним и индивидуальным работам, самостоятельные и лабораторные работы, курсовые работы). Вес и значимость этих баллов имеет смысл распределять на студента правильным образом нагрузку, чтобы добиться более качественных результатов. Исследуемая система позволит автоматизировать весь процесс и улучшить его до уровня

 $^1$ ОП – общепрофессиональный цикл

«автоматического». Данные системы, разрабатываются с помощью искусственного интеллекта. Необходимость реализуемого проекта доказывается в виде основных критериев:

– Автоматическое формирование оценочных материалов, используя интеграцию с электронными журналами;

– Автоматическое выявление проблем, которым необходимо уделить особое внимание;

Распределение имеющихся проблем по особым категориям, дав возможность всей службе использовать свои профессиональные методы более точно;

– Постоянный контроль всей учебной структуры колледжа, включая посещаемость занятий;

– Отображение заложенных решений, которые будут распределены по особым категориям;

– Персональные рекомендации для преподавателей, там, где необходимо обратить внимание при подготовке учебной группы, имея индивидуальный подход.

На рисунке 2 представлен график запросов проанализированных проблем.

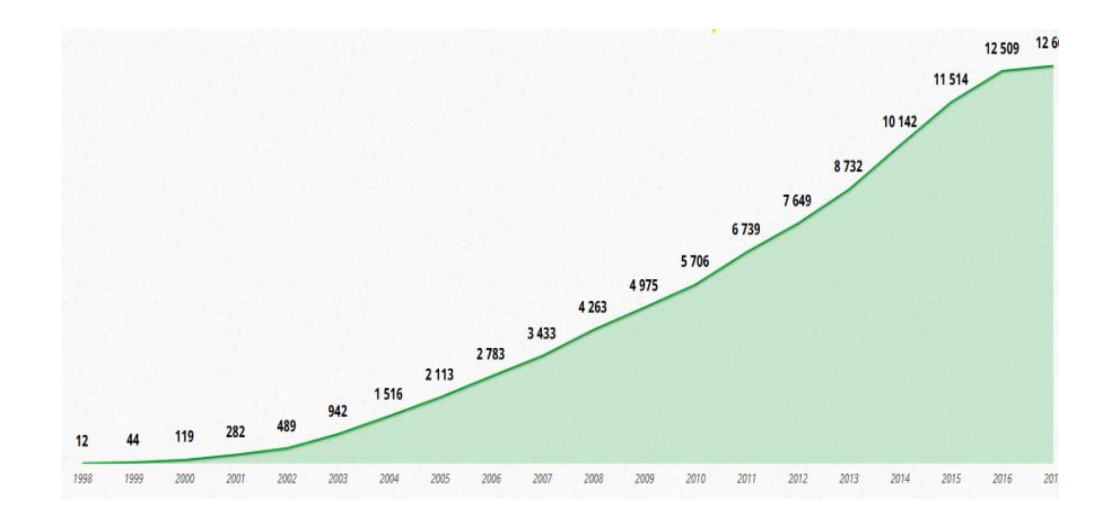

Рисунок 2 – График запросов проанализированных проблем

Главным обоснованием актуальности исследования проблемы и разработка решений заключается в классификации интеллектуальной информационной системы. Предметная область применения заключается в ИИС образования. Адаптивность таких систем заключается в обучаемости, где структура может изменяться в процессе обучения. На рисунке 3 изображена приблизительная классификация интеллектуальной системы.

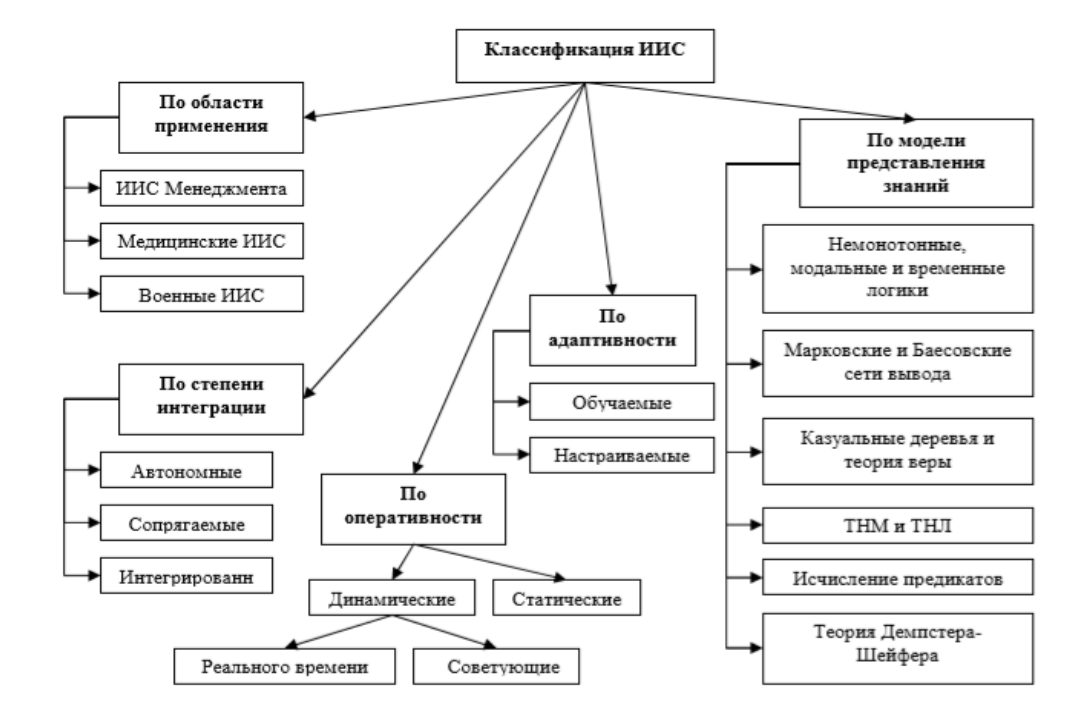

Рисунок 3 – Классификация ИИ

ИИС<sup>2</sup> делятся на несколько видов, основываясь на знаниях, которые она будет получать в процессе работы. В данном проекте используется рефлекторная интеллектуальная информационная система, особенностью которой является выработка специальных алгоритмов на ответные запросы входных воздействий самой системы. Система позволит вырабатывать более вероятные ответы интеллектуальной информационной системы из всех обрабатываемых механизмов.

 $2$  ИИС – интеллектуальные информационные системы

Экспертные системы ИИС в данной области необходимы для того, чтобы как частично, так и полностью заменить человека в проблемной ситуации, самостоятельно указывать на проблемные ситуации, а так же способы их решения. Для таких систем используют СППР - далее «Системы поддержки принятия решений», основополагающей которой является целая автоматизация всей интерактивной системы, которая объединяет все данные. Вся процедура экспертных систем является средством  $\Pi$ O созданию искусственного интеллекта. На рисунке 4 представлена основная классификация экспертных систем.

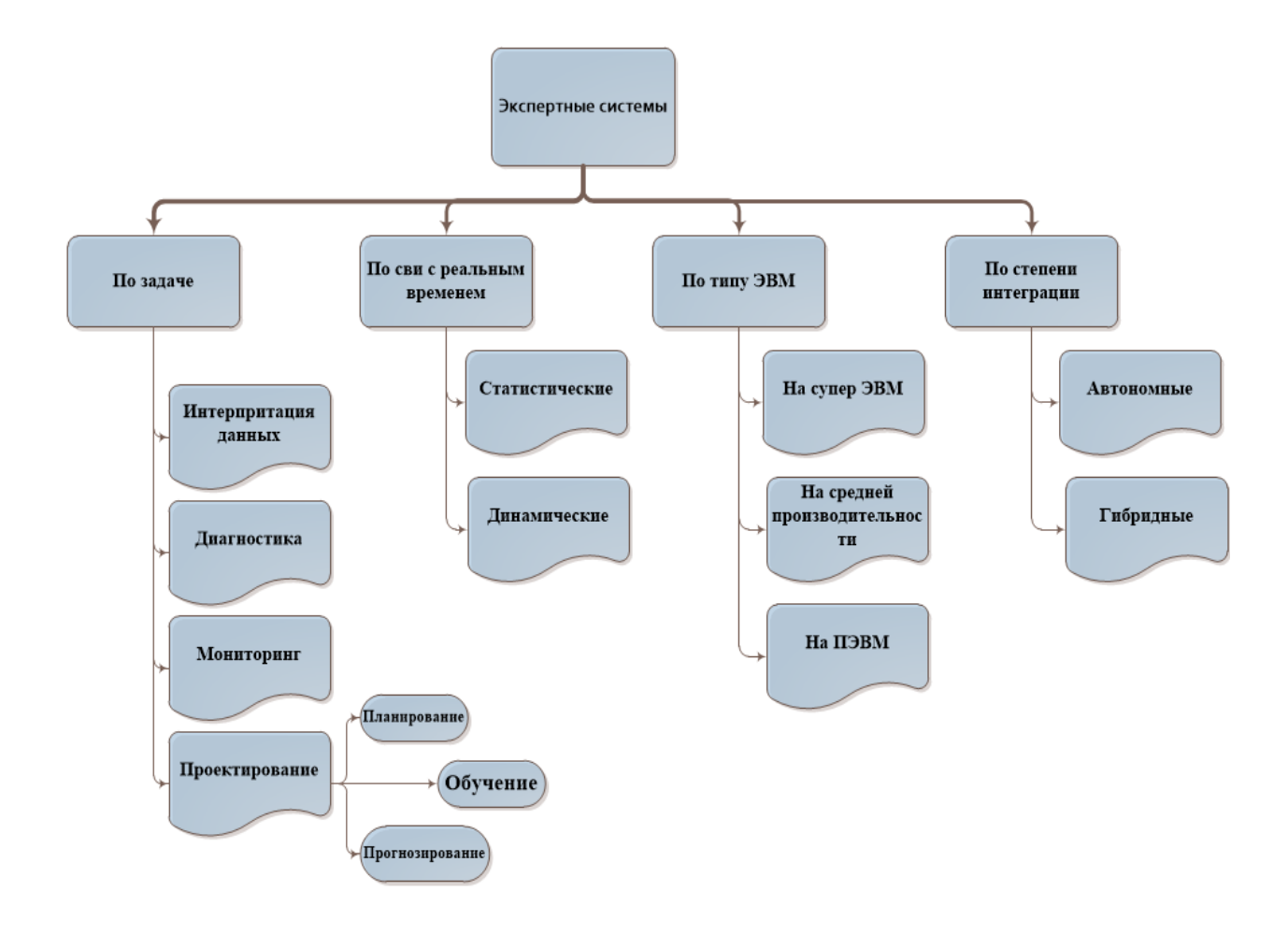

Рисунок 4 - Классификация экспертных систем

Экспертные системы предполагают автономное развитие своих потоков с оболочки помощью самой которая системы, подразумевает

прототипа самой системы, усовершенствование основы на примере предыдущей, наделяя её новыми способностями, проходя длительную обкатку всех данных. Все данные проходят через своеобразный интерпретатор всей используя различные структуры данных, методы и гипотезы неких зависимостей.

Данное решение будет работать таким образом: на вход системы поступает проблема или вопрос успеваемости, или посещаемости студентов. Система обрабатывает автоматически процедуру решений, позволяет находить нужные решения. Немаловажным критерием является и творческий подход специалистов.

#### <span id="page-13-0"></span> $1.3$ Аналитическая часть сушествующей системы поллержки решений образовательного учреждения

На сегодняшний день существуют действующие методы поддержки решений образовательного учреждения, которые реализованы с помощью программы 1С: Колледж, электронных таблиц Excel. Сложность данного метода заключается в том, что электронные таблицы все время приходится обновлять, перенос формул часто сбивается, и статистика электронной успеваемости и посещаемости студентов является не активной.

Программа 1С: Колледж является основным местом документооборота информации по студентам и абитуриентам. Электронные таблицы Excel, и текстовые документы Word импортируют и экспортируют в программу, интегрируя данные. Анализ проблемы и способы решения проблем приходится разрабатывать вручную, а также проверяя целостность данных и достоверность оценочных материалов.

Актуальным вопросом является  $\overline{M}$ проблема обучения **НОВЫХ** пользователей программы. Для этого применяются разработанные документы «Руководство оператора».

На рисунке 5 изображена структурная схема технологических критериев программного продукта.

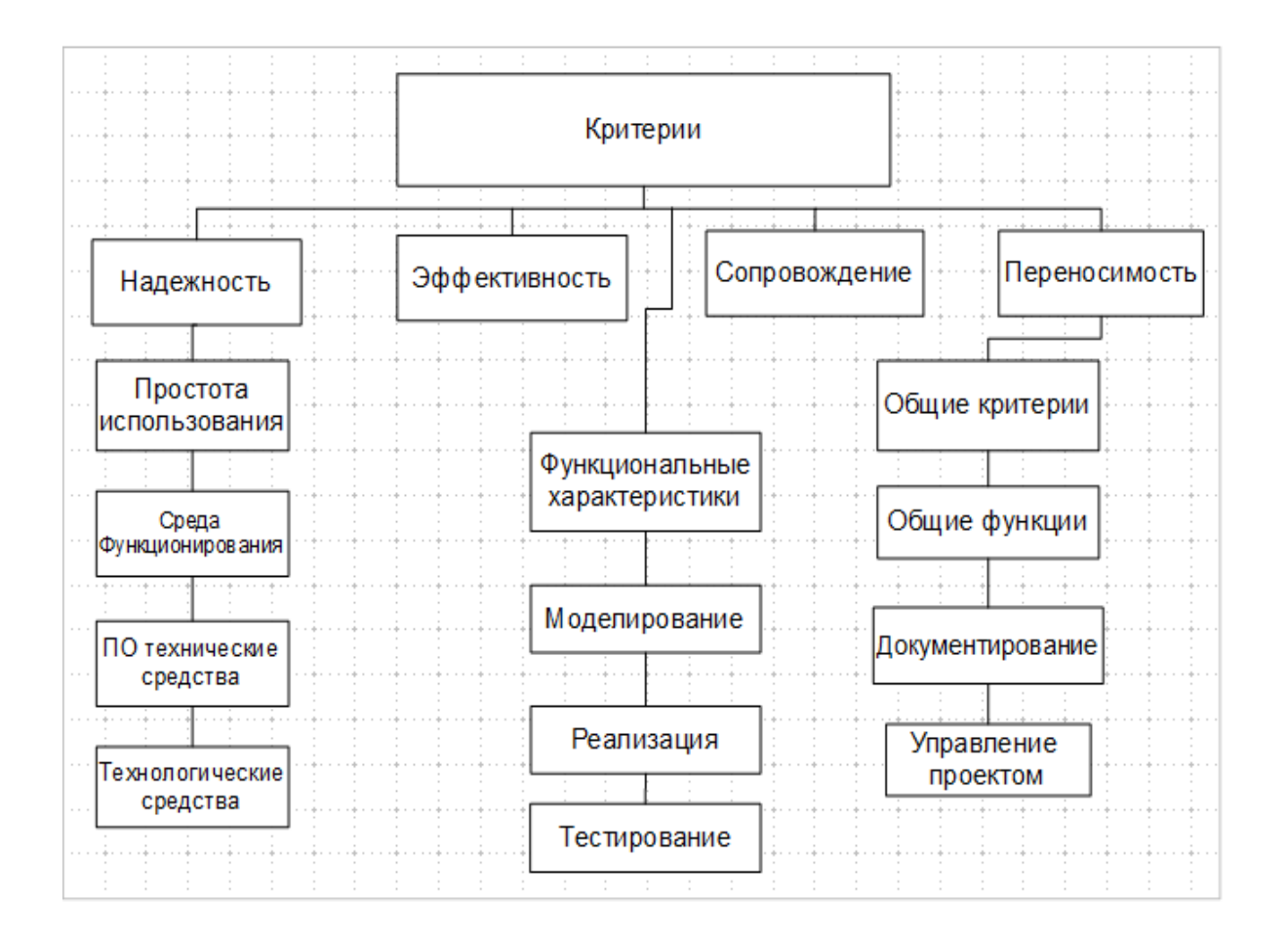

Рисунок 5 – Критерии «Структура информационного обеспечения ПО»

Существующая система информационного обеспечения информационных систем разрабатывалась на основе каскадной модели, где было выделено 5 основных этапов разработки:

- Сбор и разработка требований;
- Этап проектирования системы;
- Реализация ИС в реальном времени;
- Тестирование;
- Ввод в действие, используя все процедуры.

Процесс сопровождения существующих решений просуществовал недолгое время, как необходимо было вводить обновления и постоянно обновлять программу. В данном случае ситуация выглядит в виде спиральной модели, где итерация представляет собой законченный цикл разработки, которая предполагает перевыпуск новой версии корпоративной информационной системы.

В ГБПОУ «ТСЭК» существует система АСУ РСО, которая содержит всю необходимую информацию для работы всего персонала. Главной проблемой перехода на систему АСУ РСО был перенос всей учебно-планирующей документации всех преподавателей. Для загрузки данных необходимо произвести импорт в таблицы Excel.

Ведение учета данной системы напрямую зависит от сети или интернета на компьютерах, что является глобальным минусом, но и в тоже время это огромный плюс для родителей или студентов, которые предпочитают удаленно, не выходя из дома, посмотреть или отследить успеваемость. Другие системы, располагающиеся на сервере колледжа, могут интегрироваться только с сайтом требует дополнительной работы, колледжа. **ЧТО** ДЛЯ предоставления информации.

На рисунке 6 изображена информация из системы АСУ РСО «Коды и Реквизиты организации ГБПОУ «ТСЭК»».

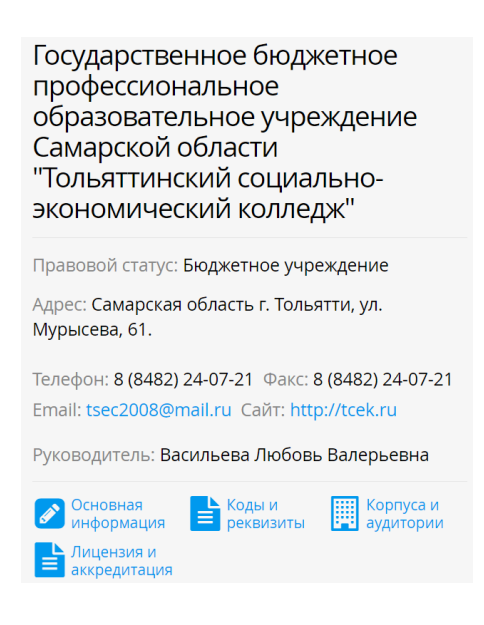

Рисунок 6 – Коды и реквизиты организации ГБПОУ «ТСЭК»

Любая автоматизированная система имеет обязательную ссылку на ведущую документацию образовательной организации, лицензию и другие нормативные акты. У каждого сотрудника данная информация является активной и доступной, но редактировать её могут не все.

Преподаватели могут работать с электронным журналом, просматривать информацию о студентах, добавлять комментарии, заполнять  $\phi$ opmy аттестации, формировать определенные отчёты.

Администраторы учетных баз данных владеют всей информацией, обычно доступ к таким вещам есть у службы «ИСОД». Возможности «Приёмной кампании» частично отсутствуют, так как база данных сайта предназначена в основном для учебной части колледжа.

На рисунке 7 изображено меню «Преподавателя» АСУ РСО

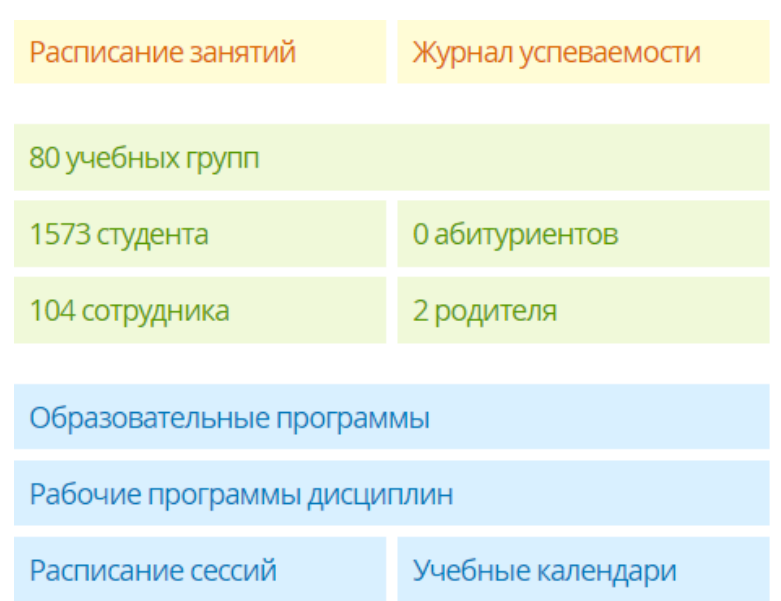

Рисунок 7 - личный кабинет «Преподавателя»

На рисунке 8 изображен «Журнал успеваемости» учебных групп ГБПОУ ТСЭК, который работает автоматически на основании учебного плана.

| 俗 | <b>Занятия</b>              | Обучение            | Пользователи  | Отчёты | <b>Аттестация</b> | Администрирование | $\mathbf{2}$ of $\mathsf{K}_{\mathsf{K}}$ |
|---|-----------------------------|---------------------|---------------|--------|-------------------|-------------------|-------------------------------------------|
|   |                             | Журнал успеваемости |               |        |                   |                   |                                           |
|   |                             |                     |               |        |                   |                   |                                           |
|   | 25 учебных групп            | Группа А-11         | Группа ВК-11  |        | Группа ЖКХ-11     | Группа ЖКХ-12     | Группа ИСП-11                             |
|   |                             | Группа ИСП-12       | Группа К-11   |        | Группа КП-11      | Группа МВ-11      | Группа МТЭ-11                             |
|   |                             | Группа НПА-11       | Группа ОДЛ-11 |        | Группа ОДЛ-12     | Группа П-11       | Группа П-31                               |
|   |                             | Группа ПБ-11        | Группа ПБ-12  |        | Группа ПБ-13      | Группа ПД-11      | Группа ПД-12                              |
|   |                             | Группа ПД-13        | Группа Пк-11  |        | Группа РМ-11      | Группа СВ-11      | Группа СВ-12                              |
|   | 2 kypc<br>22 учебных группы | Группа А-21         | Группа ВК-21  |        | Группа ЖКХ-21     | Группа ИСП-21     | Группа ИСП-22                             |
|   |                             | Группа КП-21        | Группа МВ-21  |        | Группа НПА-21     | Группа ОДЛ-21     | Группа ОДЛ-22                             |
|   |                             | Группа П-21         | Группа ПБ-21  |        | Группа ПБ-22      | Группа ПБ-23      | Группа ПД-21                              |
|   |                             | Группа ПД-22        | Группа ПК-21  |        | Группа ПК-22      | Группа РМ-21      | Группа СВ-21                              |
|   |                             | Группа СВ-22        | Группа ТЭ-21  |        |                   |                   |                                           |
|   | 3 Kypc<br>20 учебных групп  | Группа А-31         | Группа ВК-31  |        | Группа ЖКХ-31     | Группа ИСП-31     | Группа КП-31                              |
|   |                             | Группа МВ-31        | Группа НПА-31 |        | Группа ОДЛ-31     | Группа ОДЛ-32     | Группа ПБ-31                              |
|   |                             | Группа ПБ-32        | Группа ПД-31  |        | Группа ПД-32      | Группа ПК ОВЗ-31  | Группа ПК-31                              |
|   |                             | Группа РМ-31        | Группа СВ-31  |        | Группа СВ-32      | Группа ТНК-31     | Группа ТЭ-31                              |
|   | 13 учебных групп            | Группа А-41         | Группа ВК-41  |        | Группа ИС-41      | Группа МВ-41      | Группа МТЭ-41                             |
|   |                             | Группа П-41         | Группа П-42   |        | Группа ПБ-41      | Группа ПБ-42      | Группа ПБ-43                              |
|   |                             | Группа ПД-41        | Группа ПД-42  |        | Группа ТЭ-41      |                   |                                           |

Рисунок 8 – Журнал успеваемости

При использовании формы расписания, которое выкладывается на половину года, автоматически заполняются журналы учебных занятий. Каждый день берутся актуальные данные из учебно-планирующей документации и вставляются в расписание.

На рисунке 9 пример размещенного календарно-тематического плана по дисциплинам.

13.02.11 Техничес, эксплуатация и обслуживание электрического и ₹ Импорт 1, Экспорт Excel 1, Экспорт Csv © Рабочие программы электромеханического оборудования по отраслям(Э-13) набор 13г. Календарно-тематический план  $\vee$  VTRANJUITL Общая длительность обучения: 66 часов Раздел 1 Геометрическое черчение 3 часа Действия ≑ "Тема 1.1 Введение. Основные сведения по оформлению чертежей .<br>Чептёжный шпифт и выполнение налписей на чептежах Основные правила нанесения размеров Геометрические построения и приёмы вычег Требования к студентам Требования к студентам:<br>Энать : размеры основных форматов(ГОСТ 2,301-68),масштабылрименяемые в черчении(ГОСТ 2,302-68),типы и размеры потобы 2023-683,размеры и конструкцию прописных и строчных букв.<br>Уметь: выполнять разли чертёжный шрифт и выполнение надписей на чертежах.Основные правила нанесения размеров.Геометрические построения и приёмы вычерчивания контуров технических деталей. .<br>In занятия: Лекция - Длительность: 1 час - Материалы: Плакаты.Таблицы - Домаші 2 Линии чертежа Чертежный шрифт<br>Тип занятия: Практ. занятие Длительн ность: 1 час. — Материалы: Черт Вычерчивание контуров деталей с делением окружности на равные части, построением сопряжений и уклоном и конусностью  $\overline{3}$ Тип занятия: Практ, занятие Длительность: 1 час. • Добавить занятие Раздел 2 Проекционное черчение (Основы начертательной геометрии) 17 часов Действия ≑ " Тема 2.1 Аксонометрические проекции. Проецирование геометрических тел. Сечение геометрических тел плоскостями Общие понятия об аксонометрических проекциях.Построение проекций точек, принадлежащих поверхностям геометрических тел. .<br>Вилы аксонометрических проекций.Проецирование геометрических тел "Понятие о сечении. Сечение тел проецирующими плоскостями.

Рисунок 9 – Пример календарно-тематического плана по дисциплинам

Комната администратора содержит такую функцию как «Аттестация педагогических работников». В СПО каждый преподаватель может рассчитывать на повышение своей категории, которая влияет на заработную плату (1 и 2 категория). Такую функцию можно выполнить в случае выполнения главного условия – «Выработка педагогического стажа».

Заполняя форму на АСУ РСО $^3$ , данные улетают автоматически на СРО – Самарской области, где комиссия обрабатывает запрос и регистрирует заявку. Для получения категории необходимо собрать портфолио и пройти процедуры его защиты. Так же для получения дополнительной премии или улучшения портфолио, можно регистрировать достижения и личные разработки преподавателей, заслуги за подготовку студентов в различных олимпиадах и  $\alpha$ соревнованиях профессионального мастерства Worldskills<sup>4</sup> Russia.

-

<sup>3</sup> АСУ РСО – Электронная база данных СПО

<sup>4</sup> Worldskills – Чемпионат проф-мастерства

В СПО Самарской области активно развиваются электронные таблицы по мониторингу учета посещаемости студентов, так как дистанционный формат активно развит в любом колледже. Занятия очень часто строятся по принципу дистанционного формата, которые требует своих вложений, качества проведения учебных занятий, специализированные платформы для вебинаров.

На рисунке 10 изображен личный кабинет портфолио АСУ РСО.

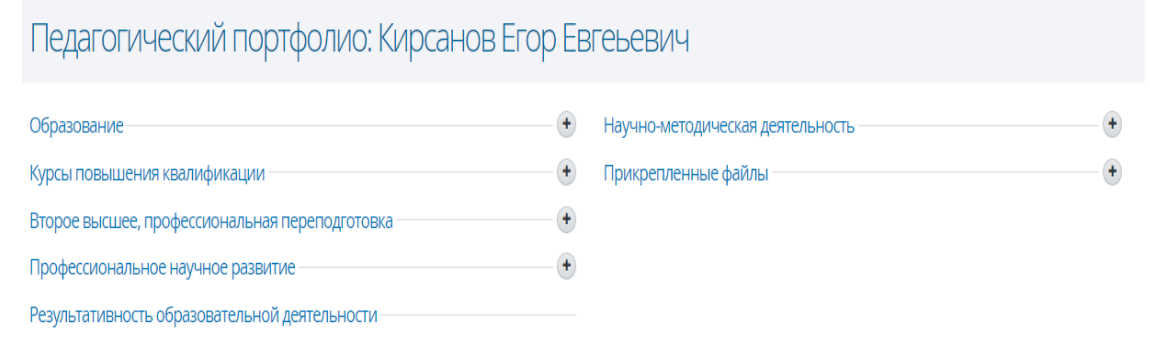

Рисунок 10 – Портфолио сотрудника колледжа

На рисунке 11 изображена форма заполнения данных для прикрепления портфолио в системе АСУ РСО.

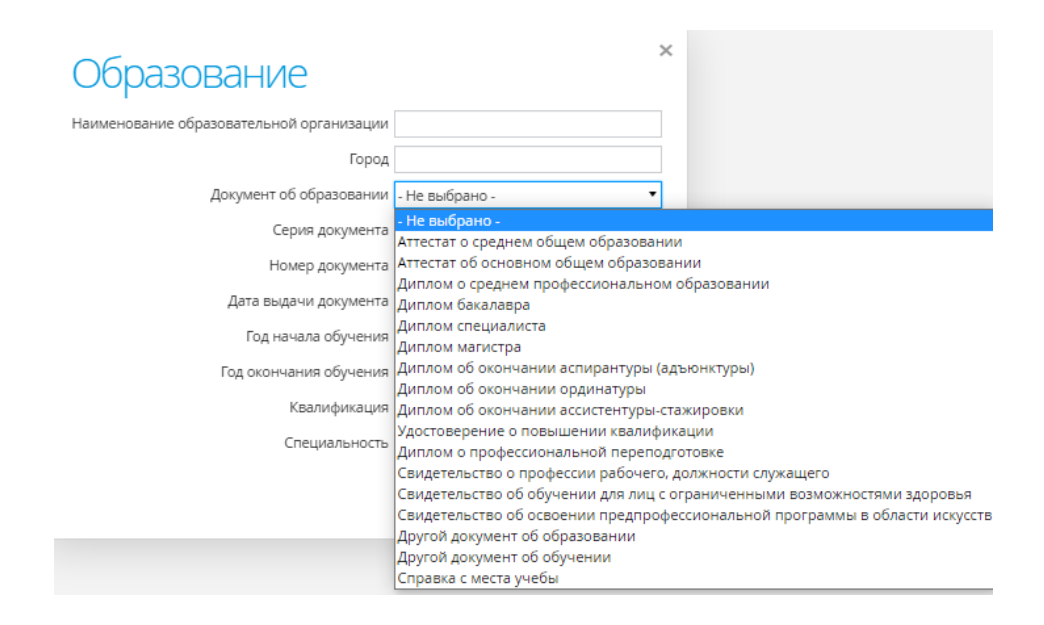

Рисунок 11 – Форма заполнения данных портфолио

На рисунке 12 изображена возможность работать с Moodle-системой ГБПОУ «ТСЭК» в дистанционном формате. В данном курсе можно прикреплять задания, просматривать видеоролики, выкладывать статьи.

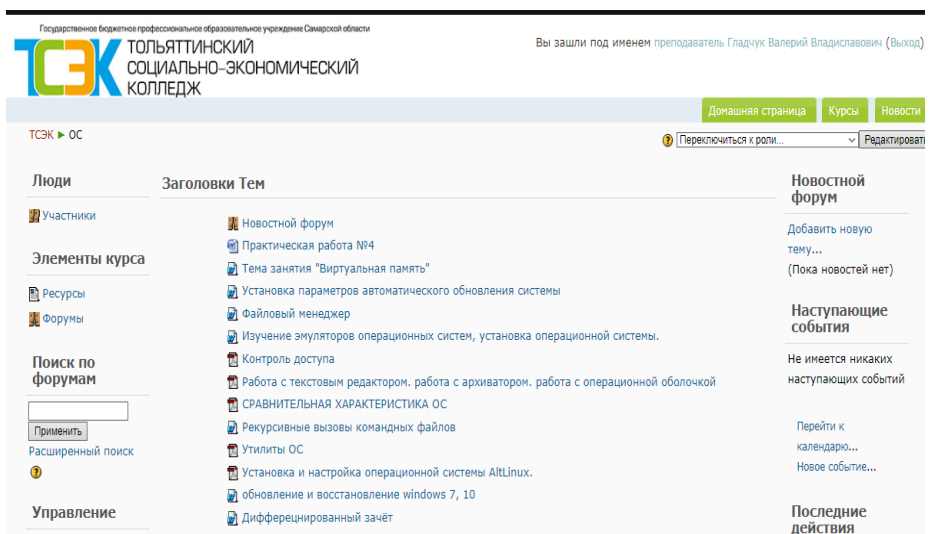

Рисунок 12 – Moodle-система ГБПОУ «ТСЭК»

На рисунке 13 изображена категория всех курсов и специальностей Moodle-системы ГБПОУ «ТСЭК», которая подключена к платформе ZOOM, для автоматического переключения на онлайн уроки

|                                 | <b>Малентинский</b><br>Колитино-экономический<br>Колледж                                                             |                |                                              |  |  |
|---------------------------------|----------------------------------------------------------------------------------------------------|----------------|----------------------------------------------|--|--|
|                                 |                                                                                                    |                | Домашняя страница<br>Курсы<br><b>Новости</b> |  |  |
| <b>Администрирование</b>        |                                                                                                    |                | <b>Редактировать</b>                         |  |  |
| • Уведомления<br>□ Пользователи | Категории Курсов                                                                                                    |                | Календарь                                    |  |  |
| <sup>■</sup> Курсы              |                                                                                                    |                | <b>Июнь 2021</b>                             |  |  |
| □ Оценки                        | Для преподавателей                                                                                                   | 17             | Bc flo Br Co Mr<br>$\pi$ $\sigma$            |  |  |
| □ Местонахождение               | Тесты                                                                                                    | $\overline{2}$ | $\overline{a}$<br>$\mathbf{1}$               |  |  |
| □ Перевод                       | Для студентов                                                                                                    | $\overline{z}$ | 8<br>$^{\circ}$<br>10 11 12<br>6             |  |  |
| □ Модули<br>□ Безопасность      | Общеобразовательные дисциплины                                                                                       | 39             | 13 14 15 16 17<br>$18$ 19                    |  |  |
| □ Внешний вид                   | 030504.52 Право и организация социального обеспечения                                                                | $\overline{2}$ | 20 21 22 23 24 25 26                         |  |  |
| □ Главная страница              | 072500.01 Исполнитель художественно-оформительских работ                                                             | $\overline{a}$ | 27 28 29 30                                  |  |  |
| Cepsep                          | 070602.51 Дизайн (по отраслям)                                                                                       |                |                                              |  |  |
| □ Сетевое взаимодействие        | 080106.52 Финансы (по отраслям)                                                                                      |                | Портал дистанционного<br>обучения            |  |  |
| □ Отчеты                        | 150414.51 Монтаж и техническая эксплуатация холодильно-компрессорных машин и                                         | 35             |                                              |  |  |
| □ Разное                        | установок                                                                                                    |                | Государственного бюджетного                  |  |  |
|                                 | 230105.51 Программное обеспечение вычислительной техники и автоматизированных                                        | 26             | профессионального учреждения                 |  |  |
| <b>Найти</b>                    | CHCTOM                                                                                                    |                | Самарской области                            |  |  |
|                                 | 151034 Техническая эксплуатация оборудования в торговле и общественном питании                                       |                | <b>Тольяттинского</b>                        |  |  |
|                                 | 08.01.26 Мастер по ремонту и обслуживанию инженерных систем жилищно-<br>коммунального хозяйства                      | 10             | социально-                                   |  |  |
|                                 | 08.02.07 Монтаж и эксплуатация внутренних сантехнических устройств,<br>кондиционирования воздуха и вентиляции        | 25             | экономического<br>колледжа                   |  |  |
|                                 | 09.01.01 Наладчик аппаратного и программного обеспечения - для лиц с ОВЗ                                             | 20             | Пользователи на<br>сайте                     |  |  |
|                                 | 09.02.07 Информационные системы и программирование                                                                   | 35             |                                              |  |  |
|                                 | 13.02.11 Техническая эксплуатация и обслуживание электрического и<br>электромеханического оборудования (по отраслям) | 19             | (последние 5 минут)                          |  |  |
|                                 | 15,01.20 Слесарь по контрольно-измерительным приборам и автоматике                                                   | 13             | • преподаватель Гладчук                      |  |  |
|                                 | 15.02.06 Монтаж и техническая эксплуатация холодильно-компрессорных машин и<br>установок                             | $\Omega$       | Валерий Владиславович                        |  |  |
|                                 | 15.02.07 Автоматизация технологических процессов и производств (по отраслям)                                         | 22             | Категории курсов                             |  |  |
|                                 | 15.02.13 Техническое обслуживание и ремонт систем вентиляции и кондиционирования 26                                  |                | <u>е» Для преподавателей</u>                 |  |  |
|                                 | 19.01.04 Пекарь                                                                                                    | 11             | <b>EP Tectbi</b>                             |  |  |
|                                 | 20.02.04 Пожарная безопасность                                                                                       | $\Omega$       |                                              |  |  |
|                                 | 21.02.05 Земельно-имущественные отношения                                                                            | 10             | <b>Е» Для студентов</b>                      |  |  |

Рисунок 13 – Категория курсов Moodle-системы

На рисунке 14 изображен «Учебный календарь» всего образовательного процесса, что является так же полезной информацией для всего коллектива. Это функция доступна и для родителей.

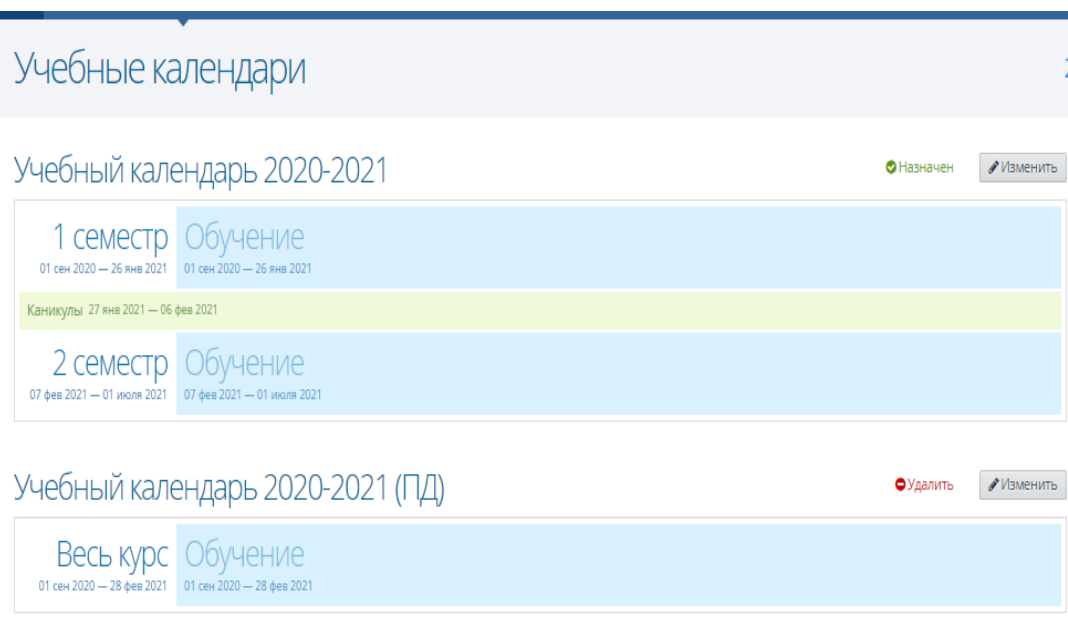

Рисунок 14 – Учебный календарь образовательного процесса

Часто актуальными вопросами является, сколько зачетов и экзаменов ожидается в конце года или полугодия, кураторы учебных групп не всегда могут владеть данной информацией.

Действующая система базы данных АСУ РСО позволяет формировать поквартально отчеты успеваемости студентов колледжа, данные итоги доступны не для всех категорий пользователей. Редактировать такие отчеты могут только администраторы, важность этих отчетов является самой главной, ведь в образовательном процессе главное это результат, к которому идут студенты и преподаватели за весь период обучения.

На рисунке 15 изображен отчет действующей системы базы данных АСУ РСО.

#### $\Box$  Печать  $\Box$  Экспо

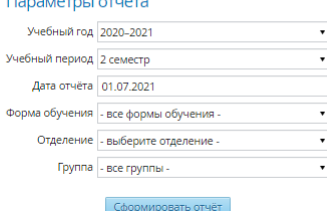

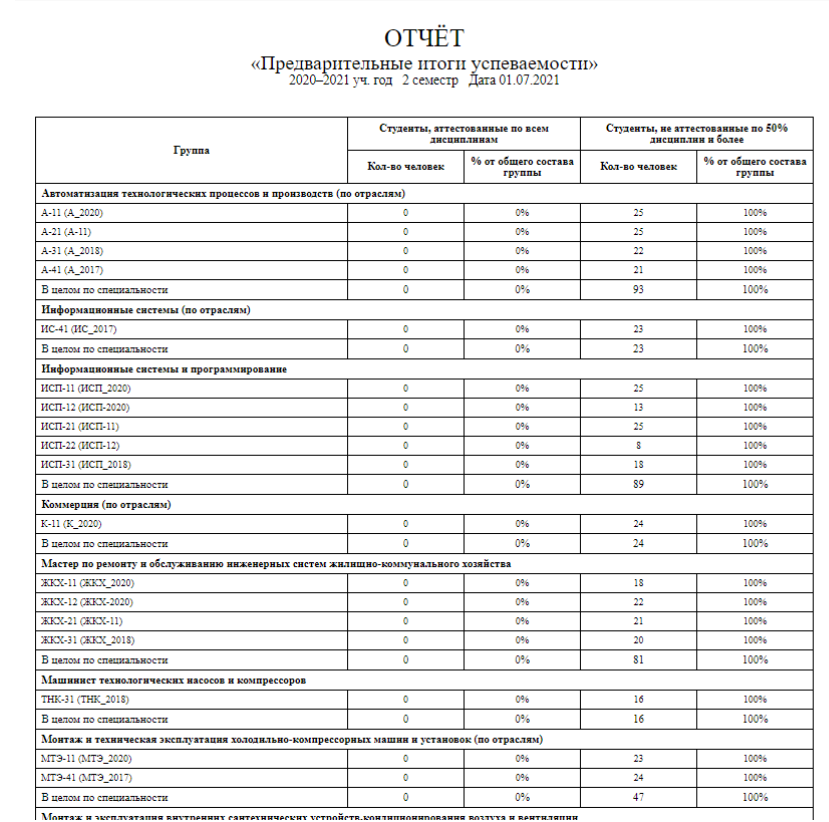

## Рисунок 15 – Форма отчета успеваемости студентов

В результате исследования данной системы отмечается еще очень важный критерий по отчисленным студентам, ведь по ним также важно вести полноценный учет информации.

ГБПОУ ТСЭК осуществляет образовательную деятельность не только бюджетных специальностей, но и специальностей по которым обучаются на платной основе. Согласно приказу Министерства образования Самарской области, колледж несет ответственность за каждую единицу, которую предлагают к отчислению.

Отчисляя определенного студента, должна пройти длительная процедура действий, таких как «Ходатайство». Документ формирует куратор группы, обосновывая причину отчисления, взаимодействия параллельно с социальным педагогом колледжа. Для более детальной работы прикладываются оценки студента, докладные преподавателей.

Как итог должен быть весомый повод для отчисления студента, потому что в целом должна быть видна работа, которую с ним проводил персонал.

На рисунке 16 изображена форма списка отчисленных студентов.

| ⋘ | Обучение<br>Пользователи<br><b>Занятия</b>    | Отчёты            | <b>Аттестация</b><br><b>Администрирование</b>                                                        |                                                                                                    |  |  |  |  |  |  |  |
|---|-----------------------------------------------|-------------------|----------------------------------------------------------------------------------------------------|----------------------------------------------------------------------------------------------------|--|--|--|--|--|--|--|
|   | Отчисленные студенты                          |                   |                                                                                                    |                                                                                                    |  |  |  |  |  |  |  |
|   | <b>А</b> Пароль<br><b>Q</b> ФИО<br>Действия ≑ |                   | Применить<br>все причины выбытия -<br>$\overline{\phantom{a}}$                                       | Личное дело №12011                                                                                                    |  |  |  |  |  |  |  |
| Π | $OMO -$                                       | Дата рождения     | Причина выбытия                                                                                      | Абаимова<br>Есения Михайловна                                                                                                    |  |  |  |  |  |  |  |
|   | Абаимова Есения Михайловна                    | 08.07.2000        | В связи с окончанием Учреждения                                                                      | Дата рождения: 08,07,2000 Пол: Женский                                                                                                    |  |  |  |  |  |  |  |
| п | Абалымов Олег Евгеньевич                      | 10.12.1999        | В связи с окончанием Учреждения                                                                      | НЕТ ФОТО                                                                                                    |  |  |  |  |  |  |  |
| □ | Аббасов Руслан Магоммедович                   | 14.01.1996        | Добровольно оставил образовательное<br>учреждение                                                    |                                                                                                    |  |  |  |  |  |  |  |
| □ | Аббясова Регина Ринатовна                     | 05.09.1999        | Отчислен                                                                                             | Паспортные данные<br>Данные не заполнены<br>Родители<br>Данные не заполнены<br>Движение студента<br>Зачислить в группу «ПД-12»                                               |  |  |  |  |  |  |  |
| o | Абдинов Ильдар Менирович                      | 02.01.1999        | В связи с окончанием Учреждения                                                                      |                                                                                                    |  |  |  |  |  |  |  |
| o | Абдрафикова Римма Рамилевна                   | 07.04.1996        | В связи с окончанием Учреждения                                                                      |                                                                                                    |  |  |  |  |  |  |  |
| o | Абдувахобов Шахзод Бахромович                 | 31.07.1998        | Отчислен по неуспеваемости                                                                           |                                                                                                    |  |  |  |  |  |  |  |
| □ | Абдувахобоев Бехзод Бхромович                 | 01.01.2000        | Отчислен по неуспеваемости                                                                           |                                                                                                    |  |  |  |  |  |  |  |
| o | Абдувохобова Мурхабо Расуловна                | 01.01.2000        | Отчислен по неуспеваемости                                                                           | приказ №08-07/107 от 25.08.2016 действует с 25.08.2016<br>Перевести на след. год обучения в составе группы «ПД-22»                                                           |  |  |  |  |  |  |  |
| □ | Абдукаримов Орзубек Давронович                | 01.01.1999        | Переведен в другие образовательные<br>учреждения среднего и высшего<br>профессионального образования | приказ №08-07/129 от 30.06.2017 действует с 30.06.2017<br>Перевести на след, год обучения в составе группы «ПД-32»<br>приказ №08-07/136 от 29.06.2018 действует с 30.06.2018 |  |  |  |  |  |  |  |
| □ | Абдуллин Дмитрий Алексеевич                   | 28.11.2000        | Переведен в другие образовательные<br>учреждения среднего и высшего<br>профессионального образования | Перевести на след. год обучения в составе группы «ПД-42»<br>приказ №08-07/159 от 01.07.2019 действует с 01.07.2019<br>Отчислить из группы «ПД-42»                            |  |  |  |  |  |  |  |
| □ | Абдусаламов Магомед Камилевич                 | 10.11.1999        | В связи с окончанием Учреждения                                                                      | приказ №08-07/27/1 от 12.02.2020 действует с 12.02.2020<br>Воинский учёт<br>Данные не заполнены                                                                              |  |  |  |  |  |  |  |
| □ | Абдыхамидов Фатхилло Абдукаримович            | 25.03.2002        | В связи с окончанием Учреждения                                                                      |                                                                                                    |  |  |  |  |  |  |  |
| □ | Абдюшева Регина Руфиловна                     | 18.07.1995        | В связи с окончанием Учреждения                                                                      |                                                                                                    |  |  |  |  |  |  |  |
| □ | Аблаев Ян Николаевич                          | 01.01.2000        | Переведен в другие образовательные<br>учреждения среднего и высшего<br>профессионального образования |                                                                                                    |  |  |  |  |  |  |  |
|   | 3 4 5 6<br>$\overline{7}$                     | <b>Bcero 2573</b> | Показывать по 15 ≑                                                                                   |                                                                                                    |  |  |  |  |  |  |  |

Рисунок 16 – Форма списка отчисленных студентов

На рисунке 17 изображен учет выпускников колледжа ГБПОУ «ТСЭК», которые так же отчисляются на основании приказа об окончании образовательной программы.

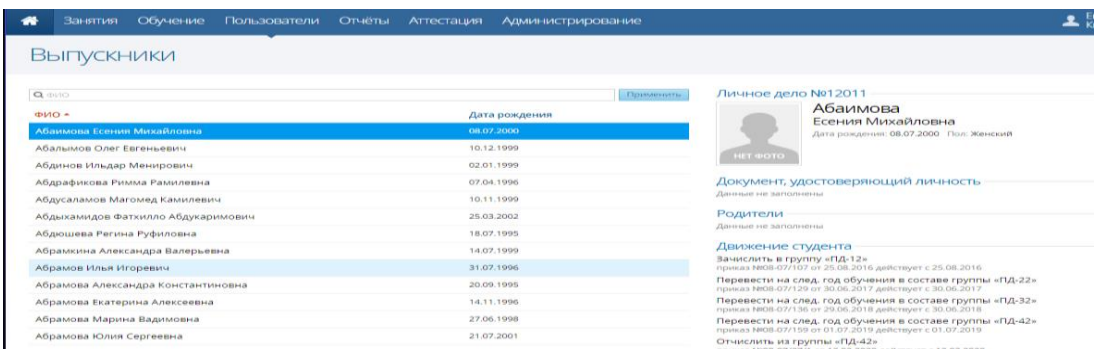

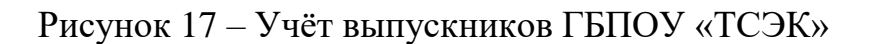

# <span id="page-24-0"></span>**1.4 Разработка модели бизнес-процесса «КАК ЕСТЬ» исследуемой области**

При разработке модели «КАК ЕСТЬ» был произведен подробный анализ всей подсистемы, а именно «Учебная часть колледжа».

Отсутствие тех методов, которые позволяют реализовывать интеллектуальную систему, отображаются не только на качестве успеваемости студентов, но и на посещаемости. В результате аналитического исследования проекта, необходимо учесть целостность проблем:

 Автоматическая обработка, позволяющая управлять данными успеваемости студентов;

 Автоматическая обработка, позволяющая управлять данными посещаемости студентов;

 Информация, которая хранится в системе является более атомарной, имеет обязательную взаимосвязь элементов;

 Информация, предназначенная для системы, должна порождать действие системы для получения правильных действий и рекомендаций;

Cпособность системы развиваться, опираясь на пассивные данные;

 Возможность программы объяснять свои действия и решения пользователю;

Построение и моделирование данных моделей, даёт отчётливую картину исследуемой системы, какие процессы запущены, а какие необходимо разработать. При построении модели бизнес-процессов «КАК ЕСТЬ», использована программа Ramus.

Программа Ramus Educational<sup>5</sup> вовлекает особенность компьютерного инструмента, для анализа моделирования и разработки систем. В данной программе необходимо реализовать подробное описание бизнес-процессов организации или конкретной предметной области, для дальнейшего проектирования системы.

<sup>&</sup>lt;sup>5</sup> Ramus Educational – Специализированное программное обеспечение для построение моделей

По результатам проведенного анализа бизнес-процесса была сформирована и построена контекстная диаграмма «КАК ЕСТЬ», а также её декомпозиция, представленные на рисунках 18 и 19.

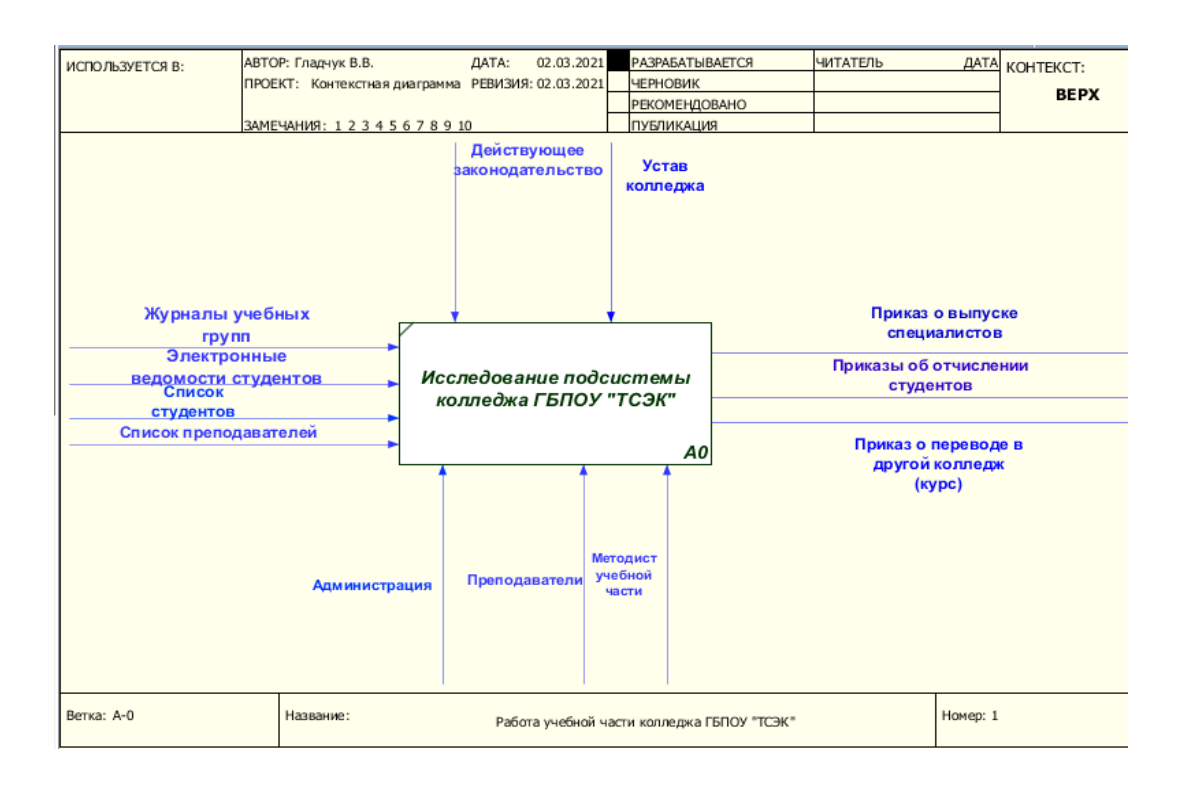

Рисунок 18 – Контекстная диаграмма «КАК ЕСТЬ»

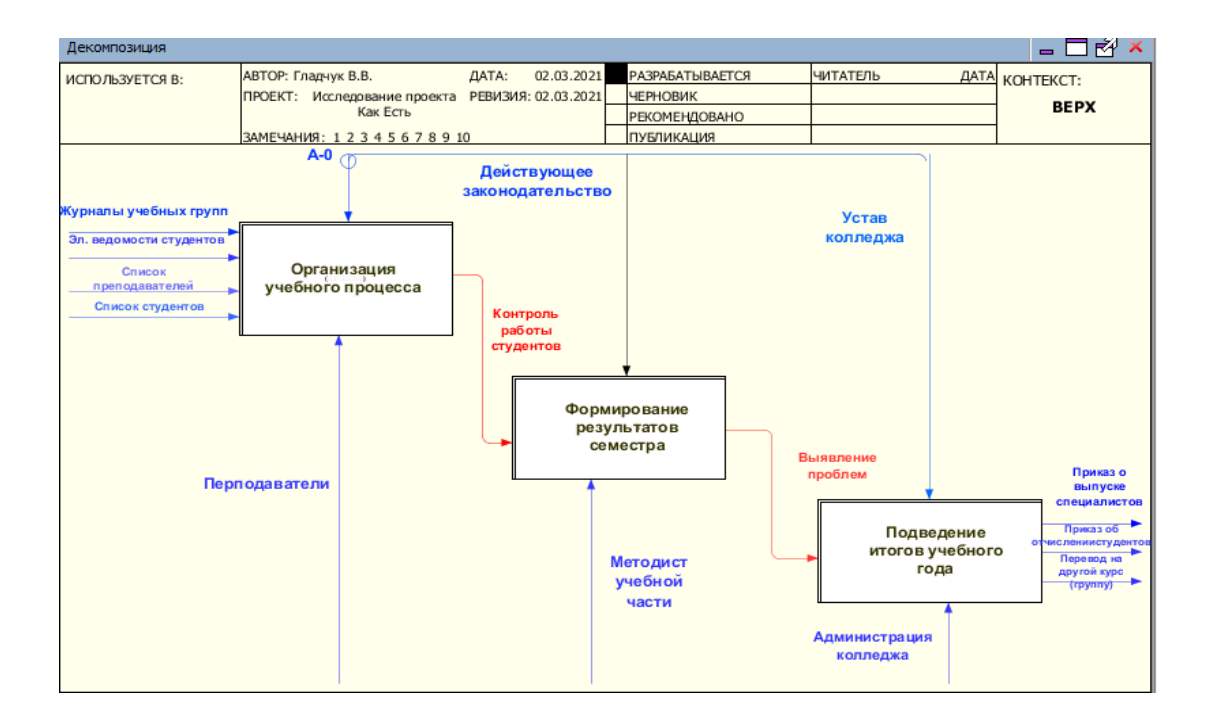

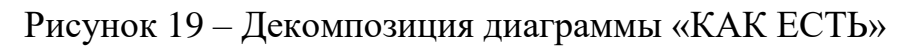

Данные диаграммы показывают полноту работы подсистемы образовательного процесса, которая несет один из ведущих характеров. Выявление проблемы происходит на этапе «Формирование результатов семестра», когда текущие оценки и оценки за зачёты суммируются и выставляются в ведомости.

Студенты на основании результатов промежуточной аттестации получают стипендию. Современная тенденция образования по специальностям топ 50 региона, позволяет выплачивать студентам двойную стипендию, не учитывая даже пропуски учебных занятий. Существенным показателем является успеваемость студентов, которая не всегда бывает успешной. Причиной тому являются несвоевременные методы воздействия.

При подборе решения очень сложно выбрать конфигурацию, которая будет выполнять все существующие требования организации.

Многие бюджетные организации покупают типовые конфигурации. Одна из типовых конфигураций, которую чаще всего покупают – «1С: Колледж». Она достаточно функциональна и удобна для ведения учета фирм. Но одной программой «1С: Колледж» иногда трудно обойтись. Помимо сдачи обязательных отчетов в разные налоговые органы, существует необходимость вести некий учет внутри фирмы.

Существуют типовые конфигурации, которые включают в себя модуль бухгалтерии, расчет зарплаты, производство. Естественно, затраты на внедрение в данном случае могут резко возрасти. Решение работать в одной, в двух или более конфигурациях во многом зависит от факторов экономики и бизнес-процессов предприятия.

Данные с системы АСУ РСО на текущий день синхронизируются параллельно с двумя системами, что приводит дополнительный труд сотрудников, трата времени на обучение и также рутинная работа с бумагами, которые выводятся для ведения не только электронного, но и ручного документооборота. Необходимость разработки ИИС для образовательного учреждения является актуальной, так как исследование ядра платформы,

которое будет работать автоматическим воздействием <sup>6</sup> на подсистему, выполняя все самое необходимое

Для образовательного учреждения ГБПОУ «ТСЭК» была приобретена «1С: ERP Управление предприятием». Данная конфигурация является технологической, тело программы будет написано вручную.

На основании исследований данной темы, в проект будут включены все образовательные требования, личные характеристики студентов и преподавателей, сформируется особый график позволяющий рассчитывать целевые показатели.

Так же дополнительно будут реализованы модули «Приёмной комиссии», «Отдела Кадров», возможность подключения серверной части программы, работа пользователей будет предусмотрена на 50 машин. На рисунке 20 изображен процесс иерархической системы обработки информации.

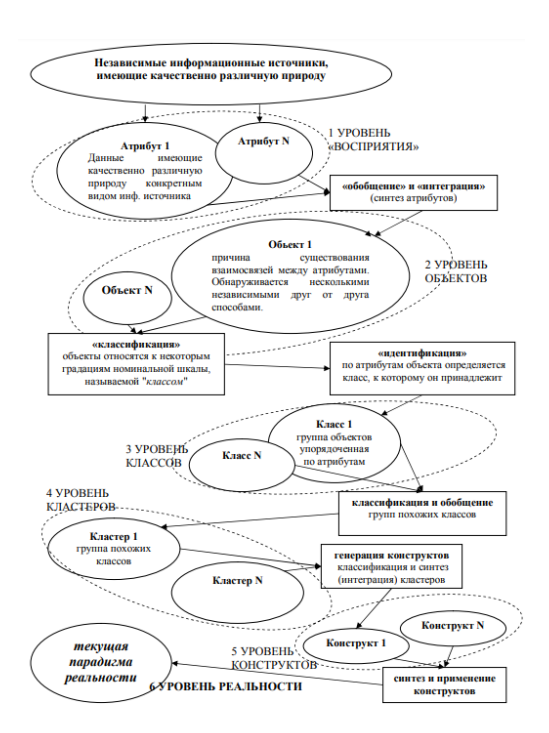

## Рисунок 20 – Процесс иерархической системы обработки информации

 $6$  Автоматическое воздействие системы - Авдюшина, С.И., Дликмана, Ф.И. Автоматизация сбора информации Учебное пособие[Текст] // С.И.Авдюшина, Ф.И.Дликмана/ М.:Гидрометеоиздат, г.Москва,2015. – 95 с.

После восприятия и анализа предметной области проводится первичный анализ путем когнитивной операции сопоставлении опыта восприятия с другими результатами.

Закономерность предметной области заключается в накоплении информации в результате мониторинга данных в памяти. В результате детализации процессов моделей «КАК ЕСТЬ», была построена модель «КАК ДОЛЖНО БЫТЬ» - Контекстная диаграмма IDEF0.

Формируя контроль целостности и соответствия исходных данных, в процессе моделирования, было принято решение протестировать контекстную диаграмму. Принцип тестирования моделей опирается на критерий «Закон сохранения данных<sup>7</sup>», чтобы часть данных использовались для выходного потока, составляя парные соответствия.

На рисунке 21 изображена контекстная диаграмма «КАК ДОЛЖНО БЫТЬ» при проектировании ИИС для образовательного учреждения ГБПОУ «ТСЭК».

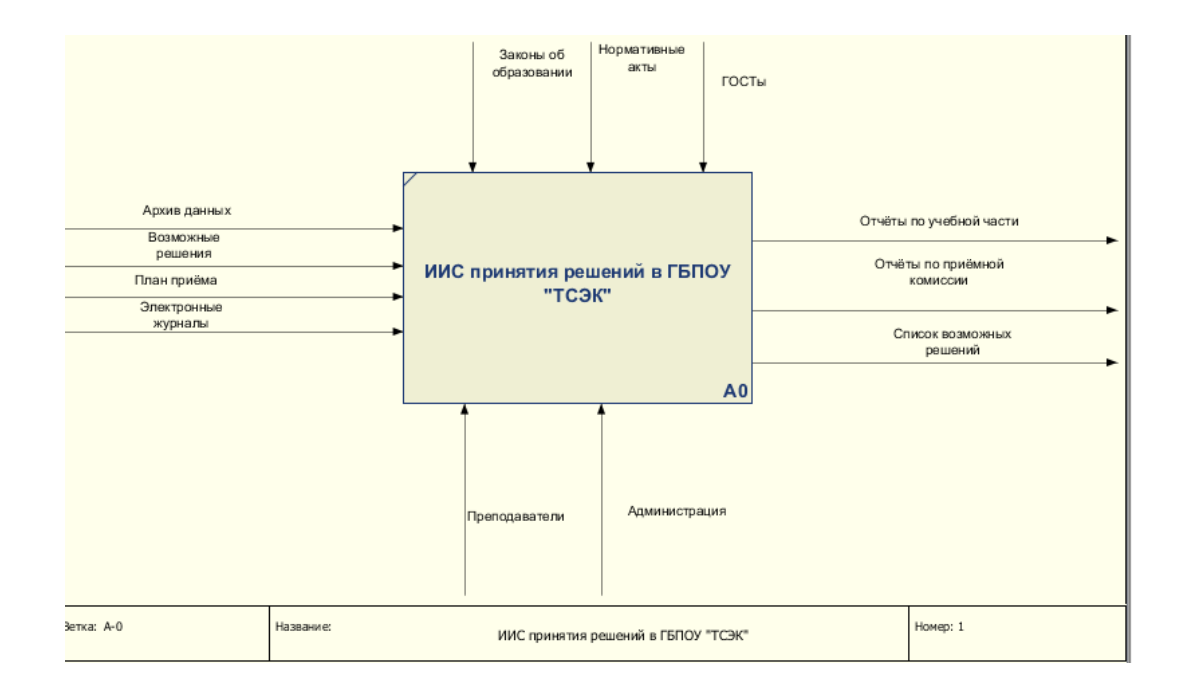

# Рисунок 21 – Контекстная диаграмма «КАК ДОЛЖНО БЫТЬ»

 $^7$  Закон сохранения данных - ГОСТ Р51188-98. Защита информации

На рисунке 22 изображена декомпозиция диаграммы «КАК ДОЛЖНО БЫТЬ», которая построена на основании «Контекстной диаграммы»

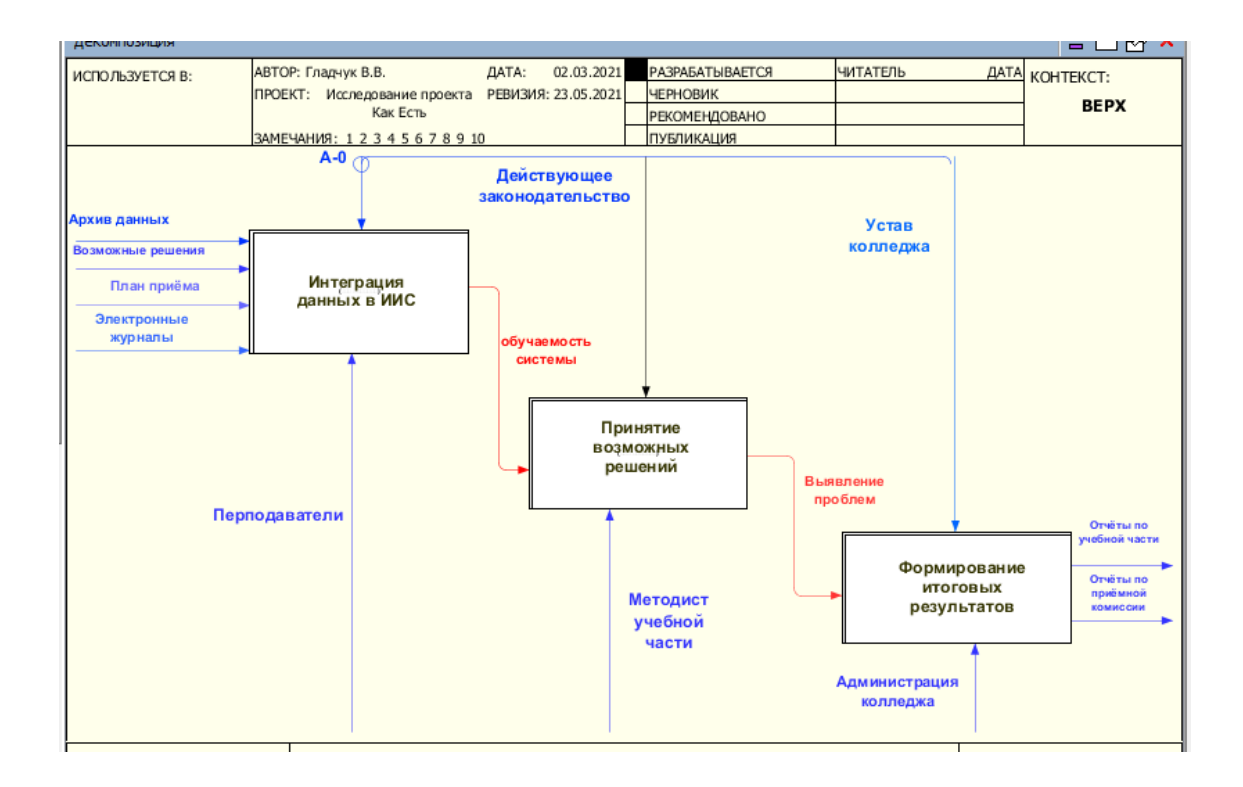

Рисунок 22 – Декомпозиция «КАК ДОЛЖНО БЫТЬ»

Во время исследования была выявлена возможность ИИС в образовательном процессе работать со слабоструктурированными данными, которые смогут решать задачи мягких моделей<sup>8</sup>, способность работы с динамичными данными и развитию системы, накопления опыта разных или конкретных ситуаций. Создавая определенную возможность использования информации, которая особо не хранится, а выводиться в базе данных, уменьшает целый объем информации, слабоструктурированных данных.

На рисунке 23 изображена технология когнитивного анализа моделирования данных.

 $^8$  Зависимость показателей являются не определенными или неопределенными в пределах класса

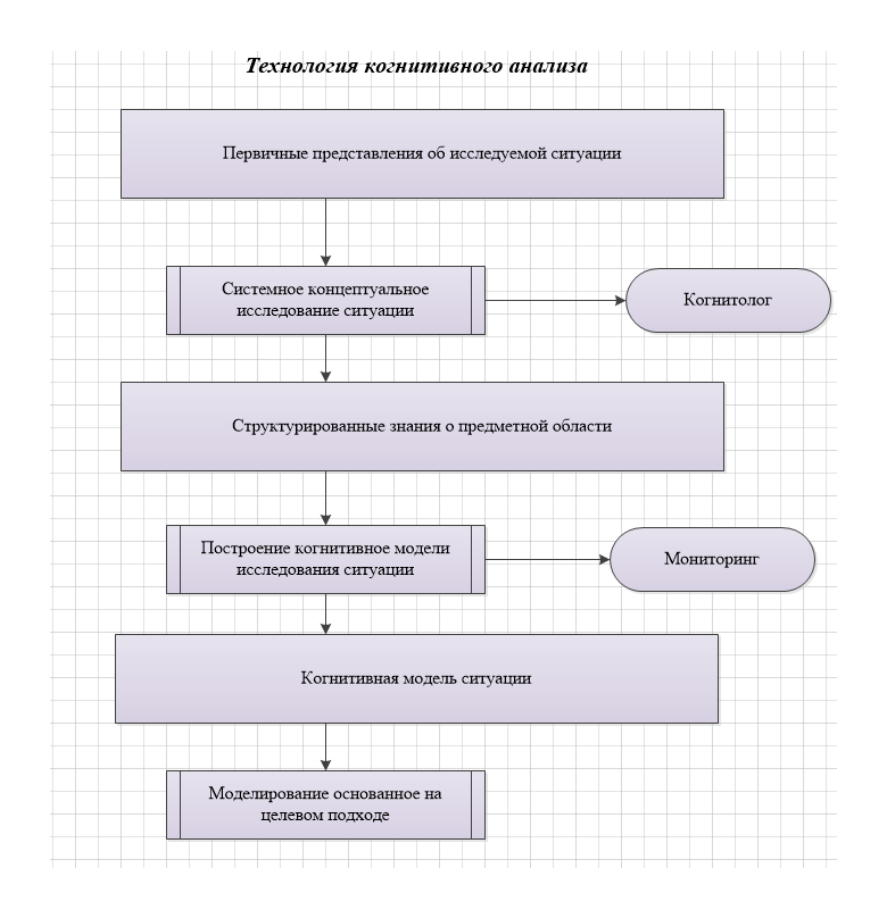

Рисунок 23 – Технология когнитивного анализа

Исследуя область более детально, можно выделить определенную иерархию обработки данных, которая управляет в рамках когнитивной теории, информации и знаний и делится на следующие критерии:

- Мониторинг;
- Анализ;
- Прогнозирование;
- Управление;

Иерархия блоков обработки задач имеет последовательную связь на ряду показателей, которые отвечают за выявление следственных взаимосвязей, а так же использование смысла структурированных зависимостей.

Блок управления и использования знаниями, является завершающим этапом, позволяющий ставить окончательные цели для стабильного функционирования объектов.

В ИИС управление считается высшей формой обработки и использование полноты информации. На рисунке 24 изображена иерархическая структура обработки информации.

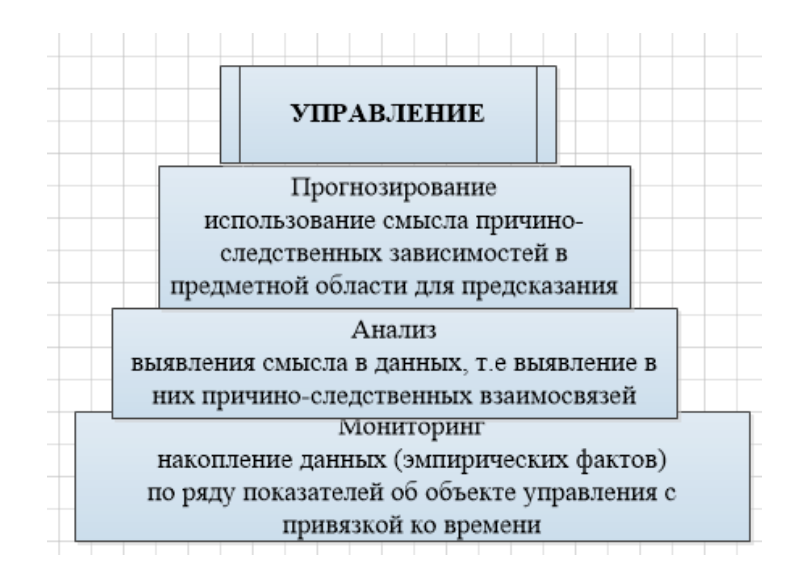

Рисунок 24 – Иерархическая структура обработки информации

### *Выводы по 1 главе:*

В ходе исследования существующих проблем образовательного процесса ГБПОУ ТСЭК, были проанализированы существующие информационные платформы, которые выполняют задачу контроля образовательного процесса. Смоделирована структура необходимости разработки ИИС, для улучшения ведения общего учета учебной части, приёмной комиссии и других служб, которые также возлагают важную роль в образовательном процессе. Была разработана функциональная модель, проведен когнитивный анализ ИИС и построена иерархическая структура обработки информации.

<span id="page-32-0"></span>**2 Проектирование интеллектуальной информационной системы поддержки решения в образовании**

<span id="page-32-1"></span>**2.1 Разработка логической модели ERD базы данных общей системы колледжа**

Процесс проектирования интеллектуальной информационной системы образовательного учреждения начинается с создания логической модели. Она описывает связь понятий предметной области и представляет собой группу связанных по ключевым полям реляционных таблиц, включающих в себя определённые атрибуты.

На рисунке 25 изображена логическая модель<sup>9</sup> ИИС БД образовательного учреждения.

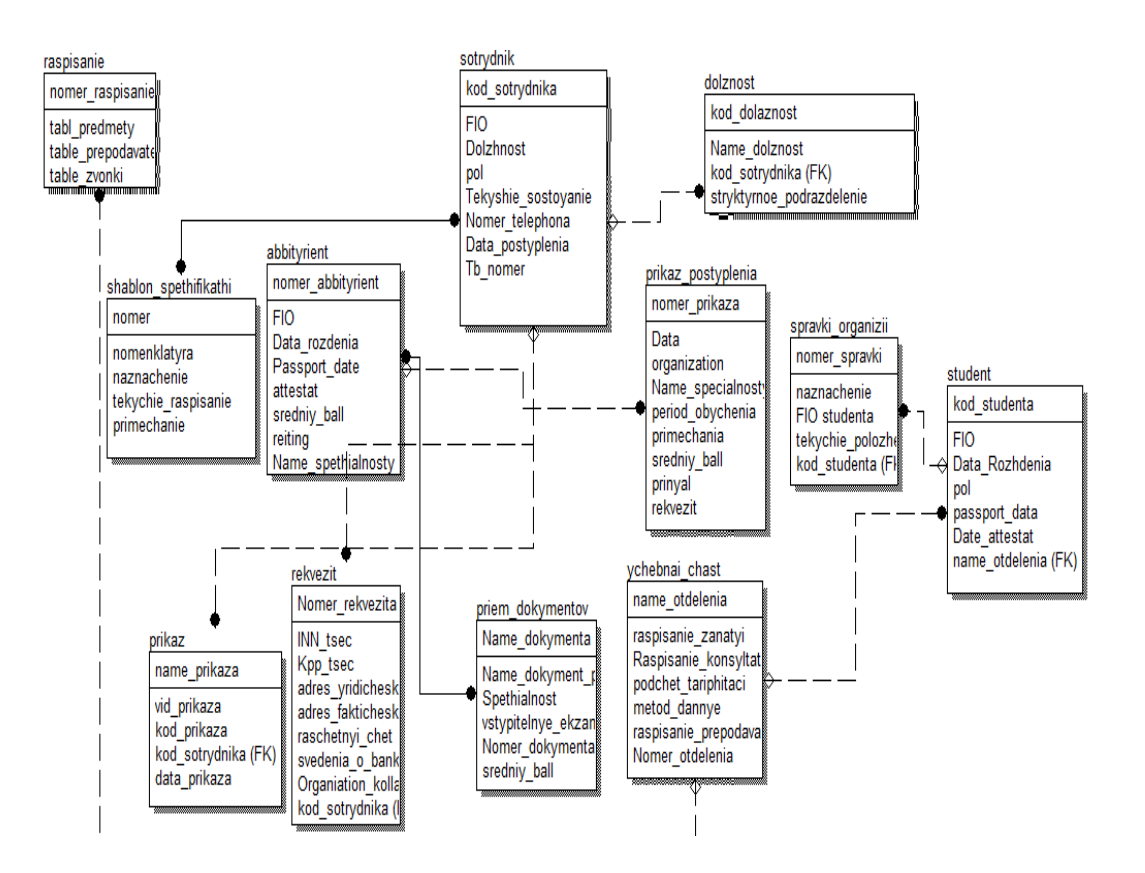

Рисунок 25 – Логическая модель БД ГБПОУ «ТСЭК»

<sup>9</sup> Логическая модель – модель связывающая сущность связь главных атрибутов

В разрабатываемой информационной системе, чтобы не допустить избыточность данных были спроектированы следующие сущности в соответствии с определенными входными данными:

Сущность «Студент» содержит информацию о студентах колледжа, обучающихся в учебных группах.

Сущность «Список дисциплин» содержит информацию об учебных дисциплинах.

Сущность «Электронная зачётная книжка» содержит информацию о результатах студентов сдачи зачётов.

Сущность «Качественная успеваемость» содержит информацию о качественной успеваемости студентов колледжа.

Сущность «Абсолютная успеваемость» содержит информацию о абсолютной успеваемости студентов.

Сущность «Учебный план» содержит информацию о учебных планах, на основании которых проходят учебные занятия.

Сущность «Список специальностей» содержит информацию о специальностях, в которых обучаются студенты.

Сущность «Итоговая успеваемость» содержит информацию результатов всего обучения студентов колледжа, отображает графический вариант.

### <span id="page-33-0"></span>**2.2 Разработка интеллектуальной информационной системы**

В данном дипломном проекте в качестве инструмента разработки выбран программный продукт 1С: ERP «Управление предприятием».

Для автоматизации учета и расчёта успеваемости студентов колледжа ГБПОУ «ТСЭК» в конфигурации были созданы следующие объекты конфигурации, представленные в таблице 2.

# Таблица 2 – Используемые объекты конфигурации

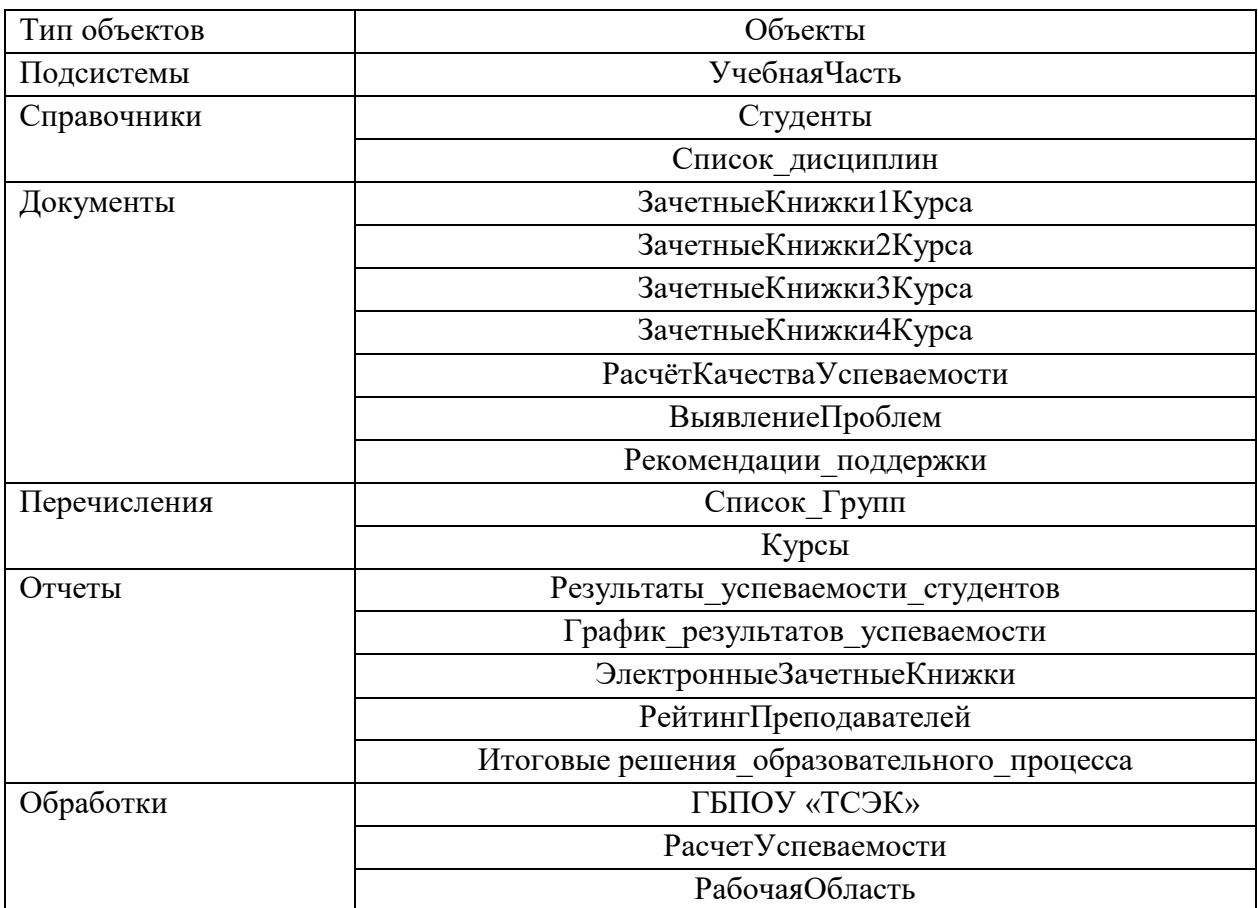

Определим свойства полей в каждой из таблиц. Типы и размеры полей выбираются исходя из характера информации, которую предполагается хранить в поле. В таблице 3 представлены свойства полей справочника «Студент».

Таблица 3 – Свойства полей справочника «Студент» проектируемой БД

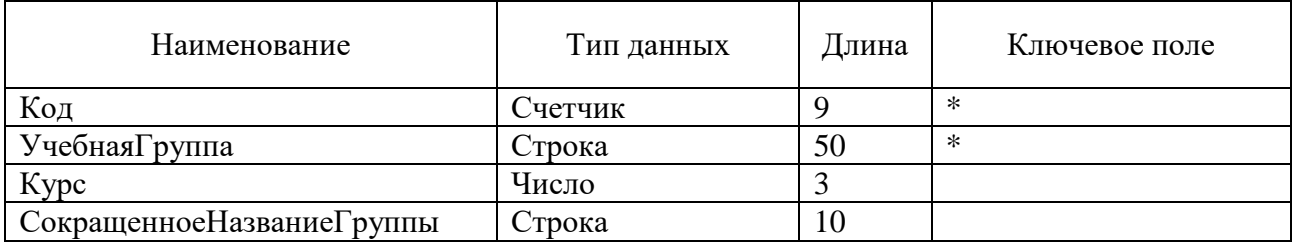

В таблице 4 указаны свойства полей справочника «Список\_Дисциплин».

Таблица 4 – Свойства полей справочника «Список\_Дисциплин» проектируемой БД

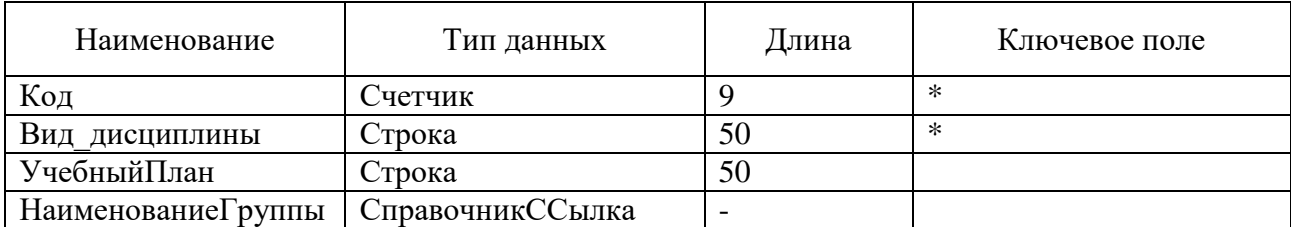

В таблице 5 указаны свойства полей справочника «ЗачетныеКнижки1Курса».

Таблица 5 – Свойства полей документа «ЗачетныеКнижки1Курса» проектируемой БД

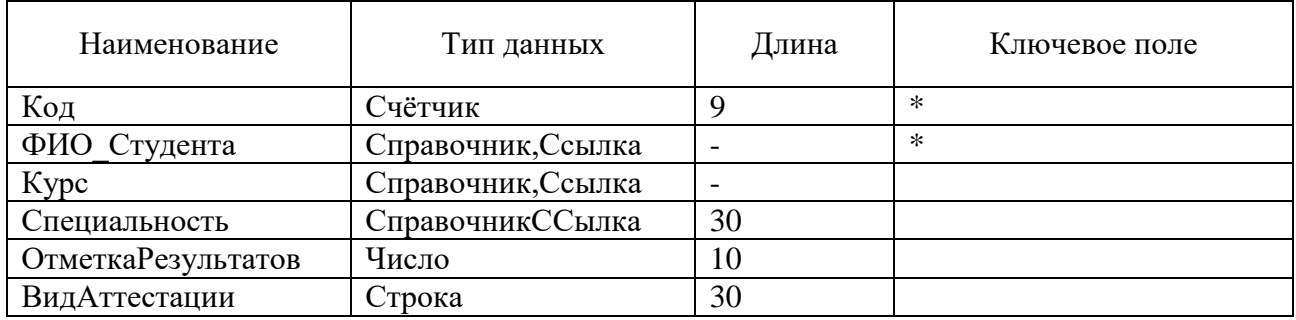

В таблице 6 указаны свойства полей документа «ЗачётныеКнижки2Курса».

Таблица 6 – Свойства полей документа «ЗачётныеКнижки2Курса» проектируемой БД

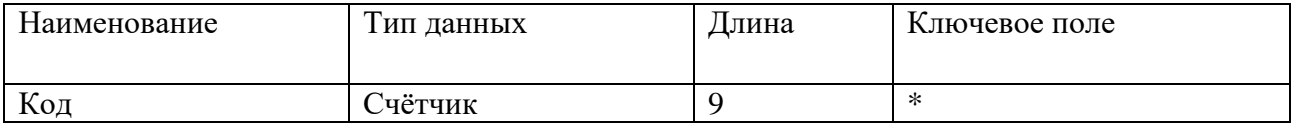
## Продолжение таблицы 6

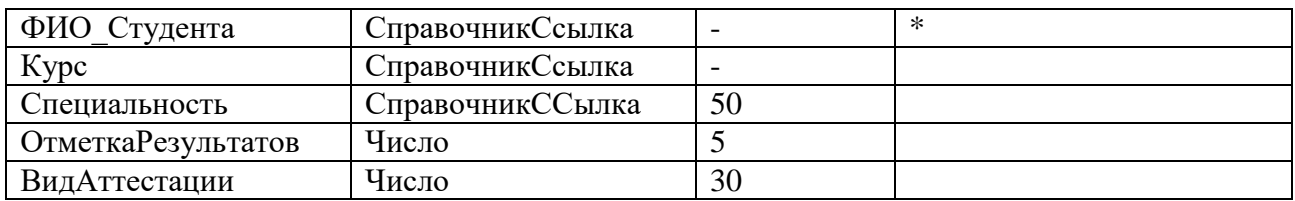

В таблице 7 указаны свойства полей документа «РасчётКачестваУспеваемости».

Таблица 7 – Свойства полей документа «РасчётКачестваУспеваемости» проектируемой БД

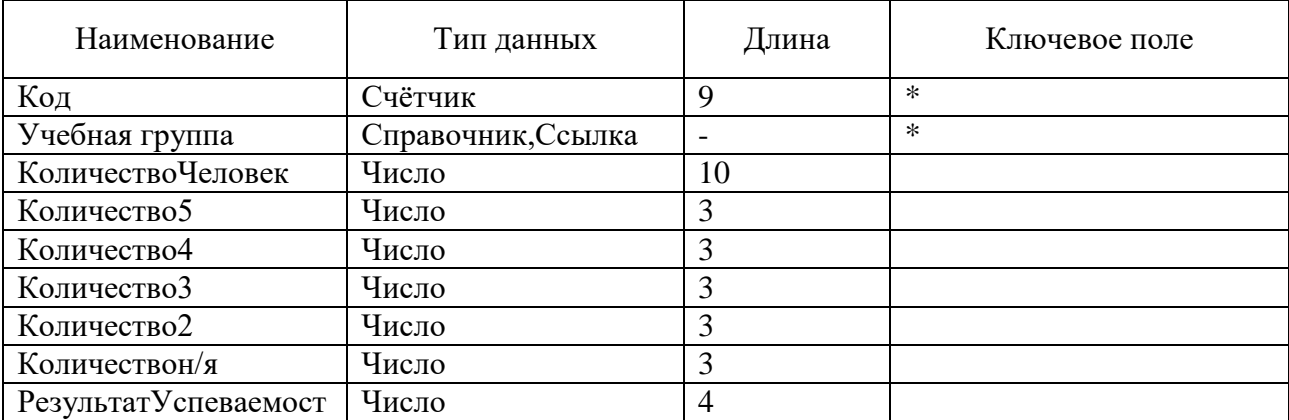

В таблице 8 указаны свойства полей документа «РезультатУспеваемости».

Таблица 8 – Свойства полей документа «РезультатУспеваемости» проектируемой БД

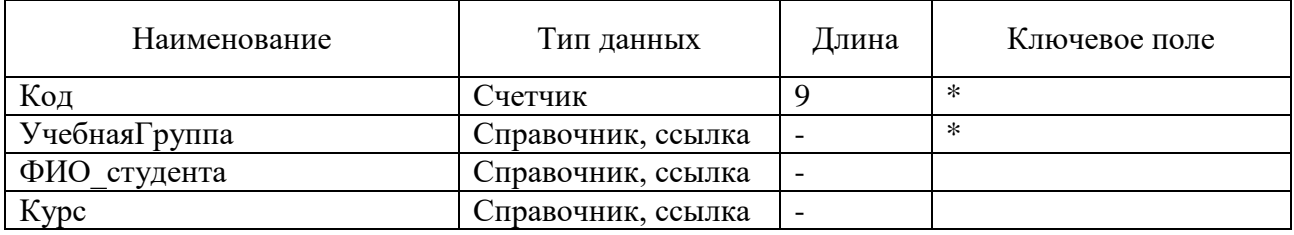

Продолжение таблицы 8

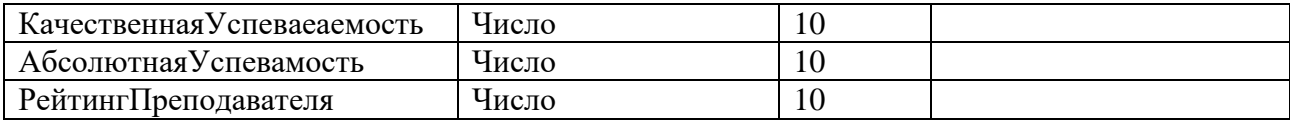

На рисунке 26 представлена структура<sup>10</sup> Справочников и Документов в конфигураторе 1С: ERP «Управление предприятием».

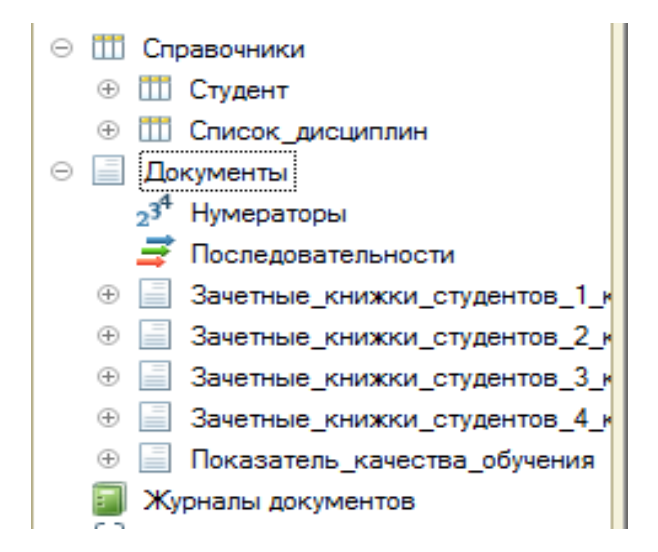

Рисунок 26 – Структура созданных информационных объектов

#### **2.2.1 Разработка запросов ИИС**

-

Язык запросов<sup>11</sup> в 1С: ERP «Управление Предприятием» — это как ручной так и автоматический способ разработки обращения к таблицам (как чаще его называют, SQL). Но в 1С он используется немного в другой порядке, используя возможности внутренней системы конфигуратора.

 $10$  Структура справочников и документов - Радченко, М.Г., Хрусталева, Е.Ю. 1С: Организация 8.3. Руководство разработчика. Часть 2.Учебное пособие[Текст] //М.Г.Радченко, Е.Ю. Хрусталева/ М.: ООО «1СПаблишинг», 2016 – 638 с.

<sup>&</sup>lt;sup>11</sup> Илюшечкин, В. М. Основы использования и проектирования баз данных: учебник для СПО / В. М. Илюшечкин./ Москва: Издательство Юрайт, 2019. — 213 с. — (Серия:Профессиональное образование). — ISBN 978-5-534-01283-5. — Текст: электронный // ЭБС Юрайт [сайт]. — URL: https://biblioonline.ru/book/osnovy-ispolzovaniya-i-proektirovaniya-baz-dannyh-437670 (дата обращения: 01.04.2019).

Если поля какой-либо таблицы имеют ссылочный тип (хранят ссылки на объекты другой таблицы), разработчик может в тексте запроса ссылаться на них через «.», при этом количество уровней вложенности таких ссылок система не ограничивает.

Пример, запроса показан на рисунке 27.

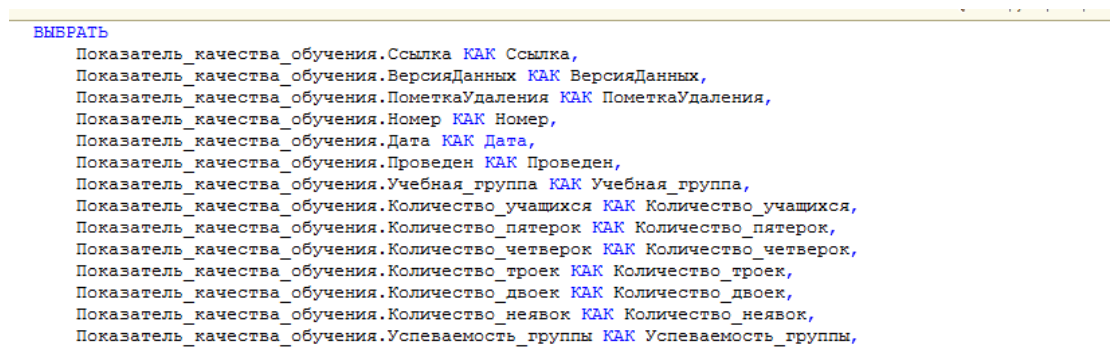

Рисунок 27 – Запрос «Показатель Качества Обучения»

На рисунке 28 показан запрос, расчёта показателей успеваемости студентов колледжа ГБПОУ «ТСЭК».

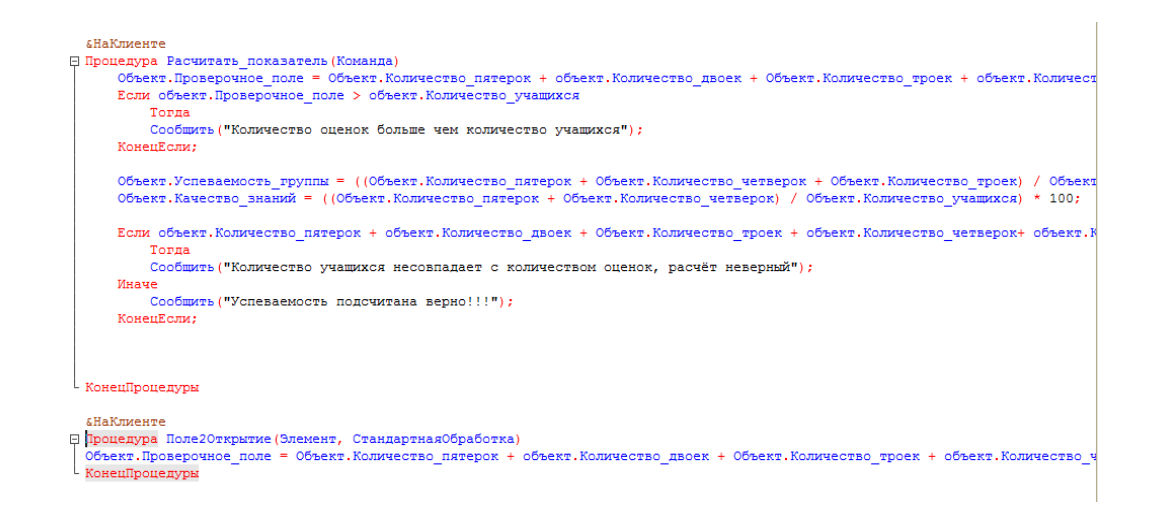

Рисунок 28 – Расчёт показателей успеваемости

На рисунках 29-30 показана работа данного запроса, а именно расчёт качественной и абсолютной успеваемости колледжа.

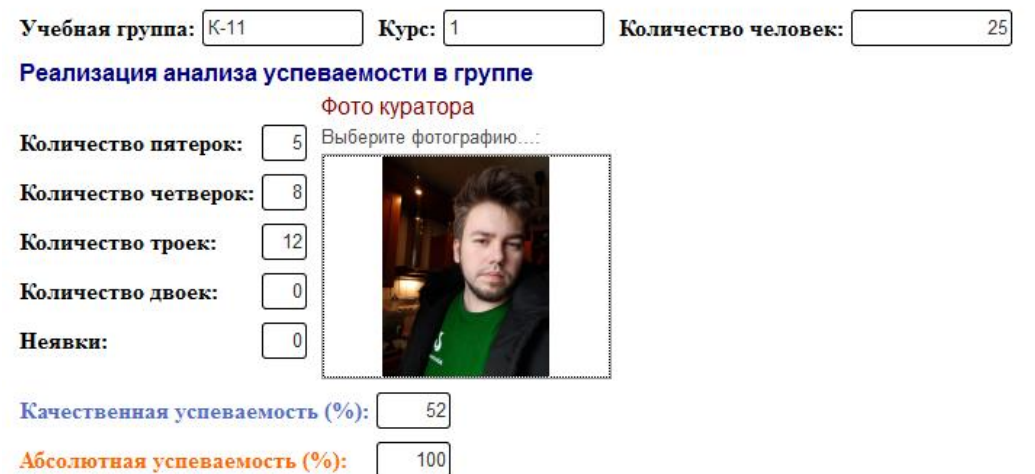

### Рисунок 29 – Создание примера расчёта показателей качества

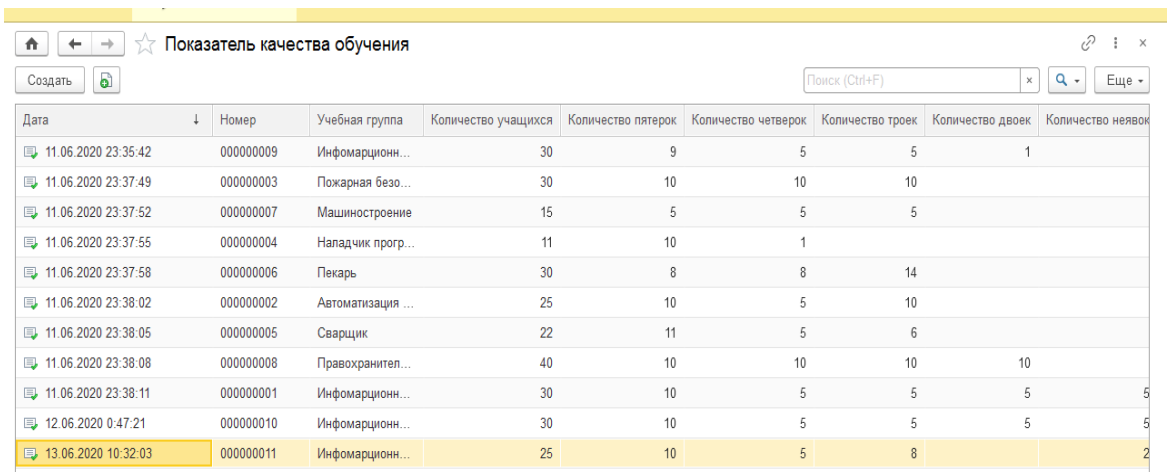

Рисунок 30 – Заполненный документ «Показатель Качества»

# **2.2.2 Разработка отчётов интеллектуальной информационной системы**

Отчеты — это итоговый показатель любой разработанной системы. Главное назначение этого объекта это вывести все результаты вводной информации, выполнил сортировку или отбор по основным критериям. Интеллектуальной информационная система будет реализовывать вывод рекомендаций и сообщений для преподавателей и студентов находящихся в особой категории.

Создание с помощью макета — самый рутинный способ. Однако к нему

часто прибегают от безысходности, т.к. в этом способе разработчик полностью прописывает кодом каждое действие, а значит, мы можем сделать всё что угодно. Этим не могут похвастаться другие механизмы. Конструктор выходной формы — встроенный в платформу механизм, который облегчает разработку отчета. Конструктор доступен только для обычных форм.

На рисунке 31 показана техническая часть создания отчёта в 1С: Предприятие 8.3 с помощью запроса.

| <b>CONTRACTOR COMPANY IN A REPORT OF A STATE OF A REPORT OF A STATE OF A REPORT OF A STATE OF A REPORT OF A STATE OF A REPORT OF A REPORT OF A REPORT OF A REPORT OF A REPORT OF A REPORT OF A REPORT OF A REPORT OF A REPORT OF</b> |                                                         |                      |                |                                   |                |                                                  |         |    |                                                                        |   |                                                                        |                 |                                                                                                    |                           |                                |       |
|----------------------------------------------------------------------------------------------------|---------------------------------------------------------|----------------------|----------------|-----------------------------------|----------------|--------------------------------------------------|---------|----|------------------------------------------------------------------------|---|------------------------------------------------------------------------|-----------------|----------------------------------------------------------------------------------------------------|---------------------------|--------------------------------|-------|
| Конфигурация *                                                                                                    | Отчет Итоги_успеваемости: ОсновнаяСхемаКомпоновкиДанных |                      |                |                                   |                |                                                  |         |    |                                                                        |   |                                                                        |                 |                                                                                                    |                           |                                | - E × |
| Действия " © ∂ 2 2 3 3 4 ⊕ Ш                                                                                                    | Наборы данных                                           | Связи наборов данных |                |                                   |                | Вычисляемые поля                                 | Ресурсы |    | Параметры                                                              |   | Макеты                                                                 | Вложенные схемы | Настройки                                                                                                    |                           |                                |       |
| Поиск (Ctrl+Alt+M)<br>$\mathbf{\times}$                                                                                                    | tm- ×                                                   |                      | Поля:          |                                   |                |                                                  |         |    |                                                                        |   |                                                                        |                 |                                                                                                    |                           | <b>Betx</b>                    |       |
| • Успеваемость_студентов                                                                                                    | <b>⊝ Наборы данных</b>                                  |                      |                | <b>Поле</b>                       | Путь           |                                                  |         |    | Ограничение поля                                                       |   | Pons                                                                   | Выражение       | Проверка иерархии:                                                                                                    | Тип значения   Оформление |                                |       |
| ⊕ 2• Общие                                                                                                    | <b>НА Набор Данных1</b>                                 |                      |                |                                   |                | Автозаголовок                                    |         |    | $\Pi$ <sub>0</sub> y <sub>c</sub> $\Gamma$ <sub>p</sub> y <sub>n</sub> |   |                                                                        | Выражения       | Набор данных                                                                                                    | Доступные                 | Параметры                      |       |
| В Константы                                                                                                    |                                                         |                      |                |                                   |                |                                                  |         |    | Ограничение рекви                                                      |   |                                                                        | упорядочиван    | Параметр                                                                                                    | значения                  | редактирован                   |       |
| ⊜ Ш Справочники                                                                                                    |                                                         |                      |                |                                   |                |                                                  |         |    |                                                                        |   |                                                                        |                 |                                                                                                    |                           |                                |       |
| ⊕ Ш Студент                                                                                                    |                                                         |                      |                |                                   |                |                                                  |         |    | $\Pi$ o yc $\Gamma$ p yn                                               |   |                                                                        |                 |                                                                                                    |                           |                                |       |
| <b> • ПО Список дисциплин</b>                                                                                                    |                                                         |                      |                | - Ссылка                          | Ссылка         |                                                  |         | П. | n                                                                      | n |                                                                        |                 |                                                                                                    |                           |                                |       |
| © <b>□ Документы</b>                                                                                                    |                                                         |                      |                |                                   | Ссылка         |                                                  |         |    |                                                                        |   |                                                                        |                 |                                                                                                    |                           |                                |       |
| <sub>2</sub> 3 <sup>4</sup> Нумераторы                                                                                                    |                                                         |                      |                | — Количество_                     |                | Количество учащихся                              |         |    |                                                                        |   |                                                                        |                 |                                                                                                    |                           |                                |       |
| <b>■ Последовательности</b>                                                                                                    |                                                         |                      |                |                                   |                | В Количество учащихся                            |         |    |                                                                        |   |                                                                        |                 |                                                                                                    |                           |                                |       |
| ⊕ Вачетные_книжки_студентов_1_                                                                                                    |                                                         |                      |                | - Версия Данн                     |                | <b>Версия</b> Данных                             |         |    |                                                                        |   |                                                                        |                 |                                                                                                    |                           |                                |       |
| Зачетные_книжки_студентов_2_<br>$\circ$ $=$                                                                                                    |                                                         |                      |                |                                   |                | Версия данных                                    |         |    |                                                                        |   |                                                                        |                 |                                                                                                    |                           |                                |       |
| Зачетные книжки студентов 3<br>$\circ$ $=$                                                                                                    |                                                         |                      |                | - ПометкаУда ПометкаУдаления      |                |                                                  |         |    |                                                                        |   |                                                                        |                 |                                                                                                    |                           |                                |       |
| Зачетные_книжки_студентов_4_                                                                                                    |                                                         |                      |                |                                   |                | Пометка удаления                                 |         |    |                                                                        |   |                                                                        |                 |                                                                                                    |                           |                                |       |
| Показатель качества обучения                                                                                                    |                                                         |                      |                | $=$ Homep                         | Homep          |                                                  |         |    |                                                                        |   |                                                                        |                 |                                                                                                    |                           |                                |       |
| $\circledcirc$ Peквизиты                                                                                                    |                                                         |                      |                |                                   | <b>B</b> Homep |                                                  |         |    |                                                                        |   |                                                                        |                 |                                                                                                    |                           |                                |       |
| <b>ПП</b> Табличные части                                                                                                    |                                                         |                      |                | - Количество                      |                | Количество_пятерок                               |         |    |                                                                        |   |                                                                        |                 |                                                                                                    |                           |                                |       |
| © □ 中opMbl                                                                                                    |                                                         |                      |                |                                   |                | <b>В Количество пятерок</b>                      |         |    |                                                                        |   |                                                                        |                 |                                                                                                    |                           |                                |       |
| <b>П</b> ФормаДокумента                                                                                                    |                                                         |                      |                | - Проведен                        | Проведен       |                                                  |         |    |                                                                        |   |                                                                        |                 |                                                                                                    |                           |                                |       |
| • Команды                                                                                                    |                                                         |                      |                |                                   | П Проведен     |                                                  |         |    |                                                                        |   |                                                                        |                 |                                                                                                    |                           |                                |       |
| <b>MakeTbl</b>                                                                                                    |                                                         |                      |                | $= \pi$                           | Лата           |                                                  |         |    |                                                                        |   |                                                                        |                 |                                                                                                    |                           |                                |       |
| Журналы документов                                                                                                    |                                                         |                      |                |                                   | $\Box$ Data    |                                                  |         |    |                                                                        |   |                                                                        |                 |                                                                                                    |                           |                                |       |
| $\circ \mathcal{L}$<br>Перечисления                                                                                                    |                                                         |                      |                | - Учебная гру Учебная группа      |                |                                                  |         |    |                                                                        |   |                                                                        |                 |                                                                                                    |                           |                                |       |
| <b>E</b> [] Название_группы                                                                                                    |                                                         |                      |                |                                   |                | <b>Учебная группа</b>                            |         |    |                                                                        |   |                                                                        |                 |                                                                                                    |                           |                                |       |
| $\circ$ $\left\{ .\right\}$ Kypc                                                                                                    |                                                         |                      |                | - Количество_ Количество_четверок |                |                                                  |         |    |                                                                        |   |                                                                        |                 |                                                                                                    |                           |                                |       |
| $\odot$ $\cdots$ Bun лисциплины                                                                                                    |                                                         |                      | <b>3anpoc:</b> |                                   |                |                                                  |         |    |                                                                        |   |                                                                        |                 |                                                                                                    |                           | <b>Сё Конструктор запроса.</b> |       |
| ⊝ Ш Отчеты                                                                                                    |                                                         |                      |                |                                   |                |                                                  |         |    |                                                                        |   |                                                                        |                 |                                                                                                    |                           |                                |       |
| <b>E III</b> Итоги успеваемости                                                                                                    |                                                         |                      |                |                                   |                |                                                  |         |    |                                                                        |   | Показатель качества обучения. Учебная группа КАК Учебная группа,       |                 |                                                                                                    |                           |                                |       |
| <b>® Ш</b> График_роста_успеваемости                                                                                                    |                                                         |                      |                |                                   |                |                                                  |         |    |                                                                        |   |                                                                        |                 | Показатель качества обучения. Количество учащихся КАК Количество учащихся,<br>Показатель качества обучения. Количество пятерок КАК Количество пятерок, |                           |                                |       |
| <b>Ф</b> Обработки                                                                                                    |                                                         |                      |                |                                   |                |                                                  |         |    |                                                                        |   |                                                                        |                 | Показатель качества обучения. Количество четверок КАК Количество четверок,                                                                             |                           |                                |       |
| Планы видов характеристик                                                                                                    |                                                         |                      |                |                                   |                |                                                  |         |    |                                                                        |   | Показатель качества обучения. Количество троек КАК Количество троек,   |                 |                                                                                                    |                           |                                |       |
| 服<br>Тг Планы счетов                                                                                                    |                                                         |                      |                |                                   |                |                                                  |         |    |                                                                        |   | Показатель качества обучения. Количество двоек КАК Количество двоек,   |                 |                                                                                                    |                           |                                |       |
| • Планы видов расчета                                                                                                    |                                                         |                      |                |                                   |                |                                                  |         |    |                                                                        |   | Показатель качества обучения. Количество неявок КАК Количество неявок, |                 |                                                                                                    |                           |                                |       |
|                                                                                                    |                                                         |                      |                |                                   |                |                                                  |         |    |                                                                        |   |                                                                        |                 | Показатель качества обучения. Успеваемость группы КАК Успеваемость группы,                                                                             |                           |                                |       |
| 單<br>Регистры сведений                                                                                                    |                                                         |                      |                |                                   |                | Показатель качества обучения. Курс КАК Курс,     |         |    |                                                                        |   | Показатель качества обучения. Качество знаний КАК Качество знаний,     |                 |                                                                                                    |                           |                                |       |
| Регистры накопления                                                                                                    |                                                         |                      |                |                                   |                |                                                  |         |    |                                                                        |   | Показатель качества обучения Проверочное поле КАК Проверочное поле,    |                 |                                                                                                    |                           |                                |       |
| Tr.<br>Регистры бухгалтерии                                                                                                    |                                                         |                      |                |                                   |                |                                                  |         |    |                                                                        |   | Показатель качества обучения. Представление КАК Представление,         |                 |                                                                                                    |                           |                                |       |
| Регистры расчета<br>÷                                                                                                    |                                                         |                      |                |                                   |                |                                                  |         |    |                                                                        |   | Показатель качества обучения. МоментВремени КАК МоментВремени          |                 |                                                                                                    |                           |                                |       |
| Бизнес-процессы                                                                                                    |                                                         |                      |                | <b>NS</b>                         |                |                                                  |         |    |                                                                        |   |                                                                        |                 |                                                                                                    |                           |                                |       |
| 雪<br>Задачи                                                                                                    |                                                         |                      |                |                                   |                | Документ.Показатель качества обучения            |         |    |                                                                        |   |                                                                        |                 | КАК Показатель качества обучения                                                                                                    |                           |                                |       |
| <b>В. Внешние источники данных</b>                                                                                                    |                                                         |                      |                |                                   |                |                                                  |         |    |                                                                        |   |                                                                        |                 |                                                                                                    |                           |                                |       |
|                                                                                                    | 西日                                                      |                      |                | Автозаполнение V                  |                | Использовать группировки запроса если возможно V |         |    |                                                                        |   |                                                                        |                 |                                                                                                    |                           |                                |       |
| $\mathbb{R}$                                                                                                    |                                                         |                      |                |                                   |                |                                                  |         |    |                                                                        |   |                                                                        |                 |                                                                                                    |                           |                                |       |
| Отчет Итоги успеваемости   <b>22 Документ Показатель каче</b>   По Тует Итоги успеваемости                                                                                                    |                                                         |                      |                |                                   |                |                                                  |         |    |                                                                        |   |                                                                        |                 |                                                                                                    |                           |                                |       |
| Для получения подсказки нажмите F1                                                                                                    |                                                         |                      |                |                                   |                |                                                  |         |    |                                                                        |   |                                                                        |                 | CAP NUM OVR ru CTD: 22                                                                                                    |                           | Кол: 42                        |       |

Рисунок 31 – Запрос отчета «Итоги успеваемости»

Важность данных запросов в АИС необходима для правильной компоновки данных в отчёте. Отчет, как правило является ключевой частью в любой АИС и ИИС, подводящий итоги учебного процесса за определенный период.

На рисунке 32 представлен сформированный отчёт итогов успеваемости студентов.

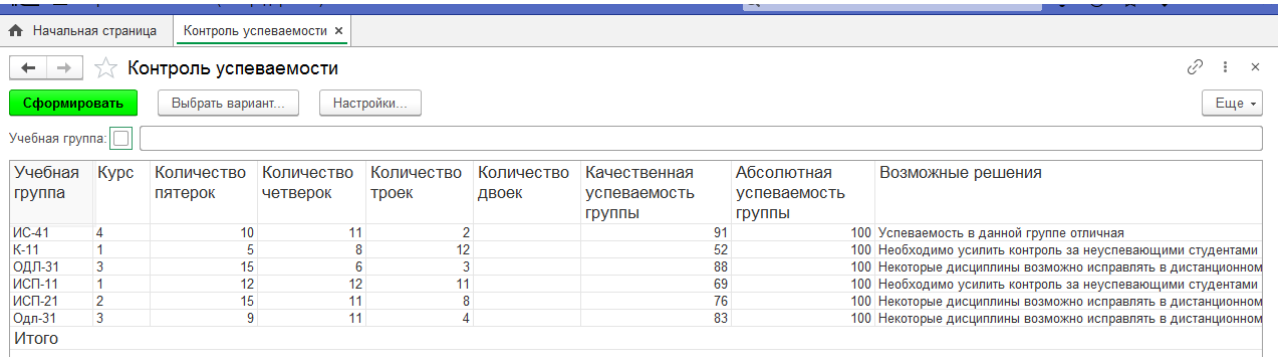

Рисунок 32 – Сформированный отчёт по дисциплине «Информационные системы»

#### **2.3 Разработка интерфейса ИИС и клиентской части программы**

Ключевым моментов использования информационной системы является авторизация. Безопасность данных хранимых в программном продукте должно обеспечиваться на высоком уровне.

В ходе проектирования ИИС разрабатывалась максимально просто и удобно для сотрудников колледжа. Приложение возможно использовать как с мобильного устройства, так и с устройства ПК. Система защиты Базы Данных подразумевала в себе простую авторизацию, для того, чтобы защитить проект, от несанкционированных взломов студентов и других лиц.

На рисунке 33 – 34 изображен пример авторизации пользователей в приложение.

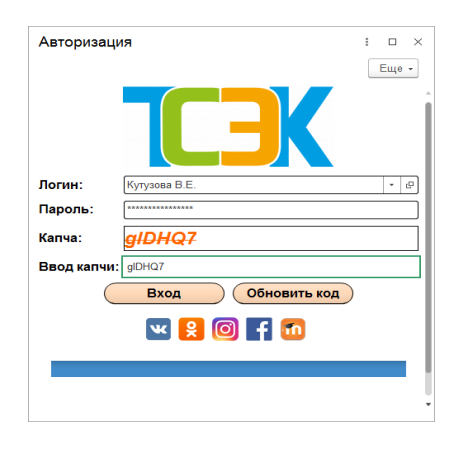

Рисунок 33 – Пример авторизации в системе

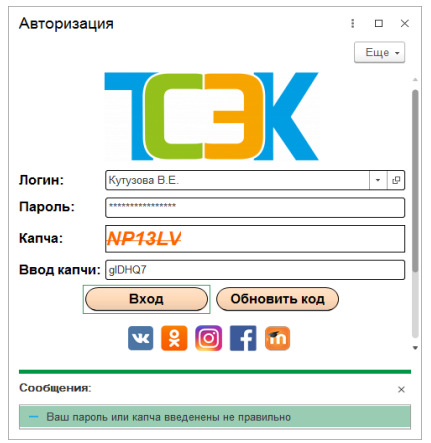

Рисунок 34 – Проверка вводимых компонентов авторизации

Подобный интерфейс работы пользователя, используется и в мобильной версии, которая позволяет родителям заходить как под своей учетной записью, так и гостем, для просмотра определенных результатов успеваемости, без внесения изменений и комментариев.

Восстановить пароль в случае потери можно с помощью автоматического запроса, или ас использованием социальных сетей, которые активно взаимодействуют с работающим приложением.

Мобильная разработка даёт возможность «Приёмной компании» удаленно подавать заявления, если человек находится за пределами Самарской области, или же в другой стране, что является несравненным плюсом. Для студентов основным функционалом является это просмотр расписания занятий, участие в кружках, просмотр главных новостей и событий.

На рисунке 35 изображен интерфейс программы, которой активно пользуются как преподаватели колледжа, так и обслуживающий персонал, для внесения и редактирования данных.

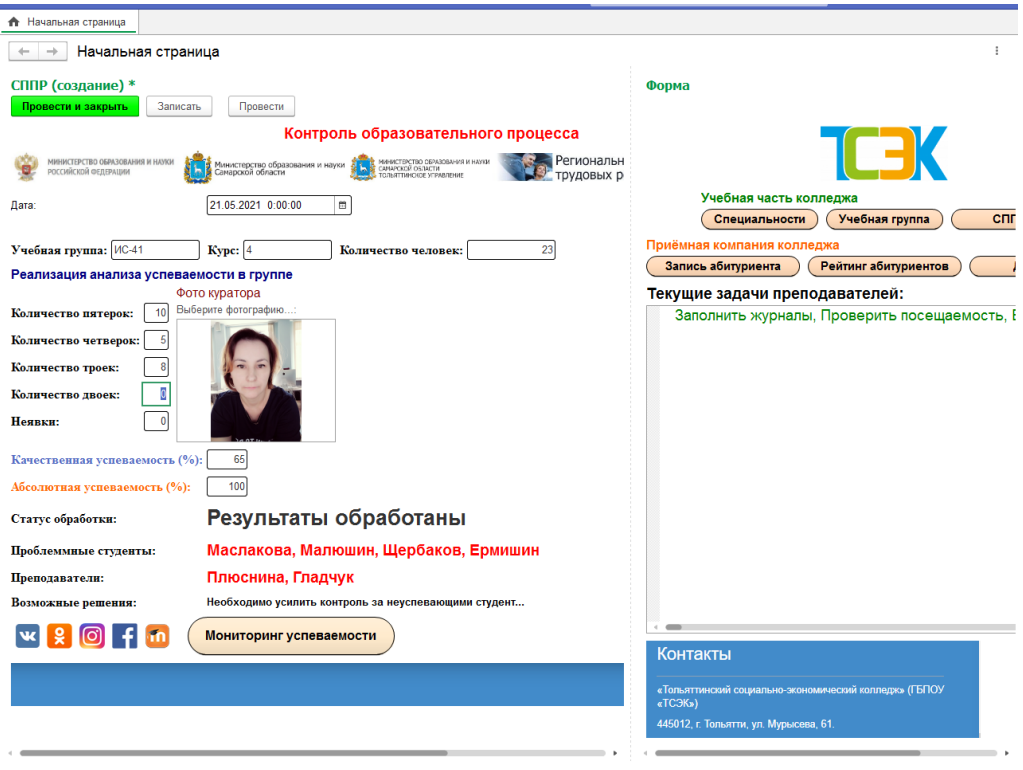

Рисунок 35 – Интерфейс программы при удачном входе в систему

На рисунке 36 представлен справочник «Специальности».

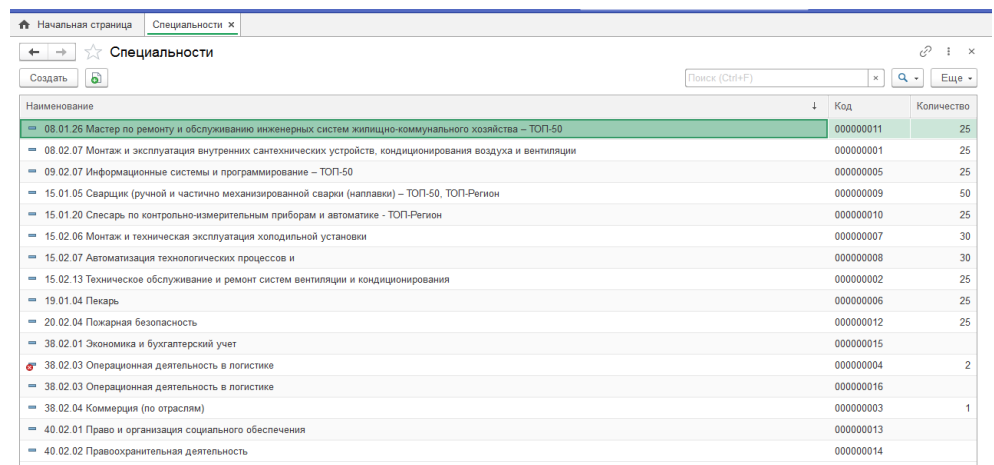

Рисунок 36 – Справочник «Специальности»

На рисунке 37 – 38 изображен личный кабинет преподавателя и его допуск к ИИС.

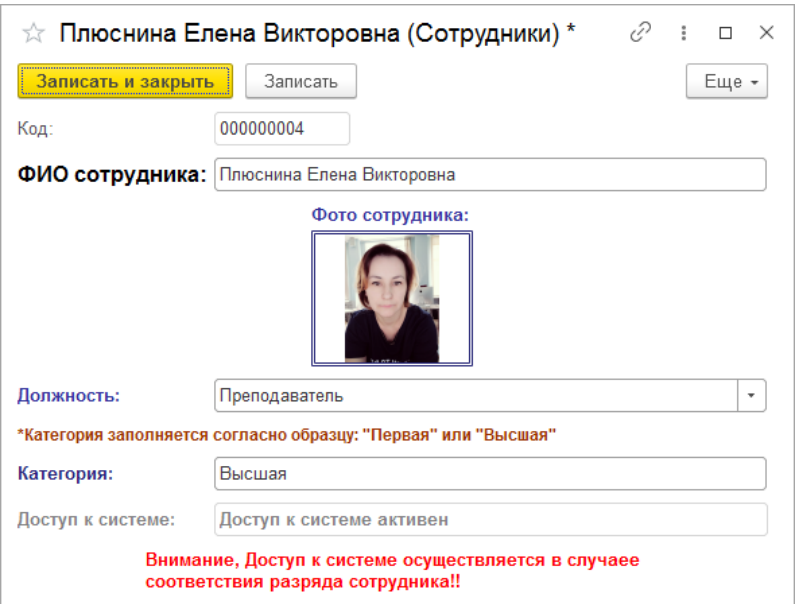

Рисунок 37 – Личный кабинет сотрудника

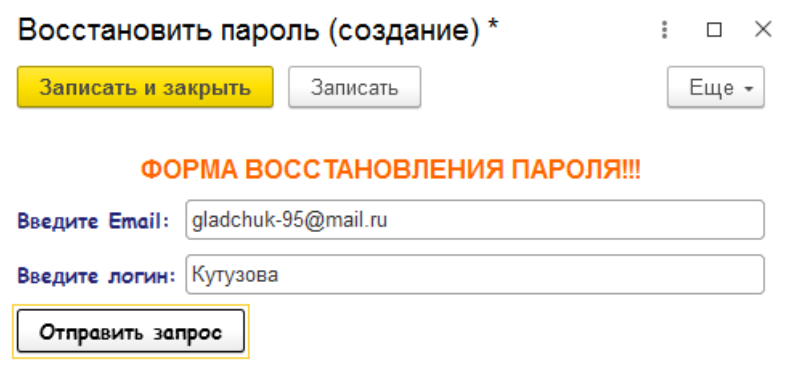

Рисунок 38 – Форма восстановления пароля

Восстановить пароль в системе можно разными способами. Основной способ это отправить письмо – запрос на официальную почту [ikt@tcek.ru](file:///F:/печать%20ДИПЛОМ/ikt@tcek.ru) с данными как на рисунке 38.

Второй способ восстановления пароля происходит с формы авторизации, где на основании дополнительных возможностей, можно создать задачу и отправить письмо в техническую поддержку.

Самым распространенным способом является звонок в оффлайн режиме руководителю информационно технической службы ГБПОУ « ТСЭК».

На примере программы в конфигурации существуют задачи, которые

создаются для пользователей с помощью http<sup>12</sup> запросов и Jason подключений, используя внутренний сервер.

На рисунке 39 представлен построенный алгоритм системы ИИС образовательного процесса.

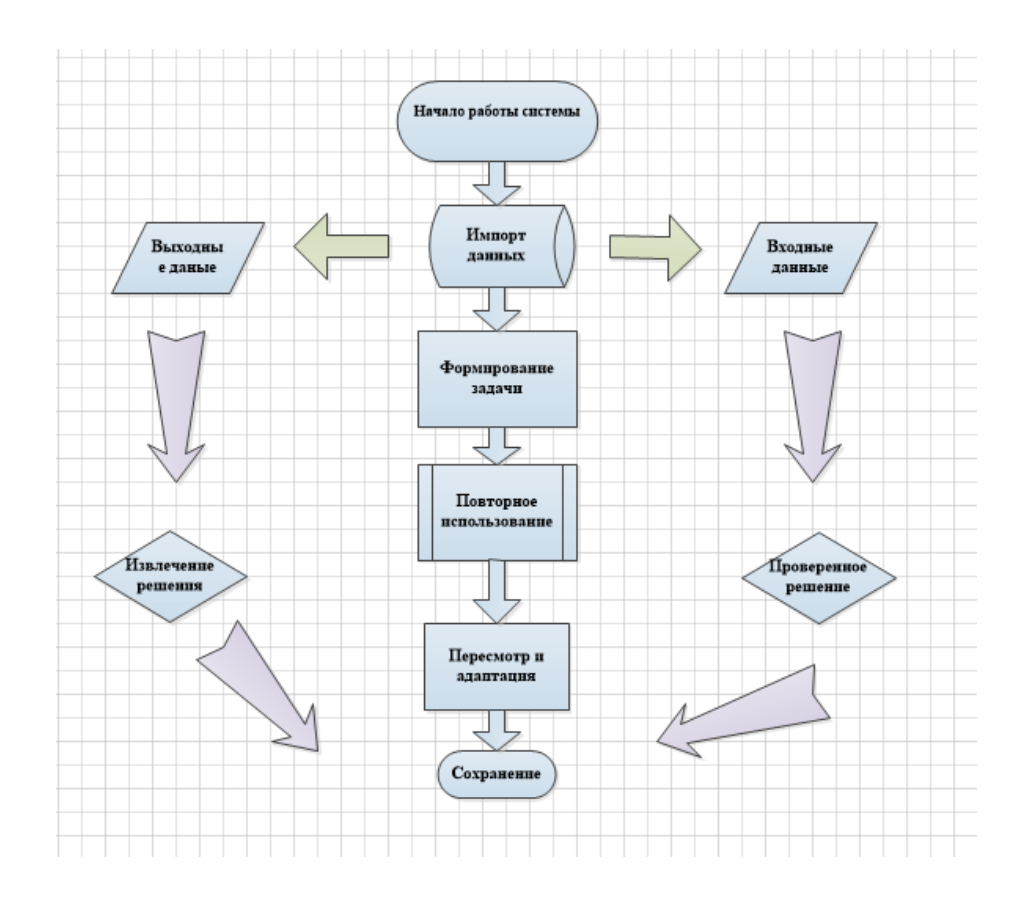

Рисунок 39 – Смоделированный алгоритм ИИС

Моделирование алгоритма работы ИИС опирается на круговорот «Импортированных» и «Экспортированных» данных. Благодаря имеющимся данным, создаётся атрибутивное отношение, которое прогрессирует на основание «Свойств» и «Значений» определенного реквизита.

Также свойственны теоретико-множественные отношения, где может заключаться связь между множеством и подмножеством используемых данных. В процессе реализации проекта было принято решение унифицировать форму, сделать её максимально однородной.

На рисунке 40 представлен Документ «СППР».

1

 $12$  Подключение HTTP протоколов на сервер колледжа

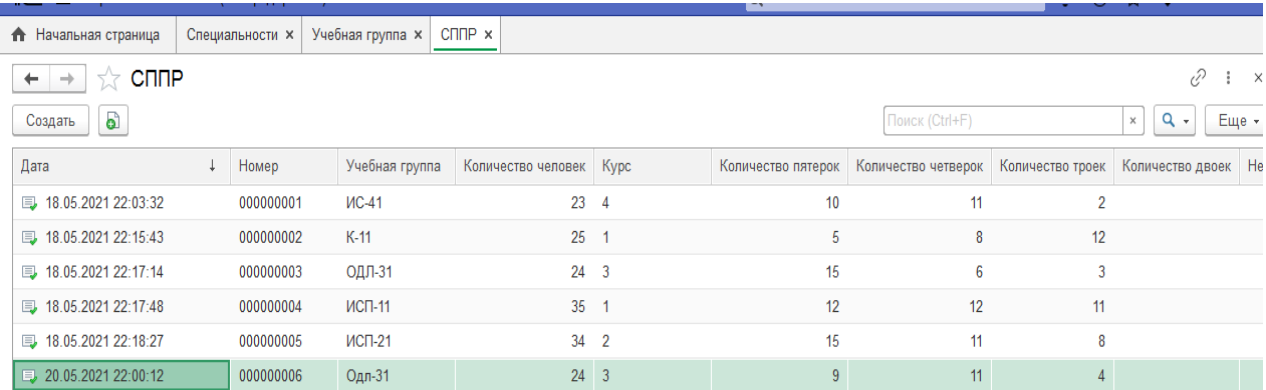

Рисунок 40 – Документ «СППР модуля»

На рисунке 41 представлен отчет «Итога успеваемости всего колледжа».

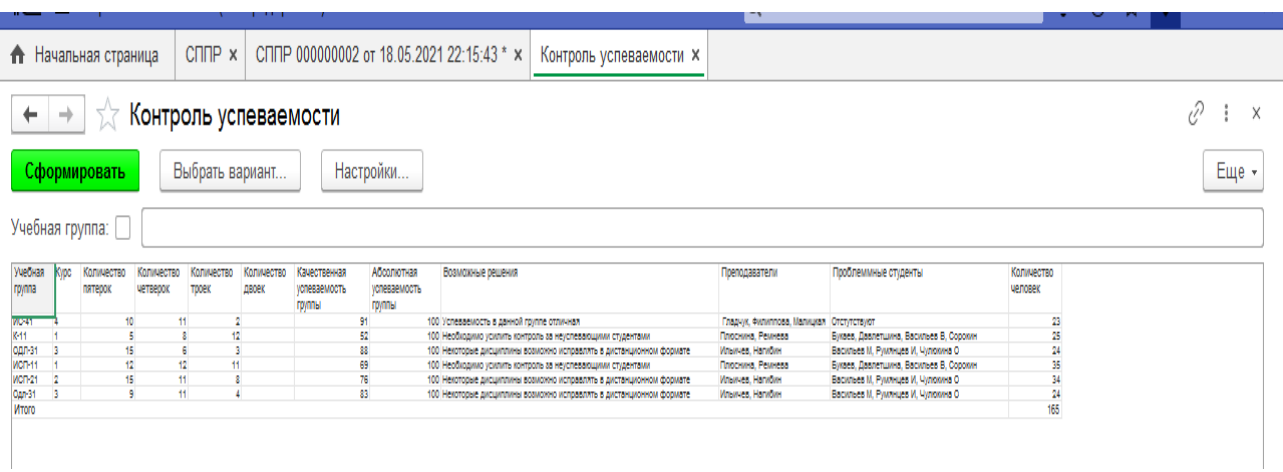

Рисунок 41 – Сформированный отчет «Контроль успеваемости»

Отбор отчёта происходит по полю «Группа». Реквизит группа подключен к таблице объекта – «Справочники», который позволяет выбирать и сортировать данные по запросу.

На рисунке 42 Регистр сведений «Движение успеваемости» по 2 критериям: «Учебная группа» и «Курс».

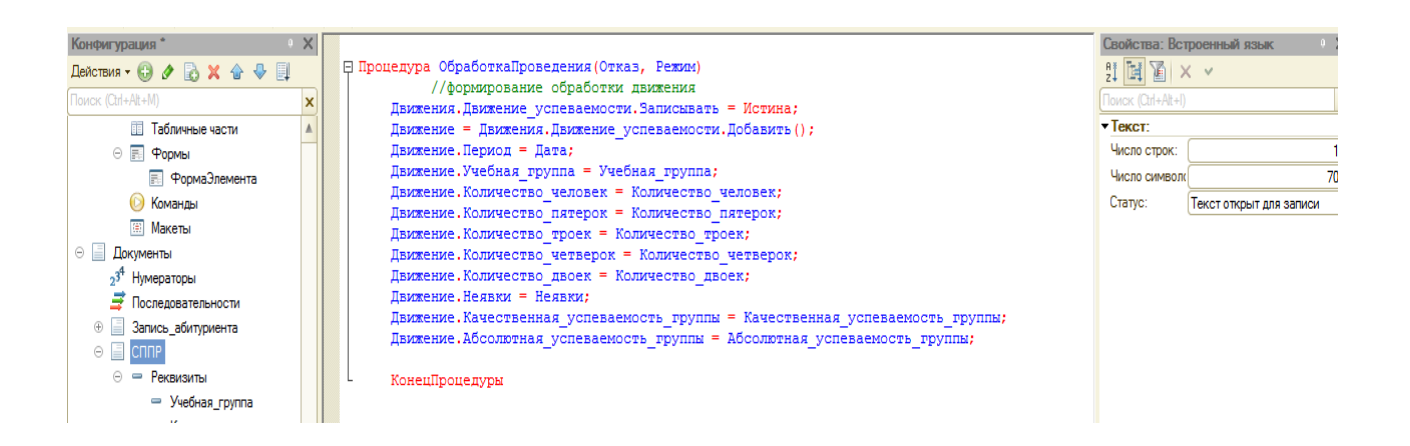

## Рисунок 42 – Сформированный регистр сведений «Движение успеваемости»

На рисунке 43 представлена функция запущенного Регистра сведений «Движение успеваемости».

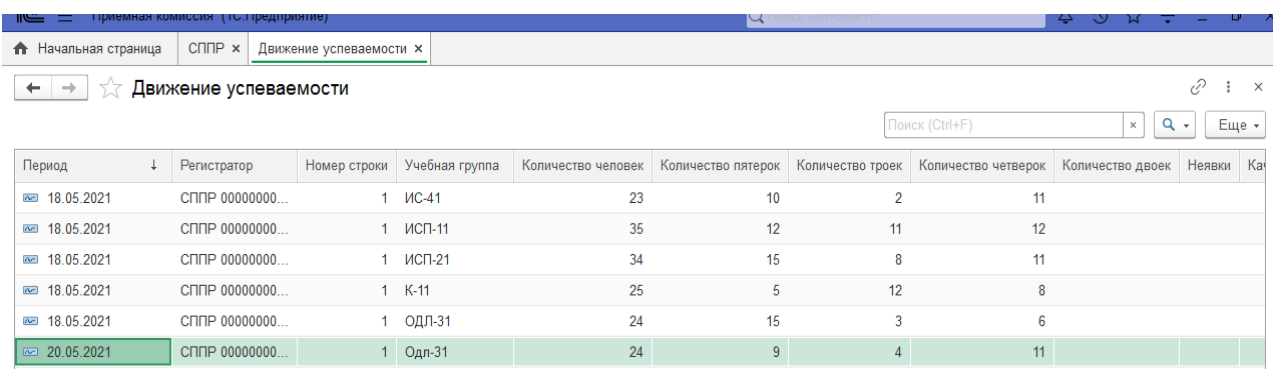

Рисунок 43 – Функция Регистра сведений «Движение успеваемости»

На рисунке 44 показан графический отчёт ввиде гистограммы <sup>13</sup>результатов успеваемости студентов колледжа ГБПОУ «ТСЭК».

-

<sup>&</sup>lt;sup>13</sup> Хрусталева, Е.Ю. Разработка сложных отчетов в «1С: Предприятии 8.3». Система компоновки данных». Издание 2[Текст] // Е.Ю.Хрусталева/ М.: ООО «1С-Паблишинг», 2018. 458 с.

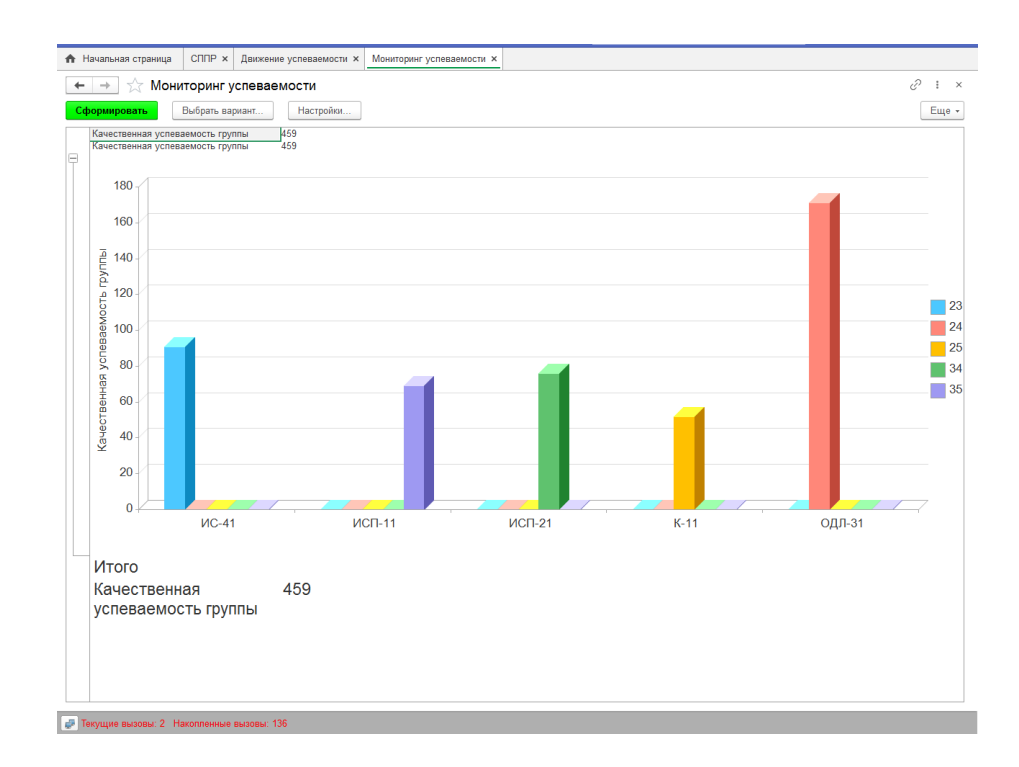

# Рисунок 44 – Сформированный графический отчет «Мониторинг успеваемости»

Блок приёмной компании также связан с системой принятия решений по формированию абитуриентов, запросы на формирование приказов, экспорт данных, перевод и зачисление.

На рисунке 45 изображена форма работы с абитуриентами.

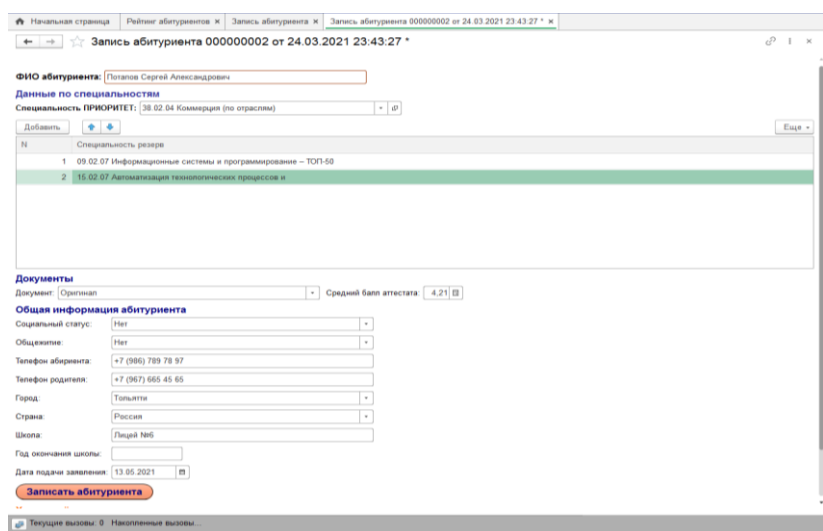

Рисунок 45 – Форма записи абитуриентов

После записи, данные проверяются на основании плана приёмной компании, по количеству бюджетных и платных мест на определенные специальности, а так же правильность ввода данных в систему.

На рисунке 46 изображен список абитуриентов импортированных в систему.

| 1e.                                        | Приёмная комиссия (1С:Предприятие) |                      | lQ.<br><b>JONCK Ctrl+Shift+F</b>                       |                        | $\circ$<br>Δ. | ☆                      | $\sigma$                |
|--------------------------------------------|------------------------------------|----------------------|--------------------------------------------------------|------------------------|---------------|------------------------|-------------------------|
| <b>А</b> Начальная страница                | Рейтинг абитуриентов ×             | Запись абитуриента × |                                                        |                        |               |                        |                         |
| $\leftarrow$<br>$\rightarrow$              | Запись абитуриента                 |                      |                                                        |                        |               | e                      | ÷<br>$\times$           |
| a<br>Создать                               |                                    |                      |                                                        | Поиск (Ctrl+F)         |               | <b>a</b> .<br>$\times$ | Еще -                   |
| Дата                                       | $\perp$<br>Номер                   | ФИО абитуриента      | Специальность ПРИОРИТЕТ                                | Средний балл аттестата | Документ      | Социальн.              | Общежит                 |
| 24.03.2021 23:43:27                        | 000000002                          | Потапов Сергей.      | 38.02.04 Коммерция (по отраслям)                       | 4.21                   | Оригинал      | Her                    | Her                     |
| 24.03.2021 23:43:39                        | 000000001                          | Иванов Иван И        | 38.02.04 Коммерция (по отраслям)                       | 3,00                   | Оригинал      | Инвалид                | Да                      |
| 24.03.2021 23:45:03                        | 000000003                          | Иванов Илья А        | 38.02.04 Коммерция (по отраслям)                       | 4.65                   | Оригинал      | Нет                    | Her                     |
| 24.03.2021 23:46:22                        | 000000004                          | Сидоров Евген        | 38.02.04 Коммерция (по отраслям)                       | 3.85                   | Копия         | Her                    | Нет                     |
| 日31.03.2021 0:23:43                        | 000000005                          | Сидоров Евген        | 38.02.04 Коммерция (по отраслям)                       | 3.85                   | Копия         | Her                    | Her                     |
| 日 19:04:2021 19:49:55                      | 000000006                          | Фундамент Але        | 09.02.07 Информационные системы и программирование - Т | 4.30                   | Оригинал      |                        |                         |
| 11.05.2021 15:34:17                        | 000000007                          | Васюткин Алек        | 38.02.01 Экономика и бухгалтерский учет                | 4.00                   | Оригинал      | Her                    | Her                     |
| 11.05.2021 15:34:58                        | 000000008                          | Храмов Тимур         | 38.02.01 Экономика и бухгалтерский учет                | 4.00                   | Оригинал      | Нет                    | Her                     |
| 11.05.2021 15:39:03                        | 000000009                          | Храмов Тимур1        | 09.02.07 Информационные системы и программирование - Т | 4,00                   | Оригинал      | Her                    | Her                     |
| 目 11.05.2021 15:39:08                      | 000000010                          | Храмов Тимур12       | 09.02.07 Информационные системы и программирование - Т | 4,00                   | Оригинал      | Her                    | Her                     |
| 11.05.2021 15:39:11                        | 000000011                          | Храмов Тимур123      | 09.02.07 Информационные системы и программирование - Т | 4.00                   | Оригинал      | Нет                    | Her                     |
| 11.05.2021 15:39:17                        | 000000012                          | Храмов Тимур1        | 09.02.07 Информационные системы и программирование - Т | 4.00                   | Оригинал      | Нет                    | Her                     |
| 11.05.2021 15:39:32                        | 000000013                          | Храмов Тимур1        | 09.02.07 Информационные системы и программирование - Т | 3,20                   | Оригинал      | Her                    | Her                     |
| 日 11.05.2021 15:40:02                      | 000000014                          | Храмов Тимур1        | 09.02.07 Информационные системы и программирование - Т | 3.50                   | Оригинал      | Her                    | Her                     |
| 日 11.05.2021 15:40:11                      | 000000015                          | Храмов Тимур1        | 09.02.07 Информационные системы и программирование - Т | 3.90                   | Оригинал      | Her                    | Her                     |
| 11.05.2021 15:40:23                        | 000000016                          | Храмов Тимур1        | 09.02.07 Информационные системы и программирование - Т | 4.01                   | Оригинал      | Нет                    | Her                     |
| 11.05.2021 15:40:34                        | 000000017                          | Храмов Тимур7        | 09.02.07 Информационные системы и программирование - Т | 4.20                   | Оригинал      | Her                    | Her                     |
| 日 11.05.2021 15:40:50                      | 000000018                          | Храмов Тимур451      | 09.02.07 Информационные системы и программирование - Т | 3.06                   | Оригинал      | Her                    | Her                     |
| 日 11.05.2021 15:41:14                      | 000000019                          | Храмов Тимур101      | 09.02.07 Информационные системы и программирование - Т | 3,78                   | Оригинал      | Her                    | Her                     |
| 日 11.05.2021 15:41:26                      | 000000020                          | Храмов Тимур1        | 09.02.07 Информационные системы и программирование - Т | 3.92                   | Оригинал      | Her                    | Her                     |
| 11.05.2021 15:42:05                        | 000000021                          | Храмов Тимур1        | 09.02.07 Информационные системы и программирование - Т | 4.88                   | Оригинал      | Her                    | Her                     |
| 11.05.2021 15:42:25                        | 000000022                          | Храмов Алексей       | 09.02.07 Информационные системы и программирование - Т | 4.57                   | Оригинал      | Her                    | Her                     |
| 11.05.2021 15:42:51                        | 000000023                          | Храмов Алексе        | 09.02.07 Информационные системы и программирование - Т | 4,74                   | Оригинал      | Her                    | Her                     |
| 日 11.05.2021 15:43:19                      | 000000024                          | Храмов Алексе        | 09.02.07 Информационные системы и программирование - Т | 4.44                   | Оригинал      | Her                    | Her                     |
| 11.05.2021 15:43:57                        | 000000025                          | Храмов Алексе        | 09.02.07 Информационные системы и программирование - Т | 4.27                   | Оригинал      | Нет                    | Her                     |
| □ 11.05.2021 15:44:19                      | 000000026                          | Храмов Алексе        | 09.02.07 Информационные системы и программирование - Т | 4.14                   | Оригинал      | Нет<br>$\equiv$<br>. . | Her<br>$-2$<br>$\Delta$ |
| Текущие вызовы: 0 Накопленные вызовы.<br>s |                                    |                      |                                                        |                        |               |                        |                         |

Рисунок 46 – Список импортированных данных

После формирования документа, данные уходят в регистр сведений, где компонуются движения. При составлении отчетов была создана специальная форма по выводу и печати абитуриентов, которая изображена на рисунке 47.

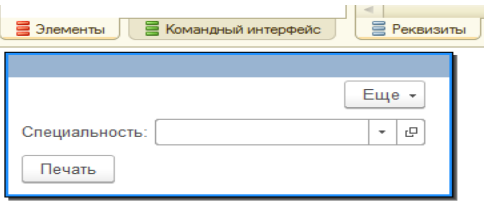

Рисунок 47 – Форма печати рейтинга абитуриентов

Существует общий отчёт, который носит информационный характер по результатам набора приёмной компании колледжа. Сотрудники приёмной компании ГБПОУ «ТСЭК» работают с данными отчета, внесение корректировок, изменение статуса подачи заявлений и документов.

На рисунке 48 представлен информативный отчет, с возможность сортировки и группировки баллов.

| <b>А</b> Начальная страница               | Рейтинг абитуриентов <b>×</b>                                                                                 |                                                                                                    |                                                           |                         |            |                      |                                                            |                    |            |
|-------------------------------------------|----------------------------------------------------------------------------------------------------|----------------------------------------------------------------------------------------------------|-----------------------------------------------------------|-------------------------|------------|----------------------|------------------------------------------------------------|--------------------|------------|
| Рейтинг абитуриентов<br>$\longrightarrow$ |                                                                                                    |                                                                                                    |                                                           |                         |            |                      |                                                            | 8                  |            |
| Сформировать<br>Выбрать вариант.          | Настройки.<br><b>Печать</b>                                                                                   |                                                                                                    |                                                           |                         |            |                      |                                                            |                    | Еще -      |
|                                           |                                                                                                    |                                                                                                    |                                                           |                         |            |                      |                                                            |                    |            |
| Да<br>Общежитие                           |                                                                                                    | $\;$                                                                                                    | Специальность ПРИОРИТЕТ:                                  | $\overline{\mathbf{v}}$ |            |                      | 09.02.07 Информационные системы и программирование - ТОГ + |                    |            |
| Социальный статус: [                      |                                                                                                    | $\;$                                                                                                    | Специальность. Специальность резерв: $\boxed{\checkmark}$ |                         |            |                      | 09.02.07 Информационные системы и программирование - ТОГ - |                    |            |
| Платное обучение:<br>Her                  |                                                                                                    | ٠                                                                                                    |                                                           |                         |            |                      |                                                            |                    |            |
|                                           | Отбор: Специальность ПРИОРИТЕТ Равно "09.02.07 Информационные системы и программирование - ТОП-50"            |                                                                                                    |                                                           |                         |            |                      |                                                            |                    |            |
| ФИО абитуриента                           | Специальность ПРИОРИТЕТ                                                                                       |                                                                                                    |                                                           | статус                  | Социальный | Документ             | Средний<br>балл<br>аттестата                               | Страна             | <b>Top</b> |
| Храмов Тимур1011291                       | 09.02.07 Информационные системы и программирование - ТОП-50                                                   |                                                                                                    |                                                           | Her                     |            | Оригинал             | 4.88                                                       |                    |            |
| Храмов Алексей12                          | 09.02.07 Информационные системы и программирование - ТОП-50                                                   |                                                                                                    |                                                           | Her                     |            | Оригинал             | 4,74                                                       |                    |            |
| Храмов Алексей74                          | 09.02.07 Информационные системы и программирование - ТОП-50                                                   |                                                                                                    |                                                           | Her                     |            | Оригинал             | 4.68                                                       |                    |            |
| Храмов Алексей                            | 09.02.07 Информационные системы и программирование - ТОП-50                                                   |                                                                                                    |                                                           | Her                     |            | Оригинал             | 4.67                                                       |                    |            |
| Храмов Алексей123                         | 09.02.07 Информационные системы и программирование - ТОП-50                                                   |                                                                                                    |                                                           | Her                     |            | Оригинал             | 4.44                                                       |                    |            |
| Фундамент Алена Витальевна                | 09.02.07 Информационные системы и программирование - ТОП-50                                                   |                                                                                                    |                                                           |                         |            | Оригинал             | 4.30                                                       |                    |            |
| Храмов Алексей1237                        | 09.02.07 Информационные системы и программирование - ТОП-50                                                   |                                                                                                    |                                                           | Her                     |            | Оригинал             | 4.27                                                       |                    |            |
| Храмов Алексей99                          |                                                                                                    |                                                                                                    |                                                           | Her                     |            | Оригинал             | 4.22                                                       |                    |            |
| Храмов Алексей36                          |                                                                                                    | 09.02.07 Информационные системы и программирование - ТОП-50<br>09.02.07 Информационные системы и программирование - ТОП-50 |                                                           |                         |            |                      | 4.21                                                       |                    |            |
| Храмов Тимур7                             |                                                                                                    | 09.02.07 Информационные системы и программирование - ТОП-50                                                                |                                                           |                         |            |                      | 4.20                                                       |                    |            |
| Храмов Алексей78                          | 09.02.07 Информационные системы и программирование - ТОП-50                                                   |                                                                                                    |                                                           | Her<br>Her              |            | Оригинал<br>Оригинал | 4.14                                                       |                    |            |
| Храмов Тимур12344441                      | 09.02.07 Информационные системы и программирование - ТОП-50                                                   |                                                                                                    |                                                           | Her                     |            | Оригинал             | 4.01                                                       |                    |            |
| Храмов Тимур1                             | 09.02.07 Информационные системы и программирование - ТОП-50                                                   |                                                                                                    |                                                           | Her                     |            |                      | 4.00                                                       |                    |            |
| Храмов Тимур12                            | 09.02.07 Информационные системы и программирование - ТОП-50                                                   |                                                                                                    | Her                                                       |                         |            | Оригинал<br>Оригинал | 4.00                                                       |                    |            |
| Храмов Тимур123                           | 09.02.07 Информационные системы и программирование - ТОП-50                                                   |                                                                                                    | Her                                                       |                         |            | Оригинал             | 4.00                                                       |                    |            |
| Храмов Тимур1234                          | 09.02.07 Информационные системы и программирование - ТОП-50                                                   |                                                                                                    | Her                                                       |                         |            | Оригинал             | 4.00                                                       |                    |            |
| Храмов Тимур10112                         | 09.02.07 Информационные системы и программирование - ТОП-50                                                   |                                                                                                    | Her                                                       |                         |            | Оригинал             | 3.92                                                       |                    |            |
| Храмов Тимур12344441                      | 09.02.07 Информационные системы и программирование - ТОП-50                                                   |                                                                                                    |                                                           | Her                     |            |                      | 3.90                                                       |                    |            |
| Храмов Тимур101                           | 09.02.07 Информационные системы и программирование - ТОП-50                                                   |                                                                                                    |                                                           | Her                     |            | Оригинал<br>Оригинал | 3.78                                                       |                    |            |
| Храмов Тимур1234444                       | 09.02.07 Информационные системы и программирование - ТОП-50                                                   |                                                                                                    |                                                           | Her                     |            | Оригинал             | 3.50                                                       |                    |            |
| Храмов Тимур12344                         | 09.02.07 Информационные системы и программирование - ТОП-50                                                   |                                                                                                    |                                                           | Her                     |            | Оригинал             | 3.20                                                       |                    |            |
| Храмов Тимур451                           | 09.02.07 Информационные системы и программирование - ТОП-50                                                   |                                                                                                    |                                                           | Her                     |            | Оригинал             | 3.06                                                       |                    |            |
|                                           | Отбор: Специальность.Специальность резерв Равно "09.02.07 Информационные системы и программирование - ТОП-50" |                                                                                                    |                                                           |                         |            |                      |                                                            |                    |            |
| ФИО абитуриента                           | Специальность. Специальность резерв                                                                           |                                                                                                    |                                                           | статус                  | Социальный | Документ             | Средний<br>балл<br>аттестата                               | Страна             | $\Gamma$   |
| Иванов Илья Алексеевич                    | 09.02.07 Информационные системы и программирование - ТОП-50                                                   |                                                                                                    |                                                           | Her                     |            | Оригинал             |                                                            | 4.65 Россия        | To         |
| Фундамент Алена Витальевна                | 09.02.07 Информационные системы и программирование - ТОП-50                                                   |                                                                                                    |                                                           |                         |            | Оригинал             | 4.30                                                       |                    |            |
| Фундамент Алена Витальевна                | 09.02.07 Информационные системы и программирование - ТОП-50                                                   |                                                                                                    |                                                           |                         |            | Оригинал             | 4.30                                                       |                    |            |
| Потапов Сергей Александрович              | 09.02.07 Информационные системы и программирование - ТОП-50                                                   |                                                                                                    |                                                           | Her                     |            | Оригинал             |                                                            | 4.21 Россия        | To         |
| Сидоров Евгений Петрович                  | 09.02.07 Информационные системы и программирование - ТОП-50                                                   |                                                                                                    |                                                           | Her                     |            | <b>Konus</b>         |                                                            | <b>3.85 Россия</b> | To         |
| Cunnons Feraus6 Demosius                  | 09.02.07 Memorial annual cucretia a nontonial innovance - TOD-50                                              |                                                                                                    |                                                           | Hoy                     |            | Konus                |                                                            | 3 85 Porcus        | Tn         |

Рисунок 48 – Информативный отчет рейтинга абитуриентов

На рисунке 49 изображен макет печатной формы, который необходим для печати общего рейтинга по каждой специальности. Данная информация интегрируется с официальным сайтом колледжа ГБПОУ «ТСЭК».

|          |                  |                                                                     |                                                                                        | 3                         | 4           |  |  |  |  |  |  |  |  |
|----------|------------------|---------------------------------------------------------------------|----------------------------------------------------------------------------------------|---------------------------|-------------|--|--|--|--|--|--|--|--|
| Шапка    |                  |                                                                     | Государственное бюджетное профессиональное образовательное учреждение                  |                           |             |  |  |  |  |  |  |  |  |
|          | и                |                                                                     | Самарской области                                                                      |                           |             |  |  |  |  |  |  |  |  |
|          |                  | «Тольяттинский социально-экономический колледж»                     |                                                                                        |                           |             |  |  |  |  |  |  |  |  |
|          | $\overline{2}$   |                                                                     | РЕЙТИНГ<br>результатов освоения образовательной программы основного общего образования |                           |             |  |  |  |  |  |  |  |  |
|          |                  | поступающих в 2021 году                                             |                                                                                        |                           |             |  |  |  |  |  |  |  |  |
|          | 3                | по образовательной программе подготовки специалистов среднего звена |                                                                                        |                           |             |  |  |  |  |  |  |  |  |
|          | 4                | <Специальность>                                                     |                                                                                        |                           |             |  |  |  |  |  |  |  |  |
|          | 5                | Рейтинг                                                             | Фамилия, имя, отчество поступающего                                                    | Средний балл<br>аттестата | Приоритет   |  |  |  |  |  |  |  |  |
| Бюдж     | 6                |                                                                     | Бюджетные места                                                                        |                           |             |  |  |  |  |  |  |  |  |
| Затр     | 7                |                                                                     | Места с полным возмещением затрат                                                      |                           |             |  |  |  |  |  |  |  |  |
| СтрокаТЧ | 8                | <homep></homep>                                                     | <ФИО>                                                                                  | <СреднийБалл>             | <Приоритет> |  |  |  |  |  |  |  |  |
|          | 9                |                                                                     |                                                                                        |                           |             |  |  |  |  |  |  |  |  |
| Подвал   | 10 <sup>10</sup> |                                                                     |                                                                                        |                           |             |  |  |  |  |  |  |  |  |
|          | 11               |                                                                     | <Рейтинг составлен [Дата]>                                                             |                           |             |  |  |  |  |  |  |  |  |
|          | 12               |                                                                     |                                                                                        |                           |             |  |  |  |  |  |  |  |  |
|          | 13               |                                                                     | Ответственный секретарь приемной комиссии<br>В.Е. Кутузова                             |                           |             |  |  |  |  |  |  |  |  |
|          | 14               |                                                                     |                                                                                        |                           |             |  |  |  |  |  |  |  |  |
|          | A.P.             |                                                                     |                                                                                        |                           |             |  |  |  |  |  |  |  |  |

Рисунок 49 – Создание макета печатной формы

Данные, которые поступают в макет, интегрируются с базой данных через запрос. Отчеты можно создавать разными способами, опираясь на основную структуру предметной области и требования заказчика.

Отчёты в любой программе являются «Итогом» выполненной задачей. Пример работоспособности отчёта можно увидеть на рисунке 50 – 51, который запускается с кнопки «Печать» - установленной на форме стандартного отчета приёмной компании ГБПОУ «ТСЭК».

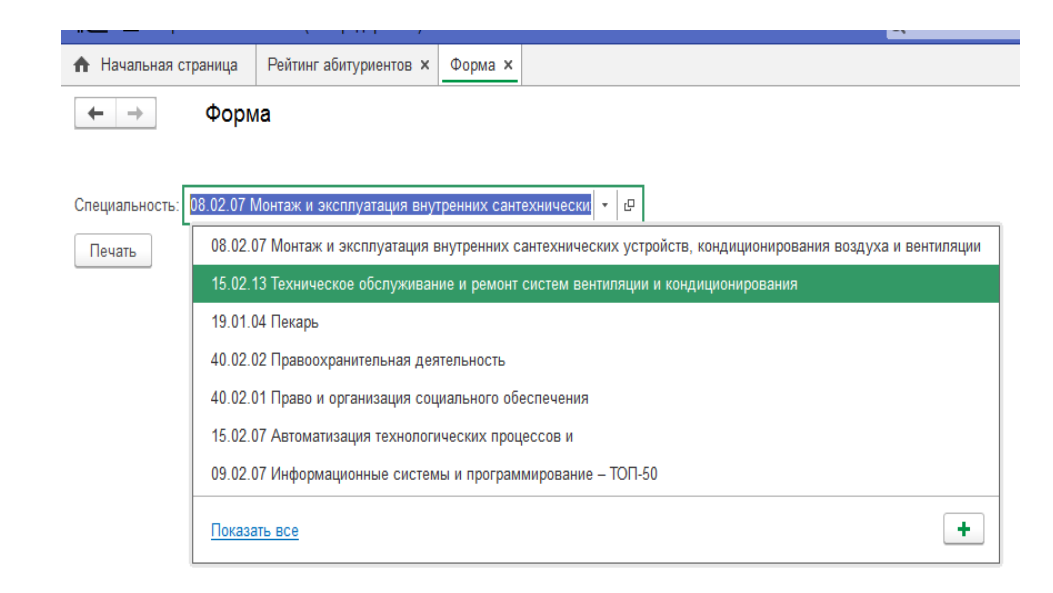

Рисунок 50 – Выбор специальности

|                | • Начальная страница                            | Рейтинг абитуриентов <b>×</b><br>Таблица х<br>$\Phi$ орма $\times$                     |              |           |  |  |  |  |  |  |  |  |  |
|----------------|-------------------------------------------------|----------------------------------------------------------------------------------------|--------------|-----------|--|--|--|--|--|--|--|--|--|
|                | →                                               | Таблица                                                                                |              |           |  |  |  |  |  |  |  |  |  |
| А              | ж<br>к                                          | Ч<br>$=$<br>չ<br>⊻<br>$\equiv$<br>A<br>≡<br>Границы -                                  | Ячейки -     |           |  |  |  |  |  |  |  |  |  |
|                | 4                                               | $\overline{2}$                                                                         | å.           | 4         |  |  |  |  |  |  |  |  |  |
|                |                                                 | Государственное бюджетное профессиональное образовательное учреждение                  |              |           |  |  |  |  |  |  |  |  |  |
| $\mathbf{1}$   |                                                 | Самарской области                                                                      |              |           |  |  |  |  |  |  |  |  |  |
|                | «Тольяттинский социально-экономический колледж» |                                                                                        |              |           |  |  |  |  |  |  |  |  |  |
| $\overline{a}$ |                                                 | РЕЙТИНГ<br>результатов освоення образовательной программы основного общего образовання |              |           |  |  |  |  |  |  |  |  |  |
| з              |                                                 | поступающих в 2021 году                                                                |              |           |  |  |  |  |  |  |  |  |  |
|                |                                                 | по образовательной программе подготовки специалистов среднего звена                    |              |           |  |  |  |  |  |  |  |  |  |
| 4              |                                                 | 09.02.07 Информационные системы и программирование - ТОП-50                            |              |           |  |  |  |  |  |  |  |  |  |
| 5              | Рейтинг                                         | Фамилия, имя, отчество поступающего                                                    | Средний балл | Приоритет |  |  |  |  |  |  |  |  |  |
| 6              |                                                 |                                                                                        | аттестата    |           |  |  |  |  |  |  |  |  |  |
| 7              |                                                 | Бюджетные места                                                                        | 4.88 1       |           |  |  |  |  |  |  |  |  |  |
| 8              |                                                 | 1 Храмов Тимур1011291<br>2 Храмов Алексей12                                            | 4.74         |           |  |  |  |  |  |  |  |  |  |
| 9              |                                                 | 3 Храмов Алексей74                                                                     | 4.68         |           |  |  |  |  |  |  |  |  |  |
| 10             |                                                 | 4 Храмов Алексей                                                                       | 4.57         |           |  |  |  |  |  |  |  |  |  |
| 11             | 5                                               | Храмов Алексей123                                                                      | 4.44         |           |  |  |  |  |  |  |  |  |  |
| 12             |                                                 | 6 Фундамент Алена Витальевна                                                           | 4.3          | l1        |  |  |  |  |  |  |  |  |  |
| 13             | 7                                               | Храмов Алексей1237                                                                     | 4.27         |           |  |  |  |  |  |  |  |  |  |
| 14             |                                                 | 8 Храмов Алексей99                                                                     | 4.22         |           |  |  |  |  |  |  |  |  |  |
| 15             |                                                 | 9 Храмов Алексей36                                                                     | 4.21         |           |  |  |  |  |  |  |  |  |  |
| 16             |                                                 | 10 Храмов Тимур7                                                                       | 4.2          |           |  |  |  |  |  |  |  |  |  |
| 17             |                                                 | 11 Храмов Алексей78                                                                    | 4.14         |           |  |  |  |  |  |  |  |  |  |
| 18             |                                                 | 12 Храмов Тимур12344441                                                                | 4.01         |           |  |  |  |  |  |  |  |  |  |
| 19             |                                                 | 13 Храмов Тимур1                                                                       | 4            |           |  |  |  |  |  |  |  |  |  |
| 20             |                                                 | 14 Храмов Тимур12                                                                      | 4            | 1         |  |  |  |  |  |  |  |  |  |
| 21             |                                                 | 15 Храмов Тимур123                                                                     | 4            |           |  |  |  |  |  |  |  |  |  |
| 22             |                                                 | 16 Храмов Тимур1234                                                                    | 4            |           |  |  |  |  |  |  |  |  |  |
| 23             |                                                 | 17 Храмов Тимур10112                                                                   | 3.92         |           |  |  |  |  |  |  |  |  |  |
| 24             |                                                 | 18 Храмов Тимур12344441                                                                | 3.9          |           |  |  |  |  |  |  |  |  |  |
| 25             |                                                 | 19 Храмов Тимур101                                                                     | 3,78         | 1         |  |  |  |  |  |  |  |  |  |
| 26             |                                                 | 20 Храмов Тимур1234444                                                                 | 3.5          |           |  |  |  |  |  |  |  |  |  |
| 27             |                                                 | 21 Храмов Тимур12344                                                                   | 3.2          | 1         |  |  |  |  |  |  |  |  |  |
| 28             |                                                 | 22 Храмов Тимур451                                                                     | 3.06 1       |           |  |  |  |  |  |  |  |  |  |
| 29             |                                                 | 23 Иванов Илья Алексеевич                                                              | 4.65         | 12        |  |  |  |  |  |  |  |  |  |
| 30             |                                                 | 24 Фундамент Алена Витальевна                                                          | 4.3          | 12        |  |  |  |  |  |  |  |  |  |
| 31<br>32       |                                                 | 25 Фундамент Алена Витальевна                                                          | 4.3          | D.        |  |  |  |  |  |  |  |  |  |
| 33             |                                                 | Места с полным возмещением затрат<br>1 Потапов Сергей Александрович                    | 4.21 2       |           |  |  |  |  |  |  |  |  |  |
| 34             |                                                 | 2 Сидоров Евгений Петрович                                                             | 3.85 2       |           |  |  |  |  |  |  |  |  |  |
| 35             | 3                                               | Сидоров Евгений Петрович                                                               | $3,85$ 2     |           |  |  |  |  |  |  |  |  |  |
| 36             |                                                 | 4 Иванов Иван Иванович                                                                 | 3 2          |           |  |  |  |  |  |  |  |  |  |
| 37             |                                                 |                                                                                        |              |           |  |  |  |  |  |  |  |  |  |
| 38             |                                                 | Рейтинг составлен 23 мая 2021 г.                                                       |              |           |  |  |  |  |  |  |  |  |  |
| 39             |                                                 |                                                                                        |              |           |  |  |  |  |  |  |  |  |  |
| 40             |                                                 | В.Е. Кутузова<br>Ответственный секретарь приемной комиссии                             |              |           |  |  |  |  |  |  |  |  |  |
|                |                                                 |                                                                                        |              |           |  |  |  |  |  |  |  |  |  |

Рисунок 51 – Итоговый вариант макета печатной формы

Формирование данных происходит по принципу «Плана приёмной компании», как пример на рисунке 51 видно, что по специальности «Информационные системы и программирование» - на бюджетной основе поступило 25 человек, остальные кто не попал в списки, уходят на обучение с полным возмещением затрат.

### **2.4 Разработка руководства пользователя ИИС**

Для установки тонкого клиента компьютер конечного пользователя должен удовлетворять требованиям.

Компьютер должен иметь следующую конфигурацию:

 32 - разрядный (x86) или 64- разрядный (x64) процессор с тактовой частотой 2 гигагерц (ГГц) или выше;

 оперативную память 8 гигабайт (ГБ) (для 32-разрядной системы) или 2 ГБ (для 64-разрядной системы) ;

 жесткий диск (при установке используется не менее 1200 Мбайт на жестком диске);

привод CD-ROM/RW дисков;

мышь;

SVGA-совместимый монитор;

USB порт;

 операционную систему MicrosoftWindows 7, Windows 8 или Windows 10;

 на компьютере должна быть установлена система «1С: ERP», имеющая соответствующую лицензию и ключ защиты. Конфигурация предназначена для работы при разрешении экрана не ниже 1024 х 768 и при размере экранного шрифта «Обычный размер».

Работа в приложении начинается с этапа «Авторизации», где необходимо ввести нужные данные для входа в систему. Выбор логина может быть как автоматическим, так и ручным выбором системы, подкрепляющий за собой так же автоматический выбор пароля. Следующим этапом идёт ввод капчи, которую нужно ввести в поле, в случае если капча не активна или плохо видна существует кнопка «Обновить код». Восстановить пароль может администратор данной программы, для этого необходимо обратиться в техническую поддержку [ikt@tcek.ru.](file:///F:/печать%20ДИПЛОМ/ikt@tcek.ru)

Расположение сервера необходимо сделать общедоступным, так как ИИС будет стоять на толстом клиенте с многопользовательской лицензией, позволяющей подключаться нескольким сотрудникам одновременно. Установка ИИС происходит способом добавления стандартной конфигурации на компьютер и подключение имеющейся базы данных.

На рисунке 52 – 54 изображена схема подключения платформы на персональный компьютер.

54

## Добавление информационной базы/группы

 $\times$ 

Укажите наименование информационной базы:

ИИС ГБПОУ ТСЭК

Выберите тип расположения информационной базы:

- На данном компьютере или на компьютере в локальной сети
- На сервере 1С: Предприятия

## Рисунок 52 – Добавление базы на сервер

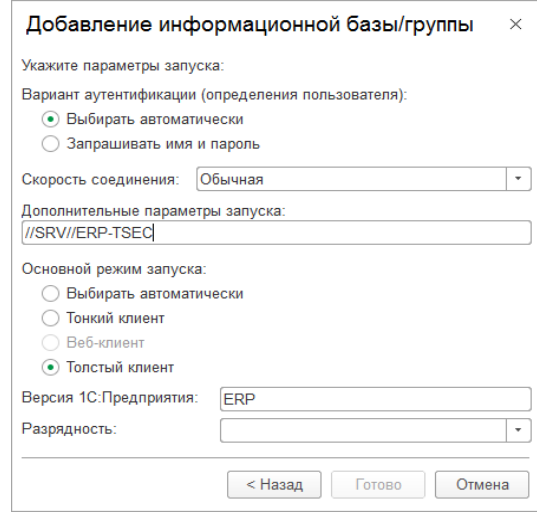

Рисунок 53 – Настройка параметров БД

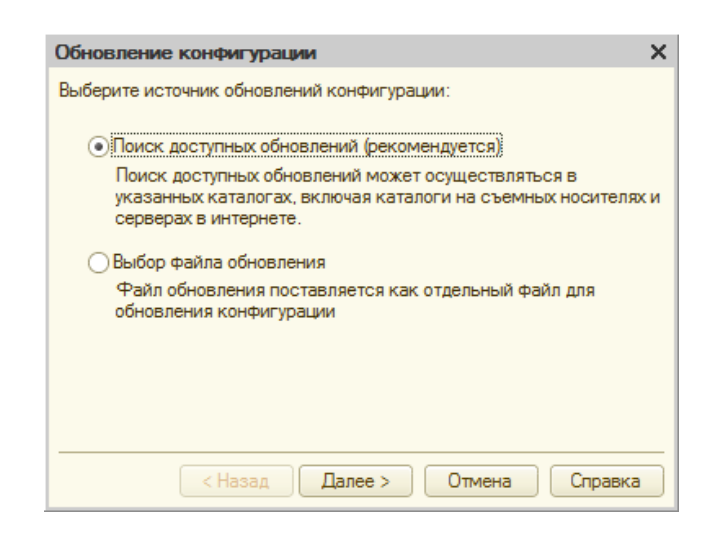

Рисунок 54 – Обновление конфигурации

Согласно ролей пользователя происходит работа с интеграции информации в системе, работа таблица, импорт либо экспорт результатов.

Показатели качества и расчёты успеваемости производятся автоматически благодаря внутренней конструктивной функции конфигурации 1С «Событие» - главный критерий, по которому можно создать действие, на клиенте или на сервере в зависимости от назначения. Событие позволит автоматизировать сам процесс программы, например при её открытии или запуске, анализировав исходные данные можно получить результаты.

#### **2.5 Тестирование ИИС**

Тестирование ПО является самым необходимым критерием для обнаружении неисправностей системы. Тестирование разделяется на несколько этапов и типов:

режим отладки, запуска программы, где проверяется сам модуль системы и в случае неисправности программы выдаёт ошибку;

режим производительности, проверяет качество картинки отображаемого результата;

- нагрузочное тестирование позволяет определить, сколько ресурсов забирает информация обрабатываемая в запущенном приложении.

- регрессивное тестирование, предназначено для повторного тестирования самой системы в случае её неисправности, или устранения неисправности.

На рисунке 55 изображена обработка, способна выполнять тестирование сеанса в ручную, используя внутреннею команду.

56

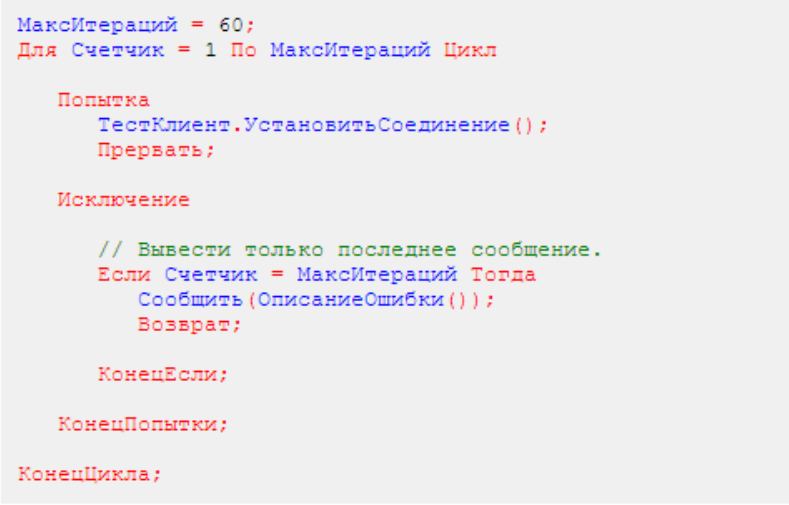

Рисунок 55 – Описание тестового сеанса в команде

В данном проекте тестирование реализовано с помощью внутренней обработки, где реализован интерфейс, который будет выполнять функционал проверки существующих данных.

На рисунке 56 изображена форма создание тестовой обработки.

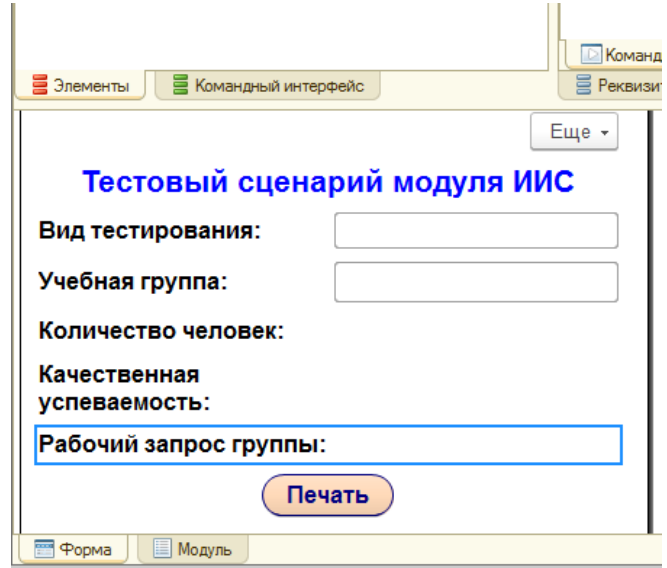

Рисунок 56 – Создание тестовой обработки

Тестовый<sup>14</sup> сценарий работает по принципу выбора типа сценария, далее запрос, который отрабатывает интеграцию с базой данных, получает всю информацию о каждой группе.

-

<sup>14</sup> ГОСТ 24.701-86. ЕССАСУ. Надежность автоматизированных систем управления. Основные положения.

По окончанию тестового сценария, данные можно распечатать с помощью протокола испытания, который заложен в макет конфигурации. Тестирование предусмотрено на работу только учебной части, так как «Приёмная компания» - выполняет свою работу отдельно.

Блоки тестирования вложены в механизм макета, который формирует списки поступающих абитуриентов. На рисунке 57 – 58 изображен тестовый сценарий в работе.

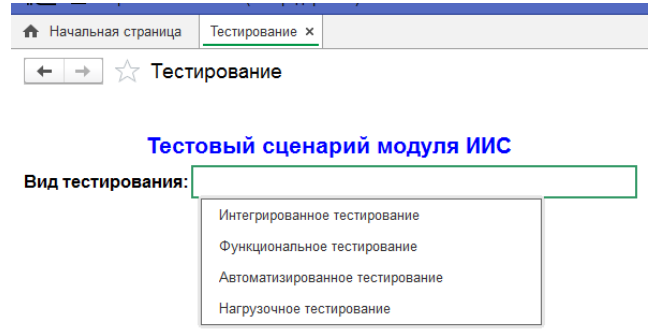

### Рисунок 57 – Выбор критерия «Вид тестирования»

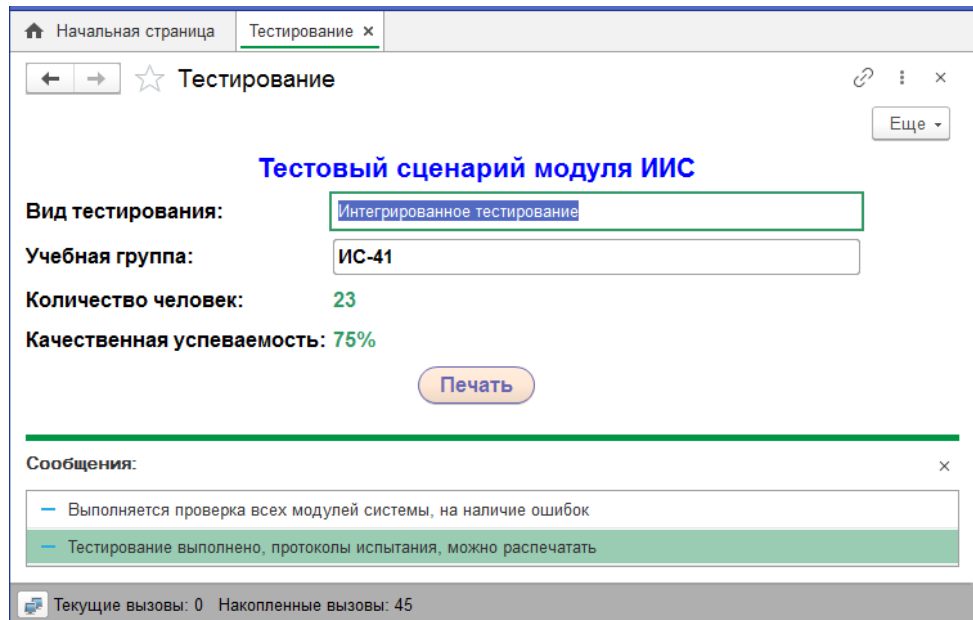

Рисунок 58 – Отображение результатов «Интегрированное тестирование»

1

На рисунке 59 изображен модуль импорта данных из XML формата, необходимый для формирования данных в системе.

**CHAMMANNA** -------------<br>Процедура получитьДанныеУчастников()  $HOMCTO = 0$ : ление (Очистить (); // чистим таблицу значений от старых данных ...<br>ПОКА ИСТИНА НИКЛ //нолучаем данные из табличного документа номСтр=номСтр+1; облфамилияИмя=сокрЛП (табДок. Область ("R"+номСтр+"С1"). Текст); Если облеамилияИмя="Фамилия имя" торда продолжить: конецЕсли: если СтрДлина (облезмилияИмя)=0 тогда прервать; конецЕсли; //считаем если область имя фамилия пустая, то данных больше нет данных сольше нет<br>пока СтрНайти (облФамилияЙмя," - ") <>0 цикл<br>облФамилияЙмя=СтрЗаменить (облФамилияЙмя," - "," "); конецЦикла: фамилия=мфамИмя [0]; -<br>имя=мфамИмя [1];

Рисунок 59 – Импорт данных в таблицы

По результату тестирование основных компонентов можно выполнить печать протокола испытания «Видов тестирования». Данный метод необходим для выявления ошибок интеграции соединения с базой данных, проверка целостности данных, изменения в списках студентов (переводы, отчисления).

Была смоделирована V-образная модель, с логическим развитием водопадных данных. Исследуя такой процесс тестирования можно сказать, что в общем случае диаграммы, которые отображают модели жизненного цикла, могут содержать один и тот же критерий стадий.

При использовании такой модели, необходимо понимать, что будет происходить при подъеме тестового цикла системы. Главным плюсом такого тестирования является то, что оно происходит на ранних стадиях проекта, позволяя минимизировать все риски неработоспособности программного обеспечения, а так же устранить больше количество проблем.

На рисунке 60 изображена V-образная модель разработки программного обеспечения, интегрирующего с тестовым сценарием ИИС.

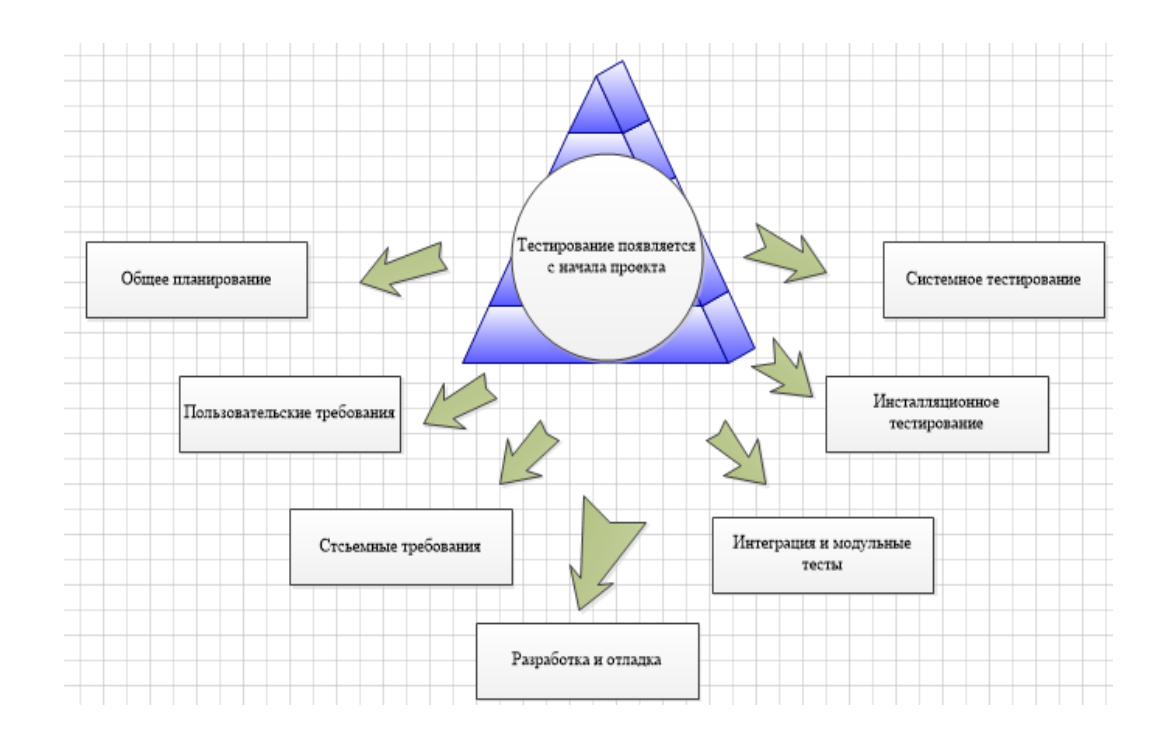

Рисунок 60 – V-образная модель разработки ПО

Из стандартных методов тестирования программного продукта можно отнести «1С: Сценарное тестирование». Данный инструмент предназначен для тестирования программ и приложений, разработанных на платформе 1С: Предприятие 8.

На рисунке 61 изображен механизм инструмента 1С: «Сценарное тестирование».

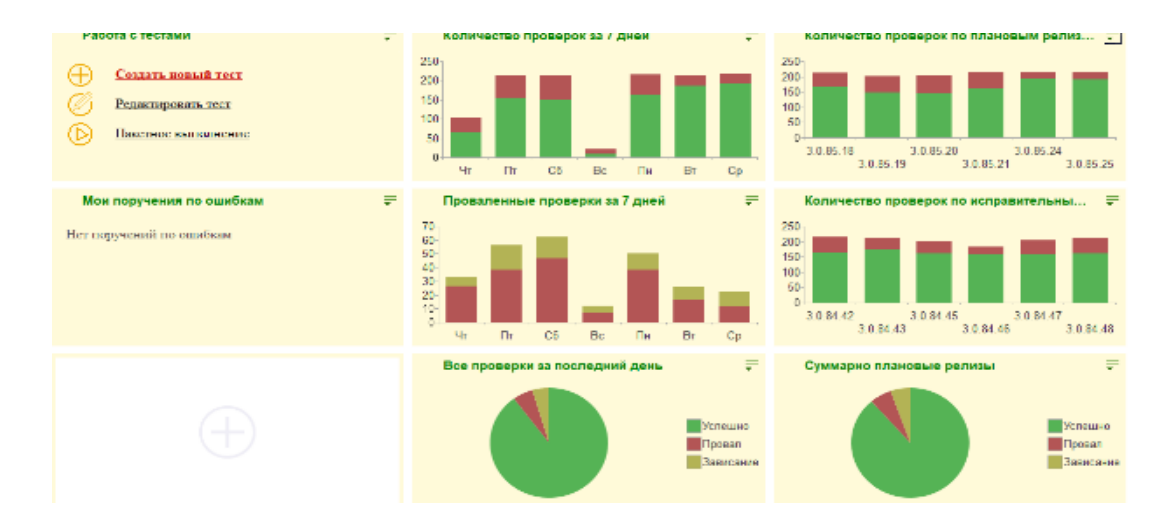

Рисунок 61 – 1С: Сценарное тестирование

Оно позволяет автоматизировать огромное количество потребностей профессионалов, выделяя результаты инструмента как лучшей имитацией. С помощью такого инструмента мы получим финальный результат выполнение и реализации самих тестов и обработки их результатов. Для реализации снимка, дополнительные утилиты и программы устанавливать не нужно.

На рисунке 62 изображен протокол выполнения сценария.

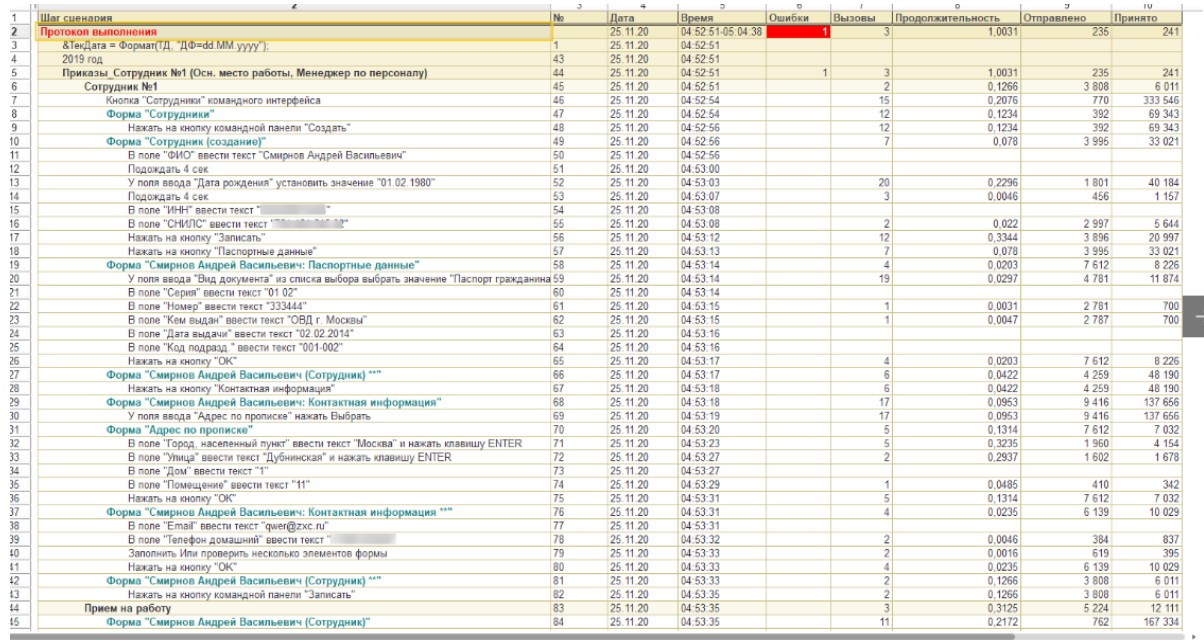

Рисунок 62 – Протокол выполнения сценария

#### **2.6 Показатели производительности системы**

Каждый эксперт и технический специалист, может анализировать общую динамику производительности и нагрузки на систему. В данной магистерской диссертации рассматривается тестирование программного инструмента 1С: ERP. Задача основной группы делится на следующие показатели:

- Вызов данных с сервера
- Запросы СУБД
- Блокировки системы
- Количество таймаутов

- Ожидание общих вызовов

Основным критерием, который объединяет все вышенаписанные показатели, является количественным.

Количественным показателем является максимальное время выполненных запросов. На основании общей динамики таких показателей, эксперт может сделать вывод о работоспособности системы и проблемах производительности.

Решаемые задачи серверных ИИС выделяют для обнаружение слепых зон производительности системы.

На рисунке 63 показано графическое отображение показателей производительности системы 1С: ERP.

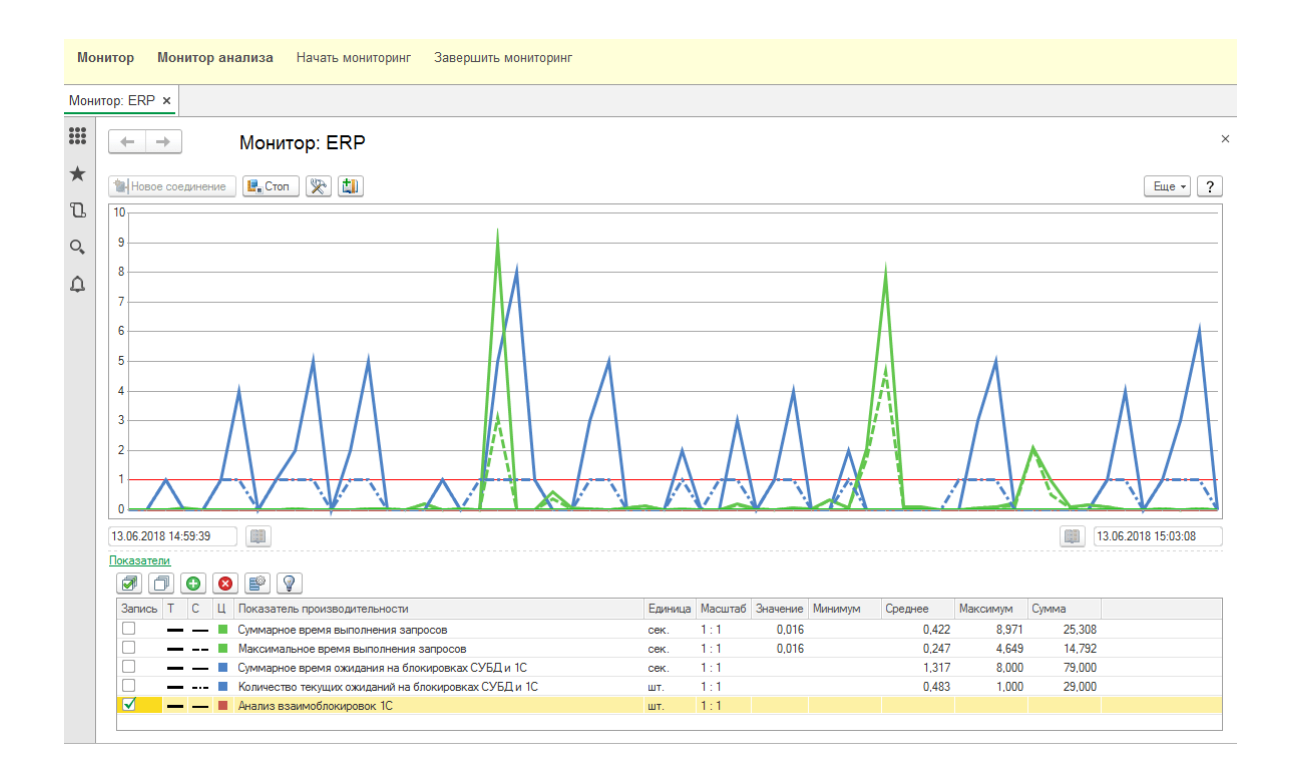

Рисунок 63 – Показатели производительности

Сбор аналитической информации происходит зачастую автоматически, интегрирую с самой системой. На рисунке 64 изображен интерфейс «Анализа проблем - Тестировщик»

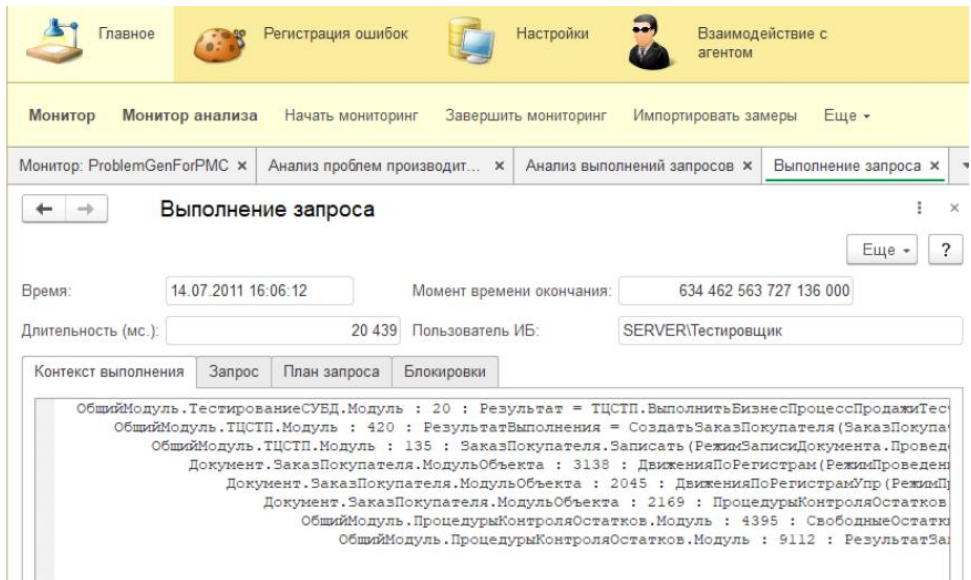

Рисунок 64 – Сбор аналитической информации

На основании всей собранной информации об аналитической части выполненных запросов, формируется отчет «Анализ ожиданий на блокировках».

Отчёт блокировок представляет подробную информацию всех заблокированных конфликтов, которые наблюдались в исследуемой системе. На рисунке 65 изображена форма «Ожидаемых блокировок».

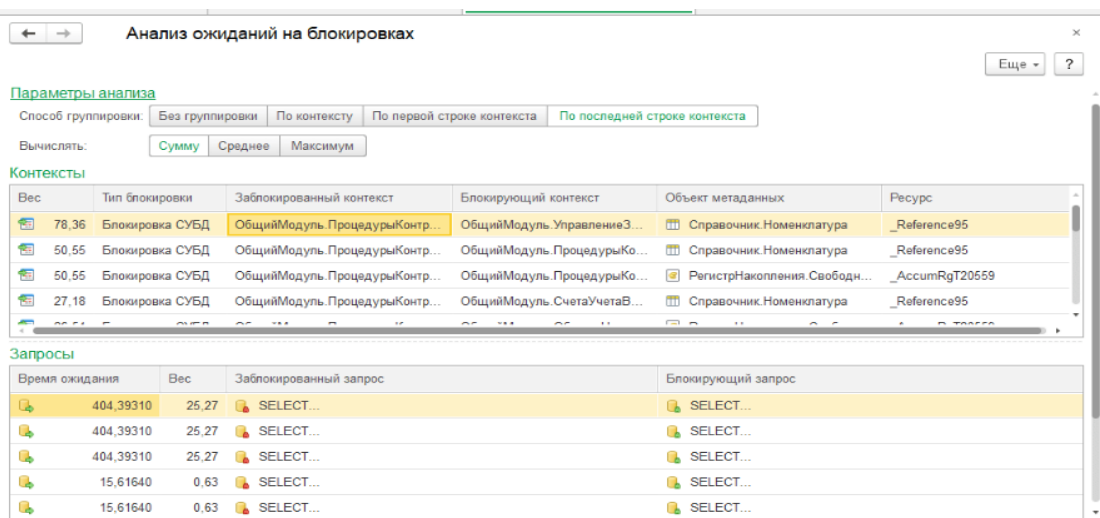

Рисунок 65 – Форма ожидаемых блокировок

#### *Выводы по 2 главе:*

Во 2 главе была спроектирована структура ИИС, описаны основные сущности, используя словарь данных. После представления необходимой информации, было разработано программное обеспечение, система поддержки принятия решений в образовательном процессе. Используемый проект, прошёл стадию тестирования, основой которой была интеграция всех данных, позволяющая показывать работоспособность ИИС, выдавая возможные решения проблем учебной части.

**3 Обоснование выбора и описание основных средств реализации ИИС образовательного учреждения ГБПОУ «ТСЭК»**

## **3.1 Обоснование необходимости разработки ИИС для образовательного учреждения ГБПОУ «ТСЭК»**

Опираясь на результаты исследования имеющихся проблем в образовательном процессе, а именно организация контроля учёта успеваемости и посещаемости студентов, невозможна без автоматизированных и информационных средств.

Разработанное приложение имеет обширные аналитические и функциональные возможности, интегрируя данные с другими БД. При моделирование основных процессов, была предусмотрена возможность использовать ИИС, руководящему составу и штатным преподавателям. Для визуализации основных функций, было принято решение создать графические «Отчёты», которые возможно формировать при подведение итогов. Структура ИИС содержит полноту возможных данных образовательного учреждения ГБПОУ «ТСЭК».

Список дисциплин и специальностей обновляется ежегодно, исходя из планов набора приёмной компании. Списки студентов, используя выгруженные электронные таблицы, могут импортироваться в систему, где будет формировать запрос на реализацию выбора необходимых данных. Использование СППР в информационной системе позволит разрешать сложные вопросы с проблемными студентами, а так же вопросы, связанные с тем как определиться со специальностью в случае перевода.

Как бы категорично не звучало, но ежегодно определенная категория студентов, понимает, что в своё время не правильно выбрал специальность и хотел бы сменить направление, для дальнейшего обучения. Перспективой развития этого направления, позволит выполнять анализ на стадии

65

формирования базы абитуриентов, помогая ребятам определиться со специальностью.

Система также позволяет делать некоторые выводы о работе сотрудников и преподавателей, исходя из основной статистики. Главным показателем в образовательном процессе является успеваемость, результаты семинаров, олимпиад, прохождение учебных и производственных практик, написание дипломных проектов, сдача демонстрационных экзаменов по стандартам «WorldSkills Russia». Такое направление молодых специалистов, позволяет выявить качество и мастерство студентов, показать свои возможности работодателям, что в свою очередь даёт возможность устроиться на работу или стажировку в рамках учебного процесса.

Содержание программного обеспечения не является экономически затратным случаем. В современном образовании, все технологии перешли как в «Дистанционный формат» так и в электронный вариант Баз Данных. АИС кадры – это система, которая с 2021 года в ГБПОУ «ТСЭК», была активирована с целью содержания всей рутиной документации, учебных планов и учебнопланирующей документации преподавателей. Модуль СППР позволит синхронизировать всю информацию, получаемую в Базы Данных. ГБПОУ «ТСЭК» имеет действующий договор с дистрибьютерами фирмой «1С», получая обновления на модули и обработки, а так же на основные библиотеки программного продукта.

## **3.2 Методы приобретения знаний ИИС образовательного учреждения ГБПОУ «ТСЭК»**

Опираясь на следующие термины – «Приобретение знаний  $^{15}$  », «Извлечение знаний», «Формирование и получение», необходимо сделать упор на сущности ИИС образовательного учреждения. Основной проблемой как в

-

<sup>15</sup> Вейцман, В.М. Автоматизированная разработка корпоративных информационных систем: Учебное пособие [Текст] // В.М.Вейцман/ г. Ярославль: МУБиНТ, 2016.

современных ИИС так и в целом при разработки автоматизированных систем, является проблема приобретения знаний. В данном термине существует пояснение того, что представление информации необходимо для решения определенной задачи, которую создаёт ИИС. Как примером является любое планирование (классификация определенных объектов или формирование производственных задач). Обучения в таких системах классифицируются по нескольким основным признакам:

Символьный уровень (обучение);

- Уровень знаний (обучение).

На 1 этапе происходит обучение с нуля, путем исследования и решением задачи, в процессе которой происходит формирование улучшения знаний – «Аналитический».

На 2 этапе, имея существующий опыт и знания, получать обучение, опираясь на имеющую информацию – «Эмпирический».

В основе примеров по реализации обучения лежит запоминание способов и алгоритмов решения задач. На рисунке 66 изображен алгоритм классификации методов обучения ИИС для образовательного учреждения ГПОУ «ТСЭК».

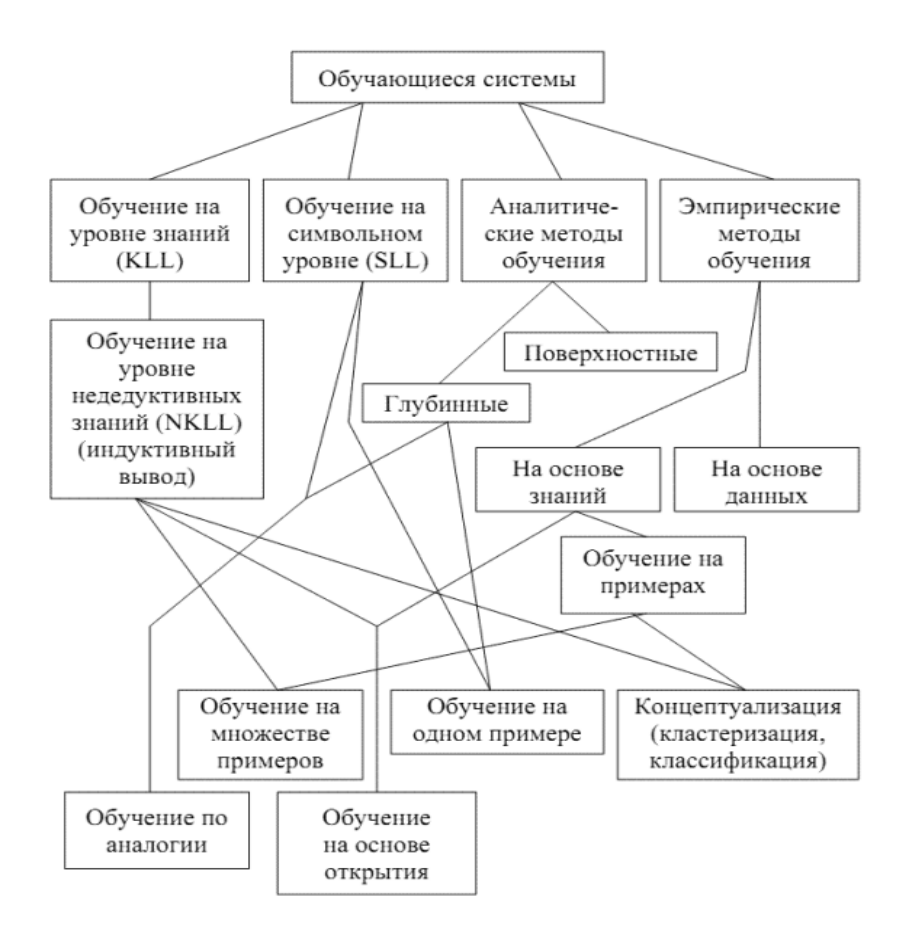

Рисунок 66 – Классификация обучающихся систем

В результате классификация таких методов, задача была реализована в соответствии с требованием образовательных процессов. Проблемой обучающихся систем также включает себя метод извлечения знаний из данных. На её основе строиться семантическая структура, которая позволяет распознать импортированные файлы в базы данных, выделяя смысл и назначение текущей информации.

Существует вероятность нечеткости данных, которая представляет результат информационной системы не достоверным. Если истинность или ложность запроса данных, которые направлены в хранилище «Регистров сведений<sup>16</sup>» не может быть установлена с четкой определенностью.

-

<sup>16</sup> Илюшечкин, В. М. Основы использования и проектирования баз данных: учебник для СПО / В. М. Илюшечкин./ Москва: Издательство Юрайт, 2019. — 213 с. — (Серия:Профессиональное образование). — ISBN 978-5-534-01283-5. — Текст: электронный // ЭБС Юрайт [сайт]. — URL: https://biblioonline.ru/book/osnovy-ispolzovaniya-i-proektirovaniya-baz-dannyh-437670 (дата обращения: 01.04.2019).

Как примером может быть подведение итогов результатов успеваемости и посещаемости студентов. Когда допущена ошибка в подготовке данных, для реализации ведомостей, программа может дать недостоверный результат. Процесс обучения системы – это описание конкретных условий, где выполняется проверка по каждому студенту из каждой группы, анализируя его прошлые результаты, в случае если эксперт допустил ошибку.

Такая вероятность небольшая, но все же она присутствует. Историческая информация в ИИС называется «Прогнозирование». В ИИС ГБПОУ «ТСЭК», она реализована инструментом запросов «СКД» - далее схема компоновки данных, отображаю всю динамику в виде специальных гистограмм.

На рисунке 67 – 68 изображена динамика прогнозирования по периодам.

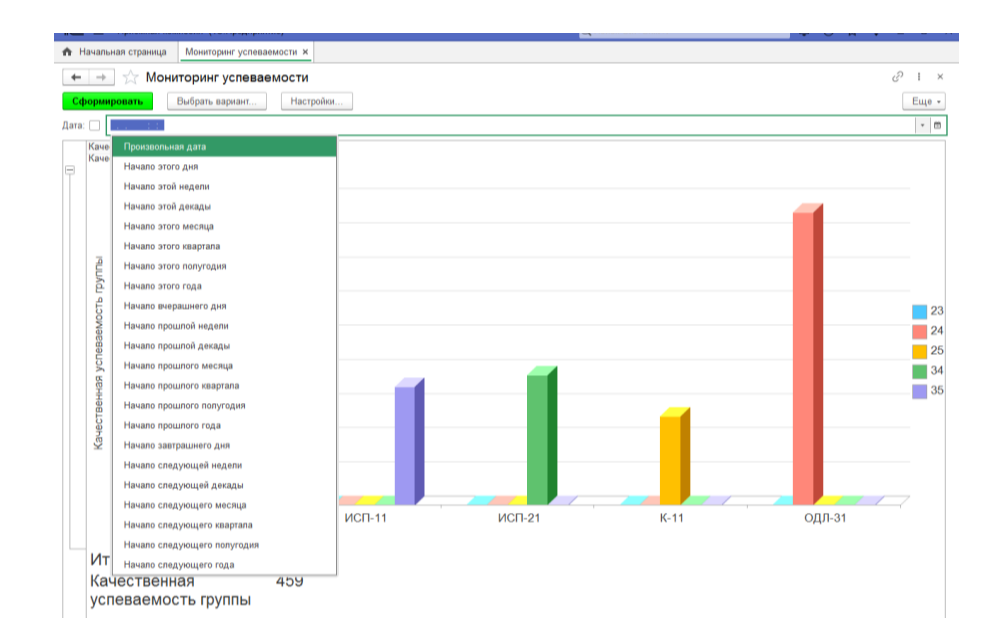

Рисунок 67 Динамика прогнозирования «Успеваемость студентов»

На графике видно, что динамика роста, должна увеличиваться из года в год. План работы образовательного процесса состоит из увеличения количество красных дипломников. Показатель должен увеличиваться с каждым годом.

На рисунке 68 изображен отбор «Периода успеваемости».

| Визнес-процессы          | Выбранные поля                     | Отбор<br>Сортировка |   | Условное оформление | Пользовательские поля |       | Другие настройки |                          |                           |
|--------------------------|------------------------------------|---------------------|---|---------------------|-----------------------|-------|------------------|--------------------------|---------------------------|
| Задачи                   | Доступные поля                     |                     |   | Певое значение      | Вид сравне Право Дата |       |                  | Режим отоб Представление | 博                         |
| Внешние источники данных | - Абсолютная_успеваемость_группы   |                     |   | $\odot$ Orbop       |                       |       |                  |                          | $\boldsymbol{\mathsf{x}}$ |
|                          | - ВерсияДанных                     |                     | ☑ | — Дата              | Равно                 | Произ | Быстрый до       |                          | 合                         |
|                          | - Возможные решения                |                     |   |                     |                       |       |                  |                          | $\Phi$                    |
|                          | $\oplus$ $\Box$ ara                |                     |   |                     |                       |       |                  |                          | Подробно                  |
|                          | - Качественная успеваемость группы |                     |   |                     |                       |       |                  |                          |                           |
|                          | - Количество двоек                 |                     |   |                     |                       |       |                  |                          |                           |
|                          | - Количество_пятерок               |                     |   |                     |                       |       |                  |                          |                           |
|                          | - Количество_троек                 |                     |   |                     |                       |       |                  |                          |                           |
|                          | - Количество_человек               |                     |   |                     |                       |       |                  |                          |                           |
|                          | - Количество_четверок              |                     |   |                     |                       |       |                  |                          |                           |
|                          | $-$ Kypc                           |                     |   |                     |                       |       |                  |                          |                           |
|                          | - Неявки                           |                     |   |                     |                       |       |                  |                          |                           |
|                          | $=$ Homep                          |                     |   |                     |                       |       |                  |                          |                           |
|                          | • Пометка Улаления                 |                     |   |                     |                       |       |                  |                          |                           |
|                          | - Преподаватели                    |                     |   |                     |                       |       |                  |                          |                           |
|                          | - Проблеммные_студенты             |                     |   |                     |                       |       |                  |                          |                           |

Рисунок 68 – Формирование отбора «Период успеваемости»

# **3.3 Внедрение системы поддержки принятия решения в образовательный процесс ГБПОУ «ТСЭК»**

Непрерывный процесс принятия решения о необходимости создания ИИС до полного завершения её эксплуатации называется жизненным циклом. Основные процессы проектирования АИС регламентируются следующими стандартами и методологиями. При разработке ИИС для образовательного учреждения ГБПОУ «ТСЭК», использовалась – «Каскадная модель». Каскадная модель в отличие от остальных моделей отличается четкими характеристиками этапов:

- Разработка требований для ИИС (образовательного учреждения);
- Проектирование ИИС (образовательного учреждения);
- Реализация ИИС (образовательного учреждения);
- Тестирование ИИС (образовательного учреждения);
- Ввол в лействие.

Основным документом, на который идёт упор (цели, задачи, требования) называется – техническое задание. Данный документ формулирует перед разработчиком все требования и цели, которому должны прийти в процессе реализации ИИС.

Для проведения успешного внедрения, происходит целая процедура обновления всех данных, отправка их на жесткие диски, используя глобальное

хранилище данных. Существует ряд документов, который регламентирует возможность проведения внедрения ИИС, а так же техническое сопровождение.

Основные характеристики и требования к разрабатываемой системе приводнены в таблице 9.

Таблица 9 – Основные требования к разрабатываемой системе

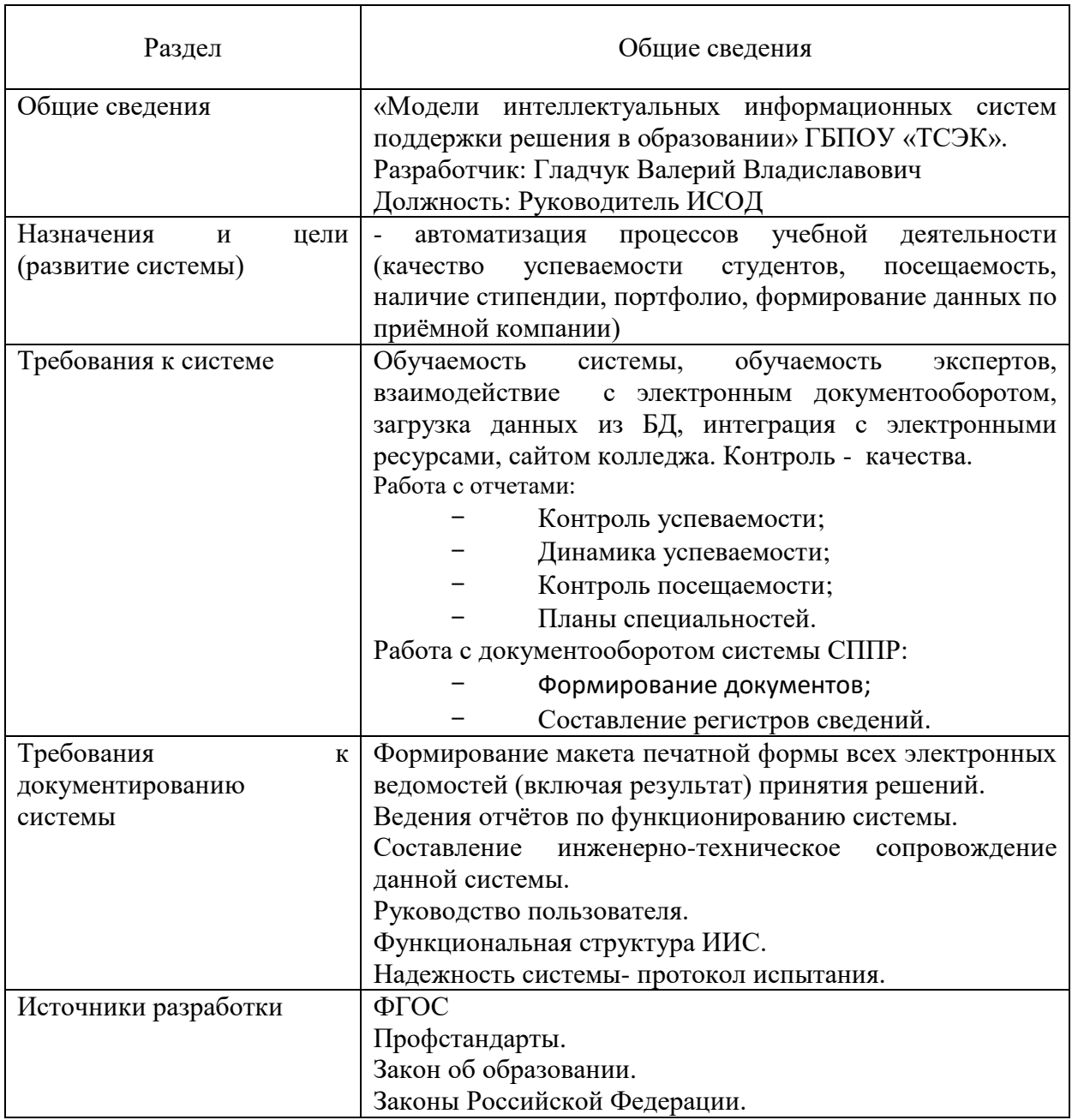

Перед масштабным внедрением АИС<sup>17</sup>, выполняется пилотный проект, целью которого является проверка работоспособности системы, актуализация данных. Важным решением в программной среде по внедрению пилотного проекта является способ увидеть недостатки, затраты, ошибки. В случае провала одного из критериев, пилотный проект позволит избежать глобальных и дорогостоящих проблем. При использовании и внедрение пилотного проекта, происходит четкий контроль экспертной службы.

#### **3.4. Инженерно – техническое сопровождение ИИС ГБПОУ «ТСЭК»**

Любая автоматизированная информационная система нуждается в современном сопровождении, особенно ИИС для ГБПОУ «ТСЭК». Сопровождение программного обеспечения – всегда является процессом оптимизации, обновления и усовершенствования имеющейся системы, которая относится к одной из фаз жизненного цикла. Техническое сопровождение является стандартизированным, имеются национальные стандарты Российской федерации (ISO.IEC  $^{18}$  12207: 2018 System software engineering) Основным важным критерием сопровождения является реализацией резервного копирования. Резервное копирование автоматизированных информационных систем производится на основании ГОСТов и требований к процедуре:

- Состав данных должен иметь периодичность разных слотов памяти;

Максимальный срок хранения резервных копий составляет пол года, далее данные обновляются на сервере;

- Архив с данными должен иметь первое число в документе;

- Формирование всех итоговых ведомостей о «План резервного копирования», системе защиты от «Несанкционированного резервного копирования ИИС.

-

 $^{17}$  Автоматизированная информационная система

<sup>18</sup> ГОСТ информационной безопасности
Заказчиком данной процедуры является директор колледжа Васильева Любовь Валерьевна. Данные полученные вследствие резервного копирования отправляются на сервер и в облачное хранилище.

Система замены резервных копий реализована автоматически, так же и процедура восстановления данных, в случае сбоя или отключения электричества. Пример серверного адреса реализован на рисунке 69.

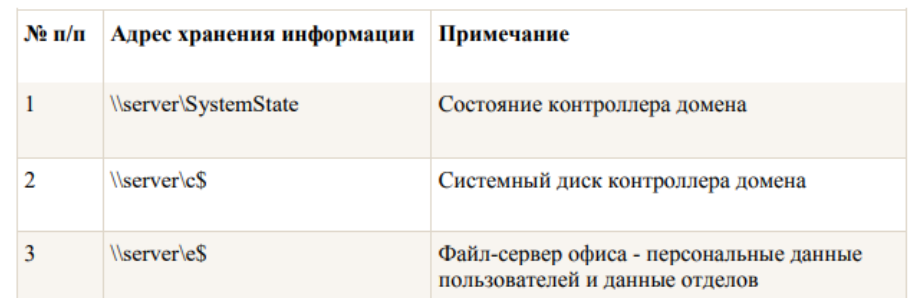

Рисунок 69 – Пример серверного хранения данных

Любое восстановление данных в случае повреждения или потери, используется через определенную систему HelpDesk. Все данные возможно восстановить только системному администратору информационных систем. Комплексный подход в области информационной безопасности системы всегда стоит впереди, чтобы преодостерчься от критических и не предвиденных ситуаций.

В современной ИТ – индустрии, даже самая совершенная система защиты не устраняет возможность риска. Простой системы способен нанести серьезный урон всей информационной структуре, как бизнесу, так и другим организациям, где есть IT.

На рисунке 70 изображена диаграмма, построена в результате анализа причин простоя системы .

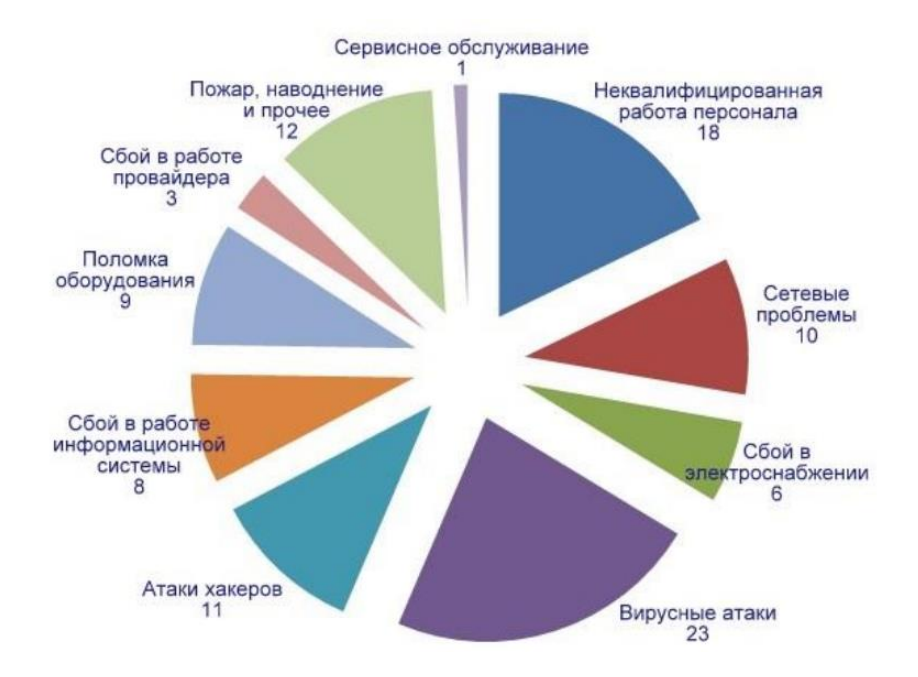

Рисунок 70 – Анализ простоя системы

Сопровождение <sup>19</sup> ИИС ГБПОУ «ТСЭК» реализовано по договору, а также по принципу регламентированного сопровождения, целью которого является обеспечение бесперебойного функционирования ИИС.

Здесь планирование затрат и времени зависит от предотвращения внештатных ситуаций связанных с провайдером и сетью, которая непосредственно напрямую зависит от ресурсов.

На рисунке 71 изображена классификация задач сопровождения.

-

<sup>1.</sup> <sup>19</sup> Асатрян, А.А., Голиков, А.Б., Морозов, Д.А., Соломатин, Д.Ю., Федоров,Ю.А. Методическое пособие по эксплуатации крупных информационных систем на платформе «1С: Организация 8»Учебное пособие [Текст] //А.А.Асатрян, А.Б.Голиков, Д.А.Морозов, Д.Ю.Соломатин, Ю.А. Федоров / М.: ООО «1С-Паблишинг», 2017. - 219 с.

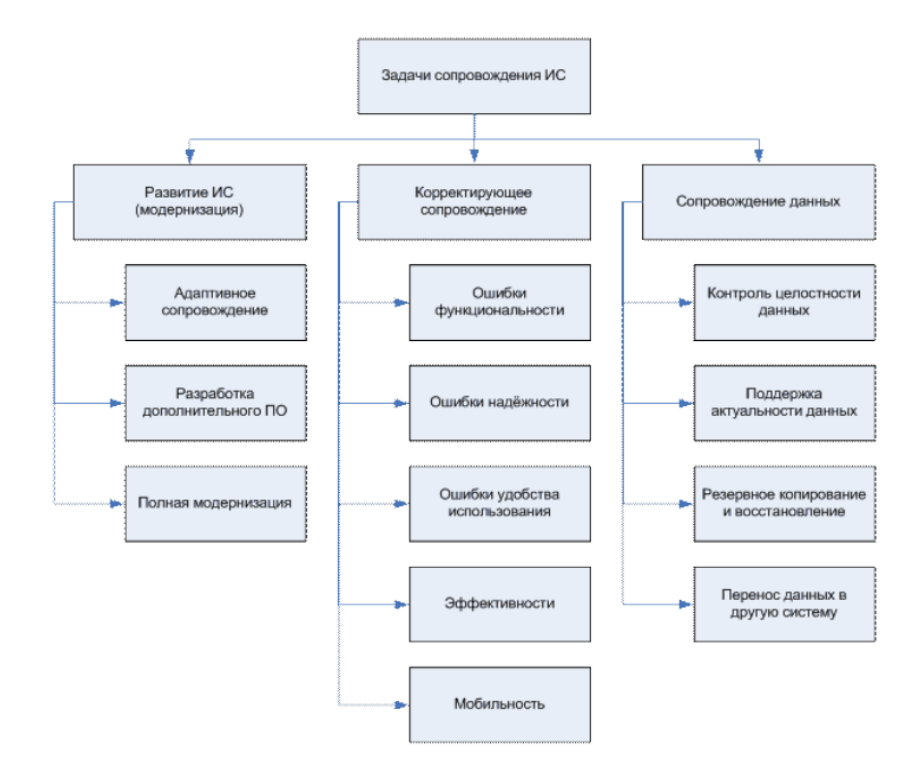

Рисунок 71 – Классификация задач сопровождения

На рисунке 72 представлены основные компоненты информационных технологий поддержки<sup>20</sup> принятия решений.

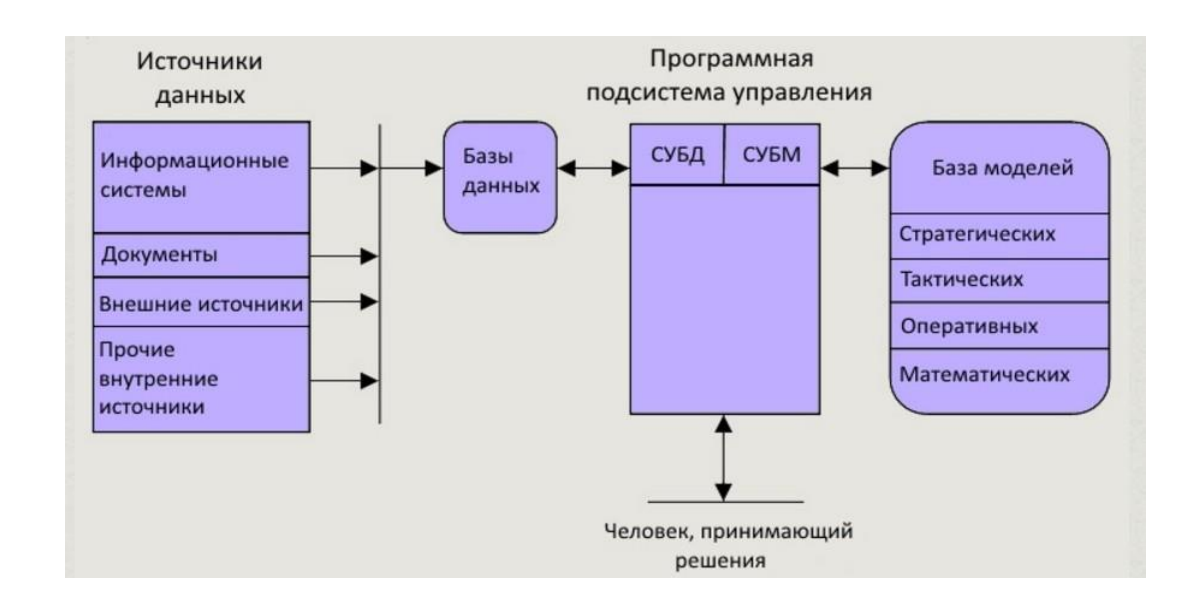

### Рисунок 72 – Основные компоненты информационных технологий

<sup>2.</sup> <sup>20</sup> Информационно-техническое сопровождение пользователей 1С: Передприятие [Электронный ресурс] /Официальный Сайт «1С Организации» – М.: ЗАО «1С» 2017. – Режим Доступа https://1c.ru/rus/support/its/its2.htm, свободный. – Загл. c экрана.

На рисунке 73 изображена структура внедрения модуля ИИС в образовательный процесс ГБПОУ «ТСЭК».

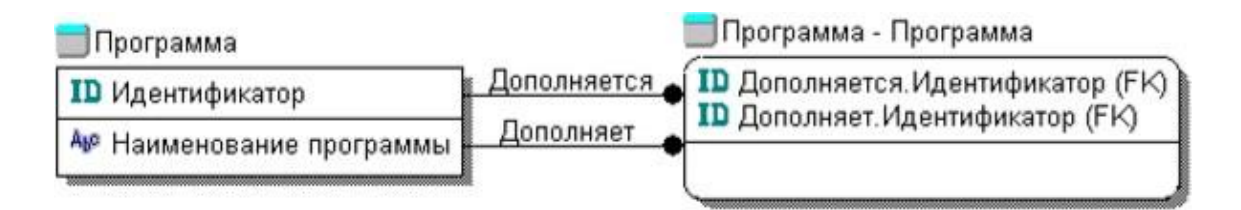

Рисунок 73 – Структура внедрения модуля

Данная схема делится на несколько этапов таких как «Последовательный этап» и «Параллельный этап», где важным критерием является внедрение информационной системы, проверяя каждый модуль и целостность данных ИИС.

### *Выводы по 3 главе:*

В результате успешного тестирования ИИС, была изучена структура обучаемости интеллектуальных систем. Разработан алгоритм по внедрению программного продукта, обучения системы, интеграции данных. Использование пилотных проектов, а также восстановления всех данных в случае потери. Была поставлена задача разработки протокола резервного копирования, который необходим для фиксации даты и времени переноса данных. По итогу выполнения научно исследовательской работы, было произведена комплексная работа по изучению структурированных моделей ИИС, а так же создание ИИС с целью поддержки принятия решения в образовательном процессе.

#### **Заключение**

Результатом научной исследовательской работы является система поддержки принятия решений, которая включает в себя список основных проблем работы образовательного процесса, а именно учебной части. В результате выполненного реферата была проделана следующая работа:

- Анализ исследуемой проблемы;

- Описание существующей системы, используемой в образовательном процессе колледжа ГБПОУ ТСЭК;

- Обоснование необходимости разработки ИИС;

- Построение функциональных моделей;

Исследование возможностей искусственного интеллекта в образовательном процессе

- Анализ аналогов проектируемой ИИС;

- Анализ выбора программной среды;

- Предварительный результат исследования;

- Выявлены основные решения и задачи на включение ИИС в систему образовательной организации.

В 1 главе НИР, более подробно рассмотрели деятельность колледжа, а также исследуемой подсистемы, построили алгоритмы, отображающие основную классификацию ИИС. Бизнес процессы данной системы были реализованы с помощью диаграмм IDEF0, DFD. Спроектировали следующие модели, которые позволили выполнить подробный анализ имеющихся проблем. Модели «Как Должно быть», формируют понятную картину задач необходимых для проектирования ИИС. Комплексно описали обоснование необходимости исследования, рассмотрев текущую рабочую систему колледжа;

Во 2 главе НИР была сконструирована предварительная задача, клиентская часть приложения, которая позволит интегрировать информацию. ИИС продолжает исследование системы, планируется перейти на автоматические события каждого модуля, которые будут активны при запуске

программы. Данный метод даст решения для основных проблем, а главное это систему поддержки данной подсистемы. Реализована тестовая обработка, позволяющая выполнять – «Интегрированное и Автоматизированное тестирование» ИИС.

В 3 главе НИР была описана методика обучаемости интеллектуальной информационной системы, путем восприятия данных, обоснования необходимости разработанного программного продукта. Внедрение и основные критерии внедрения пилотного проекта ИИС. Инженерно – техническое сопровождение является главным критерием ИИС ГБПОУ «ТСЭК». Основное количество данных и информации интегрируется путем обмена информации по ресурсам сетевой структуры.

Список литературы предусматривает в себя 30 основных источников и 21 ГОСТов, опираясь на законы об Образовании, Нормативные акты, ГОСТы информационной системы и информационной безопасности.

Приложения Научно-исследовательской работы отображают структуру разработанных документов, диаграмм и листинг кода. Листинг кода является закрытой частью любого разработчика, так как это конфиденциальность и структура разработанного проекта.

Существующая проблема на этапе заключительного исследования, а так же принятия решения автоматизированной обработки событий. Экономический расчёт, полная эффективность проекта, полноценный искусственный интеллект всей платформы, является текущей целей исследования и разработки системы.

### **Список используемой литературы и используемых источников**

1. Абрютин, М.С. Выручка, издержки производства и доход: Наука Учебное пособие[Текст] // М.С.Абрютин/М.:2017. -267 с.

2. Авдюшина, С.И., Дликмана, Ф.И. Автоматизация сбора информации Учебное пособие[Текст] // С.И.Авдюшина, Ф.И.Дликмана/ М.:Гидрометеоиздат, г.Москва,2015. – 95 с.

3. Ажеронок, В.А., Островерх, А.В., Радченко, М.Г., Хрусталева,Е.ЮРазработка управляемого интерфейса Учебное пособие[Текст] //В.А.Ажеронок, А.В.Островерх, М.Г.Радченко, Е.Ю. Хрусталева/ М.: ООО «1С-Паблишинг», 2016. - 723 с.

4. Асатрян, А.А., Голиков, А.Б., Морозов, Д.А., Соломатин, Д.Ю., Федоров,Ю.А. Методическое пособие по эксплуатации крупных информационных систем на платформе «1С: Организация 8»Учебное пособие [Текст] //А.А.Асатрян, А.Б.Голиков, Д.А.Морозов, Д.Ю.Соломатин, Ю.А. Федоров / М.: ООО «1С-Паблишинг», 2017. - 219 с.

5. Белоусов, П.С. Методические материалы курса обучения «Конфигурирование платформы «1С: Организация 8.3» Учебное пособие [Текст] //П.С. Белоусов/ М.: ЗАО «1С», 2016 – 272 с.

6. Вендров, А.М. Проектирование программного обеспечения экономических информационных систем: учеб.пособие [Текст] // А.М.Вендров/ М.: Финансы и статистика, 2016, - 544 с.

7. Вейцман, В.М. Автоматизированная разработка корпоративных информационных систем: Учебное пособие [Текст] // В.М.Вейцман/ г. Ярославль: МУБиНТ, 2016.

8. Габец, А.П., Козырев, Д.В., Кухлевский, Д.С., Хрусталева, Е.Ю. Реализация прикладных задач в системе «1С: Организация 8.3» Учебное пособие[Текст] //А.П.Габец, Д.В.Козырев, Д.С.Кухлевский, Е.Ю. Хрусталева/ М.: ООО «1С-Паблишинг», 2015. - 714 с.

9. Габец, А.П., Гончаров, Д.И. «1С: организация 8.3. Простые

примеры.разработки.Учебное пособие[Текст] //А.П.Габец, Д.И. Гончаров/ М.: ООО «1С-Паблишинг»; СПБ: Питер, 2016. – 383 с.: ил.

10. Гончаров, Д.И., Хрусталева, Е.Ю. Технологии интеграции 1С: Предприятия Учебное пособие[Текст] //Д.И.Гончаров, Е.Ю. Хрусталева/ М.: ООО «1С-Паблишинг», 2016. 358 с.

11. Ивлев, В.А., Попова,Т.В. ABIS. Информационные технологии на основе действий Учебное пособие[Текст] // В.А.Ивлев, Т.В. Попова/ М.: ООО «1С-Паблишинг», 2017. - 245 с.

12. Илюшечкин, В. М. Основы использования и проектирования баз данных: учебник для СПО / В. М. Илюшечкин./ Москва: Издательство Юрайт, 2019. — 213 с. — (Серия:Профессиональное образование). — ISBN 978-5-534- 01283-5. — Текст: электронный // ЭБС Юрайт [сайт]. — URL: https://biblioonline.ru/book/osnovy-ispolzovaniya-i-proektirovaniya-baz-dannyh-437670 (дата обращения: 01.04.2019).

13. Кравченко, Л.И. Анализ хозяйственной деятельности в торговле. Учебное пособие[Текст] // Л.И.Кравченко/ М.: Новое знание, 2015. 544 с.

14. Любушин, Н.П., Лещева, В.Б., Дьякова, В.Г. Анализ финансовоэкономической деятельности предприятия:Учеб. пособие [Текст] // Н.П. Любушина, В.Б.Лещева, В.Г. Дьякова/ М.: ЮНИТИ-ДАНА, 2015. – 471 с.

15. Моляков, Д.С., Шохин, А.С. Теория финансов предприятий. Учебное пособие[Текст] //Д.С.Моляков, А.С.Шохин/ М.: ЮНИТИ, 2017. - 248с.

16. Радченко, М.Г., Хрусталева, Е.Ю. 1С: Организация 8.3. Руководство разработчика. Часть 2.Учебное пособие[Текст] //М.Г.Радченко, Е.Ю. Хрусталева/ М.: ООО «1СПаблишинг», 2016 – 638 с.

17. Радченко, М.Г., Хрусталева, Е.Ю. 1С: Организация 8.3. Руководство разработчика. Часть 1.Учебное пособие[Текст] //Радченко М.Г.Радченко, Е.Ю. Хрусталева/ М.: ЗАО «1С», 2015 – 638 с.

18. Радченко, М.Г., Хрусталева, Е.Ю. 1С: Организация 8.3. Практическое пособие разработчика. Примеры и типовые приемыУчебное пособие[Текст] // М.Г.Радченко, Е.Ю. Хрусталева/ М.: ЗАО «1С», 2015 – 638 с.

19. Радченко, М.Г., Хрусталева, Е.Ю. Архитектура и работа с данными «1С: Предприятия 8.3»–Учебное пособие[Текст] // М.Г.Радченко, Е.Ю. Хрусталева/ М.: ЗАО «1С», 2016 – 268 с.

20. Радченко, М.Г., Хрусталева, Е.Ю. Инструменты для создания тиражируемых приложений «1С: Предприятия 8.2».Учебное пособие[Текст] // М.Г.Радченко, Е.Ю. Хрусталева/ М.: ООО «1С-Паблишинг», 2016. 194 с.

21. Румянцева, Е.Е. Финансы организаций: финансовые технологии управления организациям: Учеб.пособие [Текст] // Е.Е. Румянцева/ М.: ИНФРА-М, 2003. - 459 с.

22. Хрусталева, Е.Ю. Разработка сложных отчетов в «1С:Предприятии 8.3». Система компоновки данных». Издание 2[Текст] // Е.Ю.Хрусталева/ М.: ООО «1С-Паблишинг», 2018. 458 с.

23. Хрусталева, Е.Ю. 101 совет начинающим разработчикам в системе «1С: Предприятие 8.3»Учебное пособие[Текст] // Е.Ю.Хрусталева/ М.: ООО «1С-Паблишинг», 2017. 213 с.

24. Советов, Б. Я. Базы данных : учебник для СПО / Б. Я. Советов, В. В. Цехановский, В. Д. Чертовской. — 2-е изд. — Москва : Издательство Юрайт, 2018. — 463 с. — (Серия :Профессиональное образование). — ISBN 978-5-534- 01653-6. — Текст : электронный // ЭБС Юрайт [сайт]. — URL: https://biblioonline.ru/bcode/415601 (дата обращения: 02.04.2019).

25. «1С:Предприятие 8.3» — поступательное развитие технологической платформы [Электронный ресурс] / Официальный сайт«1С:Организация 8» Н. Зайцев –М.: 2014 – 2018 – Режим доступа: https://v8.1c.ru/metod/publications.jsp?group=1.php., свободный. – Загл. c экрана.

26. Информационно-техническое сопровождение пользователей 1С: Передприятие [Электронный ресурс] /Официальный Сайт «1С Организации» – М.: ЗАО «1С» 2017. – Режим Доступа https://1c.ru/rus/support/its/its2.htm, свободный. – Загл. c экрана.

27. «1С:Предприятие 8.3»Полезные советы от разработчиков организации фирмы «1С» [Электронный ресурс] / Официальный сайт «1С: Предприятие 8.3»

Н. Зайцев/М.: 2014 – 2018 – Режим доступа: https://v8.1c.ru/metod/publications.jsp?group=1.php., свободный. – Загл. c экрана.

28. «1С: Предприятие 8.3» секреты эффективной работы [Электронный ресурс] – Официальный Сайт «1С Организации» А.Колесов М.: 2018г. – Режим доступа: https://v8.1c.ru/metod/publications.jsp?group=1.php., свободный. – Загл. c экрана.

29. «1С: Предприятие 8.3» Оценка масштабируемости и производительности [Электронный ресурс]/Официальный Сайт «1С Предприятие 8.3» А.Колесов М.: 2018г. – Режим доступа: https://v8.1c.ru/metod/publications.jsp?group=1.php., свободный. – Загл. c экрана.

30. Блиофонд [Электронный ресурс]/ Официальный сайт – Электронная библиотека студента 2012-2017. – Режим доступа: [https://www.bibliofond.ru/view.aspx?id=44381.htm,](https://www.bibliofond.ru/view.aspx?id=44381.htm) свободный – Загл. с экрана.

31. Википедия [Электронный ресурс]/ Официальный сайт: 2005–2017. – Режим доступа:https://ru.wikipedia.org/wiki/Выручка, свободный. Загл. с экрана.

32. [ГОСТ Р ИСО/МЭК 15504-1-2009](http://standartgost.ru/g/ГОСТ_Р_ИСО/МЭК_15504-1-2009) [Информационные технологии.](http://standartgost.ru/g/ГОСТ_Р_ИСО/МЭК_15504-1-2009)  [Оценка процессов. Часть 1. Концепция и словарь.](http://standartgost.ru/g/ГОСТ_Р_ИСО/МЭК_15504-1-2009)

33. [ГОСТ Р ИСО/МЭК 15504-2-2009](http://standartgost.ru/g/ГОСТ_Р_ИСО/МЭК_15504-2-2009) [Информационная технология.](http://standartgost.ru/g/ГОСТ_Р_ИСО/МЭК_15504-2-2009)  [Оценка процесса. Часть](http://standartgost.ru/g/ГОСТ_Р_ИСО/МЭК_15504-2-2009) 2. Проведение оценки.

34. [ГОСТ Р ИСО/МЭК 15504-3-2009](http://standartgost.ru/g/ГОСТ_Р_ИСО/МЭК_15504-3-2009) [Информационная технология.](http://standartgost.ru/g/ГОСТ_Р_ИСО/МЭК_15504-3-2009)  Оценка процесса. Часть [3. Руководство по проведению](http://standartgost.ru/g/ГОСТ_Р_ИСО/МЭК_15504-3-2009) оценки

35. [ГОСТ Р 53798-2010Стандартное руководство по лабораторным](http://standartgost.ru/g/ГОСТ_Р_53798-2010)  [информационным менеджмент-системам \(ЛИМС\).](http://standartgost.ru/g/ГОСТ_Р_53798-2010)

36. [ГОСТ Р 54360-2011Лабораторные информационные менеджмент](http://standartgost.ru/g/ГОСТ_Р_54360-2011)[системы \(ЛИМС\). Стандартное руководство по валидации](http://standartgost.ru/g/ГОСТ_Р_54360-2011) (ЛИМС).

37. [ГОСТ Р 54593-2011](http://standartgost.ru/g/ГОСТ_Р_54593-2011) [Информационные технологии. Свободное](http://standartgost.ru/g/ГОСТ_Р_54593-2011)  [программное обеспечение. Общие положения.](http://standartgost.ru/g/ГОСТ_Р_54593-2011)

38. [ГОСТ Р 55711-2013Комплекс технических средств](http://standartgost.ru/g/ГОСТ_Р_55711-2013)  [автоматизированной адаптивной ВЧ \(КВ\) дуплексной радиосвязи. Алгоритмы](http://standartgost.ru/g/ГОСТ_Р_55711-2013)  [работы.](http://standartgost.ru/g/ГОСТ_Р_55711-2013)

39. ГОСТ Р ИСО/МЭК ТО 9294-93. Информационная технология. Руководство по управлению документированием программного обеспечения

40. ГОСТ РИСО/МЭК 12207. Процессы жизненного цикла программного обеспечения.

41. ГОСТ Р50739-95. Средства вычислительной техники. Защита от несанкционированного доступа к информации. Общие технические требования

42. ГОСТ Р51188-98. Защита информации. Испытания программных средств на наличие компьютерных вирусов. Типовое руководство.

43. ГОСТ 24.104-85. ЕССАСУ. Автоматизированные системы управления. Общие требования.

44. ГОСТ 24.701-86. ЕССАСУ. Надежность автоматизированных систем управления. Основные положения.

45. ГОСТ 19.102-77. ЕСПД. Стадии разработки.

46. ГОСТ 19.201-78. ЕСПД. Техническое задание. Требование к созданию и оформлению.

47. ГОСТ 34.003 – 90 Информационные технологии (ИТ). Комплекс стандартов на автоматизированные системы. Термины и определения.

48. ГОСТ 34.201 – 89 Информационные технологии (ИТ). Комплекс стандартов на автоматизированные системы. Виды, комплектность и обозначение документов при создании автоматизированных систем.

49. ГОСТ 34.601 – 90 Информационные технологии (ИТ). Комплекс стандартов на автоматизированные системы. Автоматизированные системы. Стадии создания автоматизированных систем.

50. ГОСТ 34.602 – 89 Информационные технологии (ИТ). Комплекс стандартов на автоматизированные системы. Техническое задание на создание АС.

### *Литература на иностранном языке*

1. Lutsenko E.V. Intelligent information systems: educational manual for students of the specialty "Applied Informatics (on industries) ". - Krasnodar: KubGAU, 2018

2. Romanov V.P. Intelligent information systems in economy: textbook. / Ed. Dan. prof. N.P. Tikhomirov. - M .: ed. "Exam", 2017.

3. Gavrilov A.V. Artificial intelligence systems. Methodical instructions for students. - Novosibirsk: NSTU, 2018.

4. Intelligent information systems: discipline program for students of the specialty "Applied Informatics in Economics" - Stavropol: SF MGGU im. M.A. Sholokhov, 2018.

5. Artificial intelligence. - In 3 books. Book. 2. Models and methods: directory. / Ed. YES. Pospelova - M .: Radio and communication, 2017

6. Sotnik S.L. Fundamentals of Artificial Systems Design intelligence [El. resource]

## Приложение А **Листинг программы**

Листинг программы

#### // ВЫПОЛНЕНИЕ РАСЧЁТА КАЧЕСТВА УСПЕВАМОСТИ СТУДЕНТОВ:

#### &НаКлиенте

Процедура Расчитать\_показатель(Команда)

Объект. Проверочное поле = Объект. Количество пятерок + объект. Количество двоек + Объект. Количество троек + объект. Количество четверок+ объект. Количество неявок;

Если объект. Проверочное поле>объект. Количество учащихся

Тогда

Сообщить("Количество оценок больше чем количество учащихся"); КонецЕсли;

```
Объект.Успеваемость_группы = ((Объект.Количество_пятерок +
```

```
Объект.Количество_четверок + Объект.Количество_троек) / Объект.Количество_учащихся) * 100;
       Объект.Качество_знаний = ((Объект.Количество_пятерок + Объект.Количество_четверок) / 
Объект.Количество_учащихся) * 100;
```
Если объект. Количество пятерок + объект. Количество двоек + Объект. Количество троек + объект.Количество\_четверок+ объект.Количество\_неявок<объект.Количество\_учащихся

Тогда

Сообщить("Количество учащихся несовпадает с количеством оценок, расчёт

неверный"); Иначе

> Сообщить("Успеваемость подсчитана верно!!!"); КонецЕсли;

#### КонецПроцедуры

&НаКлиенте

Процедура Поле2Открытие(Элемент, СтандартнаяОбработка) Объект. Проверочное поле = Объект. Количество пятерок + объект. Количество двоек + Объект.Количество\_троек + объект.Количество\_четверок+ объект.Количество\_неявок; КонецПроцедуры

### // СОЗДАНИЕ РУЧНЫХ ЗАПРОСОВ ДЛЯ ФОРМИРОВАНИЯ ОТЧЁТНОЙ ДОКУМЕНТАЦИИ: ВЫБРАТЬ

Показатель\_качества\_обучения.Ссылка КАК Ссылка, Показатель\_качества\_обучения.ВерсияДанных КАК ВерсияДанных, Показатель\_качества\_обучения.ПометкаУдаления КАК ПометкаУдаления, Показатель\_качества\_обучения.Номер КАК Номер, Показатель\_качества\_обучения.Дата КАК Дата, Показатель\_качества\_обучения.Проведен КАК Проведен, Показатель качества\_обучения. Учебная группа КАК Учебная группа, Показатель качества\_обучения.Количество\_учащихся КАК Количество\_учащихся, Показатель качества\_обучения.Количество\_пятерок КАК Количество\_пятерок, Показатель качества\_обучения.Количество\_четверок КАК Количество\_четверок, Показатель качества обучения. Количество троек КАК Количество троек, Показатель качества обучения. Количество двоек КАК Количество двоек, Показатель качества\_обучения.Количество\_неявок КАК Количество\_неявок, Показатель качества\_обучения. Успеваемость группы КАК Успеваемость группы,

Показатель качества обучения. Качество знаний КАК Качество знаний, Показатель\_качества\_обучения.Курс КАК Курс, Показатель\_качества\_обучения.Проверочное\_поле КАК Проверочное\_поле, Показатель качества обучения. Представление КАК Представление, Показатель\_качества\_обучения.МоментВремени КАК МоментВремени

ИЗ

Документ. Показатель качества\_обучения КАК Показатель качества\_обучения

// ДРУГИЕ ЗАПРОСЫ ПРОГРАММЫ

&НаСервере

Процедура ПередЗаписьюНаСервере(Отказ, ТекущийОбъект, ПараметрыЗаписи)

//Проверяет итоговую оценку оценкаитог = 0; Для каждого стр из Объект.Предметы Цикл оценкаитог = стр. Оценка + оценкаитог: КонецЦикла; // Если оценка 7 или больше 7 то создается справочник студент и документ зачисления студента Если оценкаитог = 7 или оценкаитог> 7 Тогда Объект.ТабличнаяЧасть = "Зачислен" ; //ищем в справочнике студенты студента если студент найден справочник перезаписывает данные иначе создается студент НайтиСтудента = Справочники.Студенты.НайтиПоНаименованию(Объект.Наименование);

> Если нЕЗначениеЗаполнено(НайтиСтудента) тОГДА Создать = Справочники.Студенты.СоздатьЭлемент(); Создать.ДатаРождения = Объект.ДатаРождения; Создать.Группа = Объект.Группа; Создать.Пол = Объект.Пол; Создать.Серия = Объект.Серия; Создать.НомерПаспорта = Объект.НомерПаспорта; Создать.НомерПриказа = Объект.НомерПриказа; //Создать.Код = Объект.Код;

Создать.Наименование = Объект.Наименование; Сообщить("Зачислен новый студент Ф.И.О" + " " + Объект.Наименование);

Создать.Записать();

Создать1 = Документы.ЗачисленияСтудента.СоздатьДокумент(); Создать1.Дата = ТекущаяДата(); Создать1.Абитуриент = Справочники.Студенты.НайтиПоНаименованию(Объект.Наименование); Создать1. Группа = Объект. Группа; //Создать Для каждого строка из Объект.Предметы Цикл ЗаполнитьЗначенияСвойств(Создать1.Предметы.Добавить(),Строка); КонецЦикла;

Создать1.Записать();

 ИначеЕслиоценкаитог< 7 тОГДА Объект.ТабличнаяЧасть = "Не зачислен" ;

КонецЕсли;

Если ЗначениеЗаполнено(НайтиСтудента) тОГДА

Создать1 = НайтиСтудента.Ссылка.ПолучитьОбъект(); Создать1.ДатаРождения = Объект.ДатаРождения; Создать1.Группа = Объект.Группа; Создать1.Пол = Объект.Пол; Создать1.Серия = Объект.Серия; Создать1.НомерПаспорта = Объект.НомерПаспорта; Создать1.НомерПриказа = Объект.НомерПриказа; Создать1.Записать(); Сообщить("Абитуриент Ф.И.О" + " " + Объект.Наименование + " " + "уже является студентом данные перезаписанны"); КонецЕсли; КонецЕсли;

КонецПроцедуры

&НаКлиенте Процедура ПередЗаписью(Отказ, ПараметрыЗаписи)

> Если Объект.Предметы.Количество() = 0 Тогда Объект.ТабличнаяЧасть = "Абитуриент" ;

> > КонецЕсли;

### КонецПроцедуры ВЫБРАТЬ Повышение\_квалификации.Номер КАК Номер, Повышение\_квалификации.Дата КАК Дата, Повышение\_квалификации.ФИО.Наименование КАК ФИОНаименование, Повышение квалификации.Наименование квалификации КАК Наименование квалификации, Повышение\_квалификации.ФИО.Должность.Наименование КАК ФИОДолжностьНаименование ИЗ Документ.Повышение\_квалификации КАК Повышение\_квалификации СГРУППИРОВАТЬ ПО Повышение квалификации.Наименование квалификации, Повышение\_квалификации.Номер, Повышение квалификации.ФИО.Наименование, Повышение\_квалификации.Дата, Повышение\_квалификации.ФИО.Должность.Наименования &НаСервере

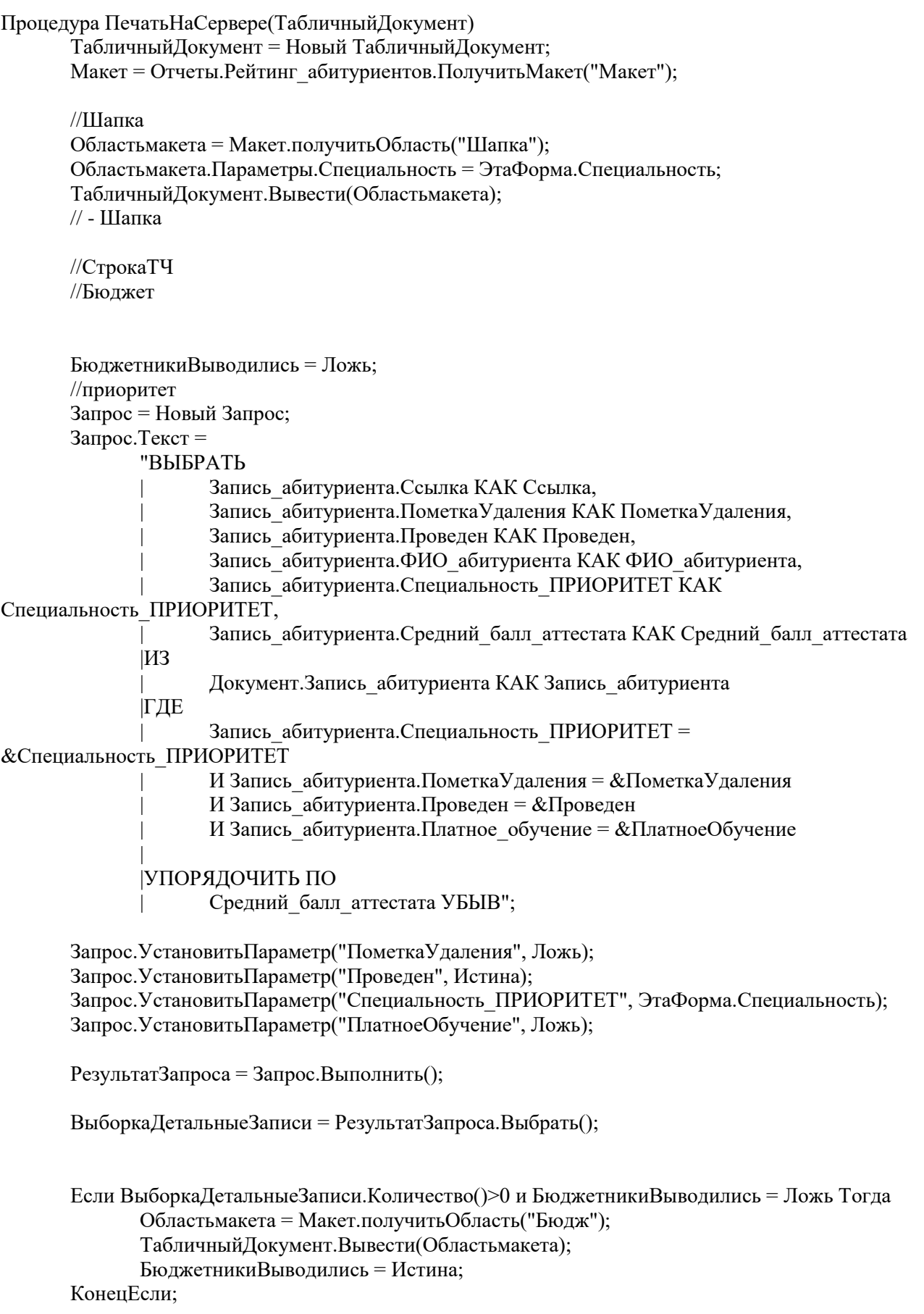

```
номер = 1;
       Пока ВыборкаДетальныеЗаписи.Следующий() Цикл
             Областьмакета = Макет.ПолучитьОбласть("СтрокаТЧ");
             Областьмакета.Параметры.номер = номер;
             номер = номер+1;
             Областьмакета.Параметры.ФИО = ВыборкаДетальныеЗаписи.ФИО_абитуриента;
    Областьмакета. Параметры. СреднийБалл = Выборка Детальные Записи. Средний балл_аттестата;
             Областьмакета.Параметры.Приоритет = "1";
             ТабличныйДокумент.Вывести(Областьмакета);
       КонецЦикла;
       //резерв1
       Запрос = Новый Запрос;
       Запрос.Текст = 
             "ВЫБРАТЬ
                    Запись абитуриента.Ссылка КАК Ссылка,
                    Запись абитуриента. Пометка Удаления КАК Пометка Удаления,
                    Запись абитуриента. Проведен КАК Проведен,
                    Запись абитуриента. ФИО абитуриента КАК ФИО абитуриента,
                    Запись абитуриента.Средний балл аттестата КАК Средний балл аттестата,
                    Запись абитуриентаСпециальностьРезерв.Резерв КАК Резерв
             |ИЗ
                    | Документ.Запись_абитуриента.СпециальностьРезерв КАК 
Запись_абитуриентаСпециальностьРезерв
                           ЛЕВОЕ СОЕДИНЕНИЕ Документ. Запись абитуриента КАК
Запись_абитуриента
                           ПО Запись абитуриентаСпециальностьРезерв.Ссылка =
Запись_абитуриента.Ссылка
             |ГДЕ
                    Запись абитуриента.ПометкаУдаления = &ПометкаУдаления
                    И Запись абитуриента. Проведен = &Проведен
                    И Запись абитуриента. Платное обучение = \&Платное обучение
                    И Запись абитуриентаСпециальностьРезерв.Резерв = &Резерв
              |
             |УПОРЯДОЧИТЬ ПО
                    | Средний_балл_аттестата УБЫВ";
       Запрос.УстановитьПараметр("ПометкаУдаления", Ложь);
       Запрос.УстановитьПараметр("Проведен", Истина);
       Запрос.УстановитьПараметр("Резерв", ЭтаФорма.Специальность);
       Запрос.УстановитьПараметр("Платное_обучение", Ложь);
       РезультатЗапроса = Запрос.Выполнить();
       //Массив1= Новый Массив;
      //Массив2= Новый Массив;
// ОбщийМассив = РезультатЗапроса.Выгрузить();
// Массив = ОбщийМассив.ВыгрузитьКолонку("Средний_балл_аттестата");
// Список = Новый СписокЗначений; // Подготовительные действия: создание списка значений
```
// Список.ЗагрузитьЗначения(Массив); // Этап 1

// Список.СортироватьПоЗначению(НаправлениеСортировки.Возр); // Этап 2 // Массив = Список.ВыгрузитьЗначения(); // Этап 3

```
ВыборкаДетальныеЗаписи = РезультатЗапроса.Выбрать();
```
Если ВыборкаДетальныеЗаписи.Количество()>0 и БюджетникиВыводились = Ложь Тогда

```
Областьмакета = Макет.получитьОбласть("Бюдж");
ТабличныйДокумент.Вывести(Областьмакета);
БюджетникиВыводились = Истина;
```
КонецЕсли;

Пока ВыборкаДетальныеЗаписи.Следующий() Цикл Областьмакета = Макет.ПолучитьОбласть("СтрокаТЧ");

Областьмакета.Параметры.номер = номер;

номер = номер $+1$ ;

```
Областьмакета.Параметры.ФИО = ВыборкаДетальныеЗаписи.ФИО_абитуриента;
```

```
Областьмакета. Параметры. СреднийБалл = Выборка Детальные Записи. Средний балл_аттестата;
         Областьмакета.Параметры.Приоритет = "2";
```
ТабличныйДокумент.Вывести(Областьмакета);

КонецЦикла;

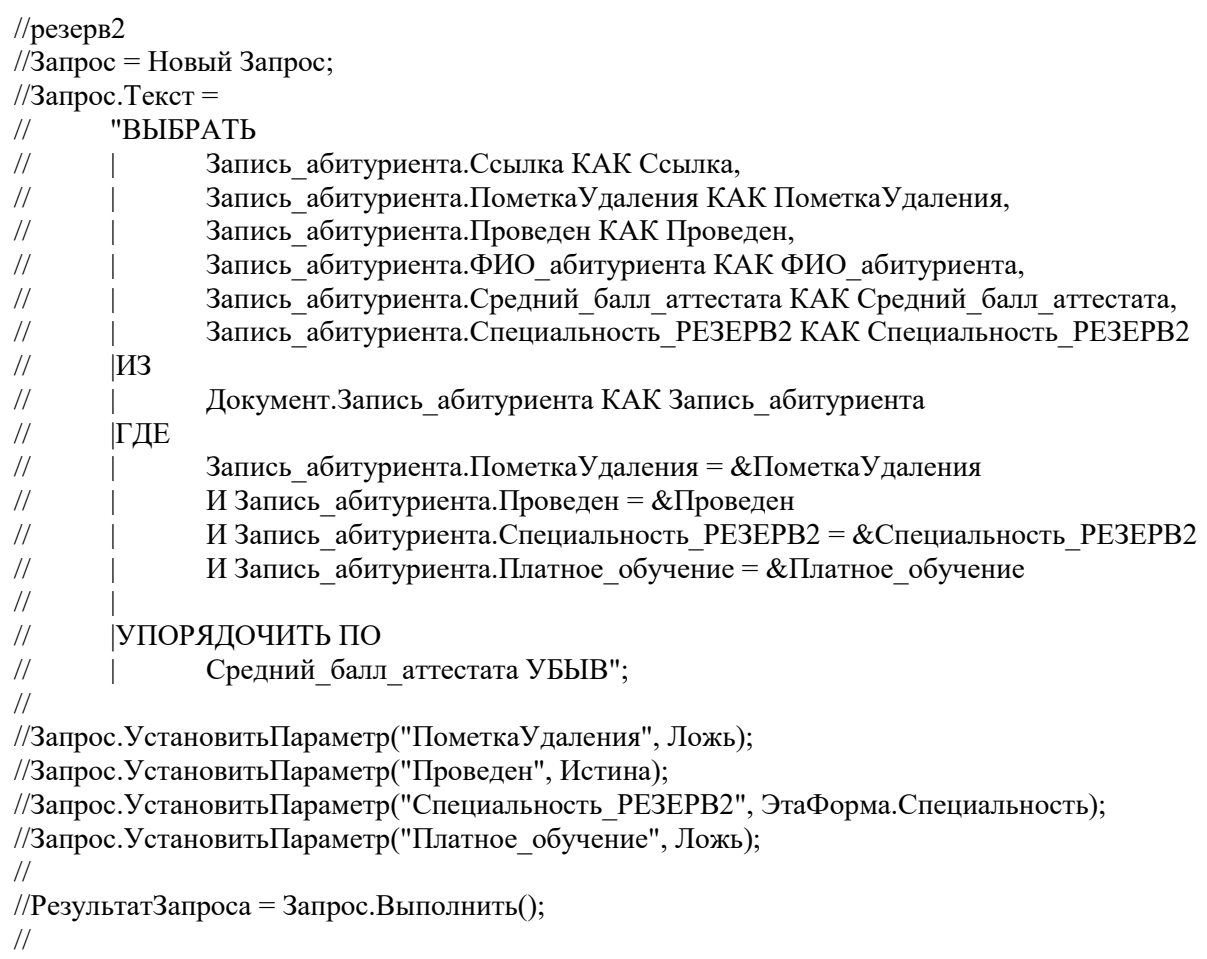

//ВыборкаДетальныеЗаписи = РезультатЗапроса.Выбрать();

// //Если ВыборкаДетальныеЗаписи.Количество()>0 и БюджетникиВыводились = Ложь Тогда

// Областьмакета = Макет.получитьОбласть("Бюдж");

// ТабличныйДокумент.Вывести(Областьмакета);

// БюджетникиВыводились = Истина;

//КонецЕсли;

//

//Пока ВыборкаДетальныеЗаписи.Следующий() Цикл

// Областьмакета = Макет.ПолучитьОбласть("СтрокаТЧ");

// Областьмакета.Параметры.номер = номер;

 $\frac{1}{2}$  номер = номер + 1;

- // Областьмакета.Параметры.ФИО = ВыборкаДетальныеЗаписи.ФИО\_абитуриента;
- // Областьмакета.Параметры.СреднийБалл =

ВыборкаДетальныеЗаписи.Средний\_балл\_аттестата;

- // Областьмакета. Параметры. Приоритет = "2";<br>// Табличный Локумент. Вывести (Областьмакет
- // ТабличныйДокумент.Вывести(Областьмакета);

//КонецЦикла; //-Бюджет //Платники

//приоритет Запрос = Новый Запрос; Запрос.Текст = "ВЫБРАТЬ Запись абитуриента.Ссылка КАК Ссылка, Запись абитуриента.ПометкаУдаления КАК ПометкаУдаления, Запись абитуриента. Проведен КАК Проведен, Запись абитуриента. ФИО абитуриента КАК ФИО абитуриента, Запись\_абитуриента.Специальность\_ПРИОРИТЕТ КАК Специальность\_ПРИОРИТЕТ, Запись абитуриента.Средний балл аттестата КАК Средний балл аттестата |ИЗ | Документ.Запись\_абитуриента КАК Запись\_абитуриента |ГДЕ Запись абитуриента.Специальность ПРИОРИТЕТ = &Специальность\_ПРИОРИТЕТ И Запись абитуриента.ПометкаУдаления = &ПометкаУдаления И Запись абитуриента. Проведен = &Проведен И Запись абитуриента. Платное обучение =  $\&$ ПлатноеОбучение | |УПОРЯДОЧИТЬ ПО | Средний\_балл\_аттестата УБЫВ"; Запрос.УстановитьПараметр("ПометкаУдаления", Ложь); Запрос.УстановитьПараметр("Проведен", Истина); Запрос. Установить Параметр("Специальность ПРИОРИТЕТ", ЭтаФорма.Специальность); Запрос.УстановитьПараметр("ПлатноеОбучение", Истина);

РезультатЗапроса = Запрос.Выполнить();

```
ВыборкаДетальныеЗаписи = РезультатЗапроса.Выбрать();
ПлатникиВыводились = Ложь;
Если ВыборкаДетальныеЗаписи.Количество()>0 Тогда
      Областьмакета = Макет.получитьОбласть("Затр");
      ТабличныйДокумент.Вывести(Областьмакета);
      ПлатникиВыводились = Истина;
КонецЕсли;
```
номер  $= 1$ ;

Пока ВыборкаДетальныеЗаписи.Следующий() Цикл Областьмакета = Макет.ПолучитьОбласть("СтрокаТЧ");

Областьмакета.Параметры.номер = номер; номер = номер $+1$ ; Областьмакета.Параметры.ФИО = ВыборкаДетальныеЗаписи.ФИО\_абитуриента; Областьмакета.Параметры.СреднийБалл = ВыборкаДетальныеЗаписи.Средний\_балл\_аттестата;

```
Областьмакета.Параметры.Приоритет = "1";
ТабличныйДокумент.Вывести(Областьмакета);
```
КонецЦикла;

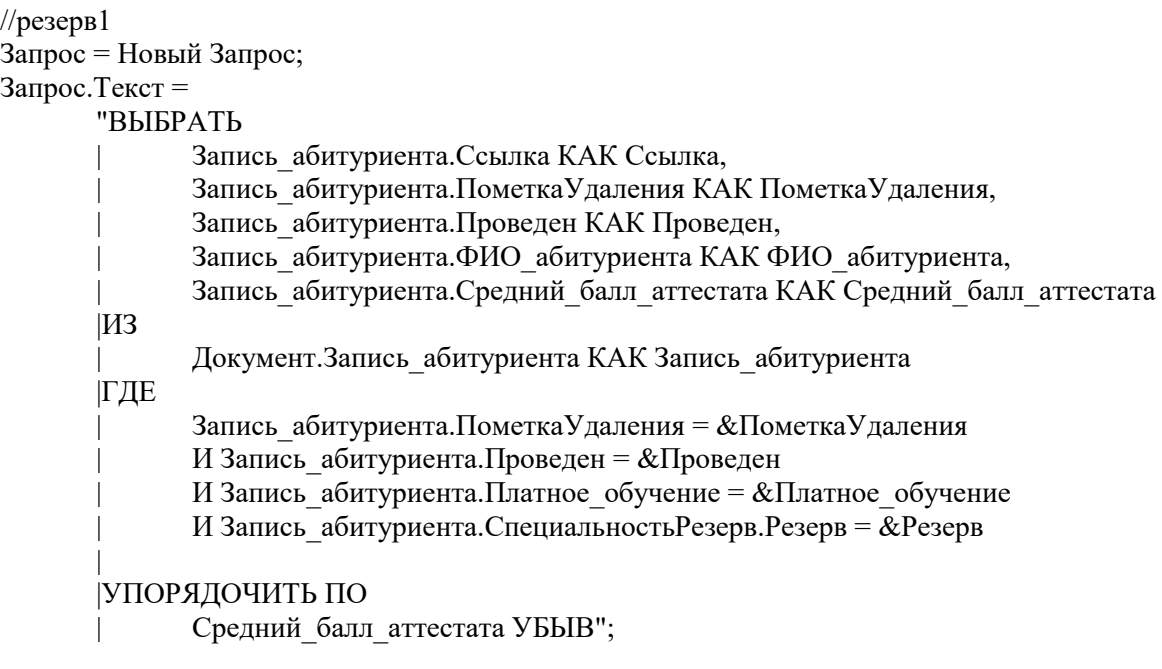

Запрос.УстановитьПараметр("ПометкаУдаления", Ложь); Запрос.УстановитьПараметр("Проведен", Истина); Запрос.УстановитьПараметр("Резерв", ЭтаФорма.Специальность); Запрос. Установить Параметр("Платное обучение", Истина);

РезультатЗапроса = Запрос.Выполнить();

ВыборкаДетальныеЗаписи = РезультатЗапроса.Выбрать();

Если ВыборкаДетальныеЗаписи.Количество()>0 и ПлатникиВыводились = Ложь Тогда Областьмакета = Макет.получитьОбласть("Затр");

```
ТабличныйДокумент.Вывести(Областьмакета);
      ПлатникиВыводились = Истина;
КонецЕсли;
```

```
Пока ВыборкаДетальныеЗаписи.Следующий() Цикл
Областьмакета = Макет.ПолучитьОбласть("СтрокаТЧ");
```

```
Областьмакета.Параметры.номер = номер;
         номер = номер+1;
         Областьмакета.Параметры.ФИО = ВыборкаДетальныеЗаписи.ФИО_абитуриента;
Областьмакета. Параметры. СреднийБалл = Выборка Детальные Записи. Средний балл_аттестата;
         Областьмакета.Параметры.Приоритет = "2";
         ТабличныйДокумент.Вывести(Областьмакета);
```
КонецЦикла;

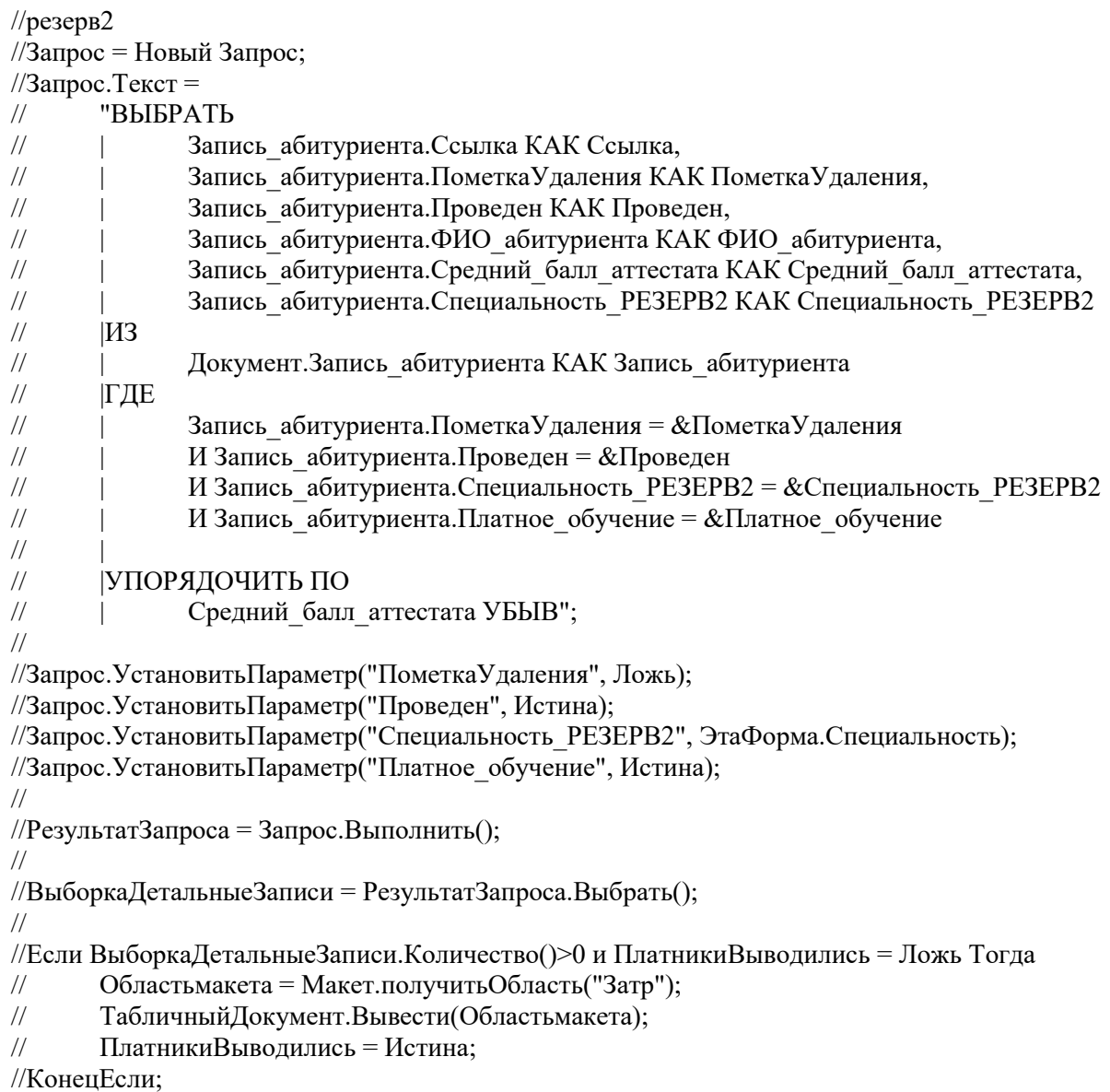

//Пока ВыборкаДетальныеЗаписи.Следующий() Цикл

- // Областьмакета = Макет.ПолучитьОбласть("СтрокаТЧ");
- // Областьмакета.Параметры.номер = номер;
- // номер = номер+1;<br>// Областьмакета.Па
- // Областьмакета.Параметры.ФИО = ВыборкаДетальныеЗаписи.ФИО\_абитуриента;
- // Областьмакета.Параметры.СреднийБалл =

ВыборкаДетальныеЗаписи.Средний\_балл\_аттестата;

- // Областьмакета.Параметры.Приоритет = "2";
- // ТабличныйДокумент.Вывести(Областьмакета);

//КонецЦикла;

//

//Платники

//-СтрокаТЧ

//подвал Областьмакета = Макет.ПолучитьОбласть("Подвал"); Областьмакета.Параметры.Дата = Формат(ТекущаяДата(), "ДЛФ=DD"); ТабличныйДокумент.Вывести(Областьмакета);

//-подвал

ТабличныйДокумент.ОриентацияСтраницы = ОриентацияСтраницы.Портрет; ТабличныйДокумент.Автомасштаб=истина;

КонецПроцедуры

## Приложение Б **Экономическая часть**

## Экономическая часть

Диаграмма отношений комплексных показателей качества

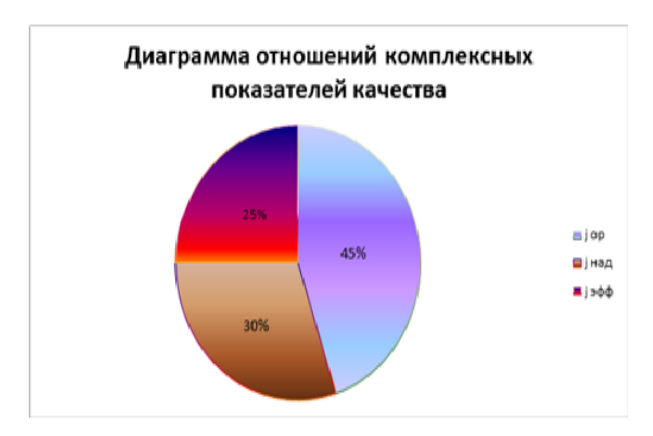

Диаграмма общей стоимости владения программного модуля

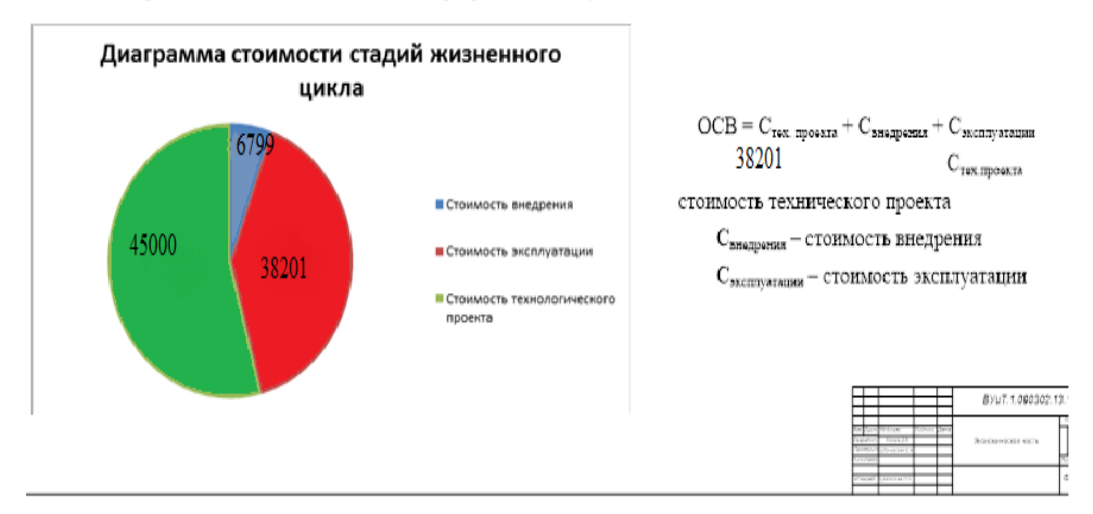

## **Приложение В** UML – диаграмма

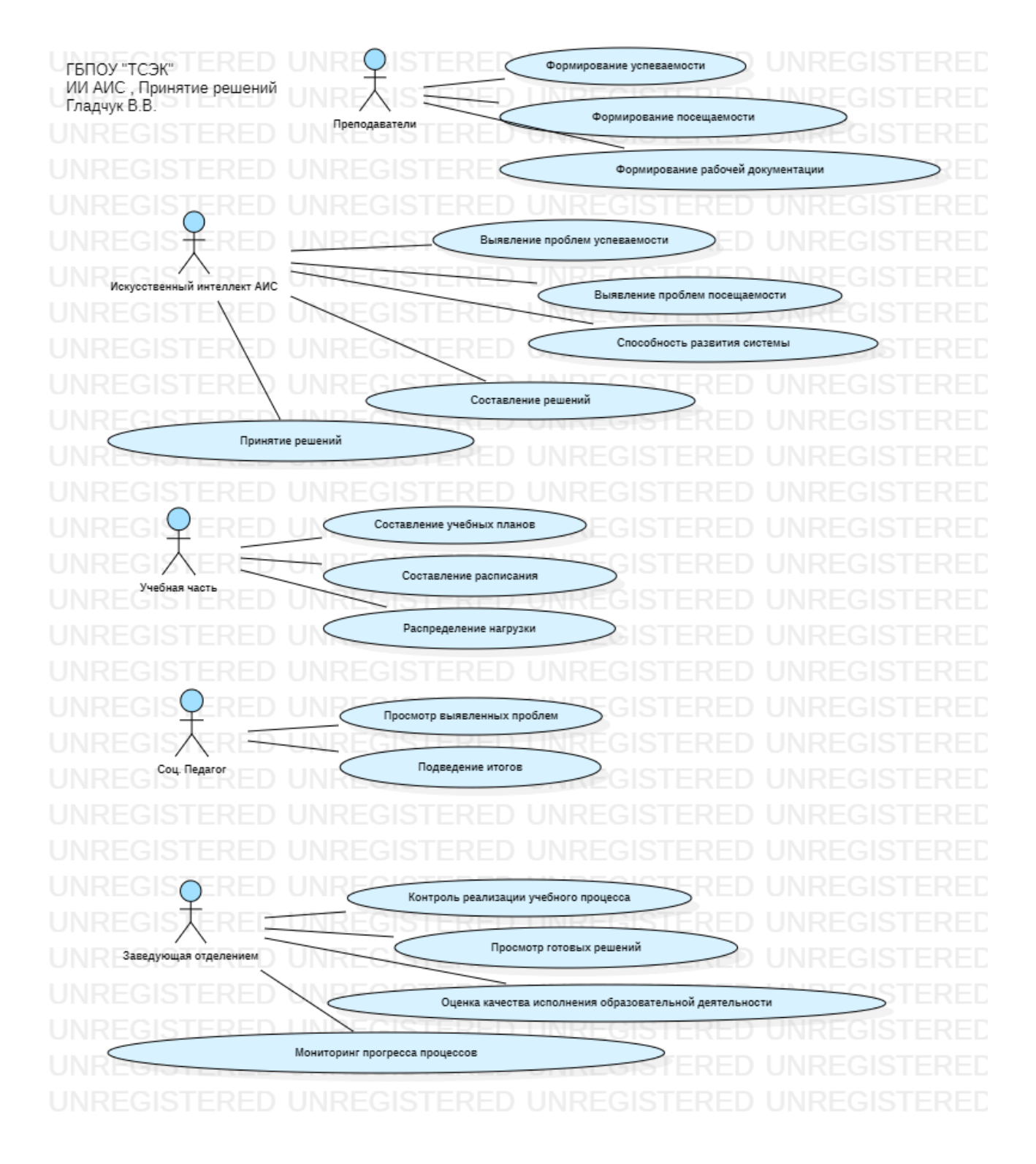

## Приложение Г **Техническое задание**

Государственное бюджетное профессиональное образовательное учреждение

Самарской области

«Тольяттинский социально-экономический колледж»

## **СОГЛАСОВАНО:**

Директор организации ГБПОУ «ТСЭК» Л.В. Васильева Руководитель службы ИСОД \_\_\_\_\_\_\_\_\_\_\_\_ В.В. Гладчук «\_\_\_» 2021г.

# **Модели интеллектуальных информационных систем поддержки принятия решения в образовании**

Техническое задание Листов: 4

Разработал:

студент группы Пим-1902а

Гладчук В.В.

 $\frac{1}{2021}$  2021 г.

### **Введение**

Данное техническое задание распространяется на исследование моделей интеллектуальных информационных систем поддержки принятия решения в образовании, а именно ГБПОУ «ТСЭК»

### **1 Основание для разработки**

Основанием для исследования является задание на дипломный проект, утвержденное приказом №  $or \, \langle \rangle$  от « $\rightarrow$  2021 г.

Тема: «Модели интеллектуальных информационных систем поддержки принятия решения в образование»

### **2 Назначение разработки**

Система поддержки начнёт обрабатывать успеваемость как по 1 студенту индивидуально, так и по всем учебным группам. Обработка успеваемости и посещаемости позволит автоматически разработать решения, для устранения проблем и улучшения качества обучения студентов. Подсистема ИИ коснётся и преподавателей, где так же будут разрабатываться решения основных проблем учебной части и проблем индивидуального подхода неуспевающих студентов. Процесс передачи решений исследуемой проблемы, будет интегрироваться со всеми сотрудниками ежедневно.

### **3 Требования к программному изделию**

### **3.1 Требования к функциональным характеристикам**

Экспертные системы предполагают автономное развитие своих потоков с помощью оболочки самой системы, которая подразумевает усовершенствование основы прототипа самой системы, на примере предыдущей, наделяя её новыми способностями, проходя длительную обкатку всех данных. Все данные проходят через своеобразный интерпретатор, всей структуры данных, используя различные методы и гипотезы неких зависимостей.

Данное решение будет работать таким образом:

На вход системы поступает проблема или вопрос успеваемости, или посещаемости студентов. Система обрабатывает автоматически процедуру решений, позволяет находить нужные решения. Ни маловажным критерием является и творческий подход специалистов.

### **3.2 Требования к надежности**

Исследуемая система должна иметь все возможные критерии, которые будут необходимы для разработки ПМ.

Разрабатываемый ПМ должен отвечать следующим требованиям, обеспечивающим надежность:

1. Использование лицензионного программного обеспечения и программных продуктов.

2. Организация бесперебойного питания технических средств.

4. Использование антивирусного программного обеспечения.

5. Использование механизмов ограничения от несанкционированного доступа.

6. Использование механизмов резервного копирования.

### **3.3 Условия эксплуатации**

Система принятия решений будет функционировать не только на студентов, но и на преподавателей колледжа. Рейтинг успеваемости и список тех проблем, с которыми сталкиваются студенты, зависят и от своих преподавателей. В образовательном процессе роль преподавателя является главной и ключевой, так как индивидуальный подход к студенту, поиск решений для того, чтобы заинтересовать и научить профессиональной деятельности. Оценка успеваемости студентов, характеризуется как качественная и абсолютная, за которой расположен и плод работы выполненной преподавателем. Учебный процесс представляет сложную структуру, которая на сегодняшний день проходит в разных форматах. Студенты получают знания не только в учебных аудиториях, но и в мастерских,

в местах учебной и производственной практики, демонстрируя итоги своих знаний курсовыми работами и защитой проекта. Молодые профессионалы, смогут повышать качество своих способностей до высокого уровня, используя современные методы решений.

### **3.4 Требования к составу и параметрам технических средств**

Для работы системы требуются IBM совместимые персональные компьютеры.

Минимальная конфигурация ПК:

 тип процессора – Intel core i9 выше или совместимый с ним;

 объем оперативного запоминающего устройства 8Гб и более;

жесткий диск 80 Гб;

монитор, клавиатура, мышь.

Для образовательного учреждения ГБПОУ «ТСЭК» была приобретена «1С: ERP Управление предприятием». Данная конфигурация является технологической, тело программы будет написано вручную. На основании исследований данной темы, в проект будут включены все образовательные требования, личные характеристики студентов и преподавателей, сформируется особый график позволяющий рассчитывать целевые показатели. Так же дополнительно будут реализованы модули «Приёмной комиссии», «Отдела Кадров», возможность подключения серверной части программы, работа пользователей будет предусмотрена на 50 машин.

### **3.5 Требования к информационной и программной совместимости**

Система будет функционировать под управлением семейства операционных системы Win32, а также интегрированная среда разработки платформы 1С: ERP 8.

### **4 Требования к программной документации**

В состав сопровождающей программной документации должны входить:

техническое задание (включает описание применения);

 руководство для системного администратора по работе в системе 1С: Предприятие 8;

руководство пользователя.